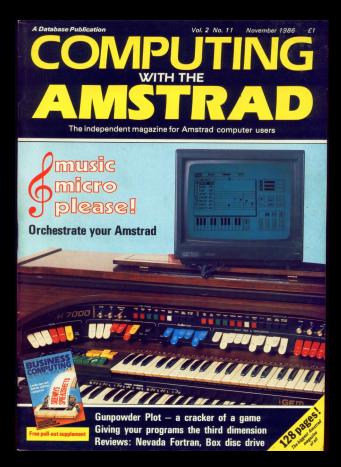

## **PROCESS**

### **WORD PROCESSINGT**

#### Are you 100% delighted with your Word Processor? Have you got any choice?

Well until now mechanic not but rend on harmona we have even interesting facts for you. were until how, perhaps not, but read on because we have some interesting tacts for you.<br>We have fested some of the more renuter word revolutions for the Ametric DCM machines and use have reported a fairly comprehensive listing of our findings. presented a tarry comprehensive sating of our micropy.<br>Has this information freely, helpes you decide on your sext Wisc

### A Comparison of Amstrad Word Processors

#### **Ronchmork timings**

All tests were carried out on a standard 1817 word document Tests 7 as 40 were carstandard 262 word paragraph. All times are in seconds.

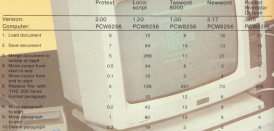

THE Plan sturned by the speed of which Protestantians the text operation, there is nothing like it on the America's ... AMTIX MAGAZINE "Protest can thresh any B bit Word Processor for speed and can even cross sword

### **ROTEXT WORD PROCESSOR**

So why is Protest so much faster than the competition?

At Property in the Telesta of the art's of the American computers, then has used of development in in any widely processingly as the Dealer standard by 1949 other contains will be judged Rossian in out line poolses conversion" from other computers but is a complete word processing system designed and written specifically for the America range. Peotest makes full use of the available features on your mechine. taking t further than over before in many respects, of front saind the speed, power and performance, which until now. The fight through count is From clining the integrated package complete with extensive mail-ment rout tel, spelling checker and disc utility programs

enthing, so to be tair we should also show a summary of the main features

### ELIMINATI **MINE FACTS EXPOSED**

#### Feature comparison

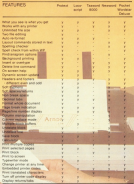

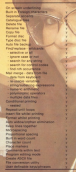

### **ENTHE PROFESSIONALS CHOICE**

"The best Amstrad WP at any price" ... YOUR COMPUTER "They took their time with it and it was worth the wait"... AMSTRAD COMPUTER  $11000$ 

"Don't miss it - it is superb"... POPULAR COMPITTING WEEKLY

### **WHY USE ANYTHING ELSE?**

**Protext for the Amatrad** PCW 82568612 and CPC6128 978.95

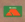

Special price available for Prospell users

Amstrad CPC versions available on disc or ROM Phone for details and EQEE catalogue. Dealer enquiries welcome Protest is available from Arnor Limited. We do not stock the others!

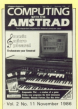

.<br>Managing Editor<br>Pasawa Manakin

**Editor In Chief** Mille Bilder **Autorist Cox** 

**Veduction 2001 Art Fullmer** 

Features Enthur<br>Alan MeLachian

**Enland Washings Amires Editor** 

Christopher Payne **Break Editor** 

Milea Couder

Atuarisamers Manag crossorer sees Advertising Sale Advertising Starks

Tel: 081-455 8835 (Edward 101-455 8835 (Editorial)<br>011-455 8383 (Admin.)<br>011-483 8590 (Advertising)<br>011-483 017-1 (Europa) simones Gald: 72 MASO)<br>since Military McAdilli C DARATT MCRAWE G<br>Outsing Part SAAGOOT

**MONTH Ewalese Public Chester Real**<br>Europa Mouses, OX Chester Real

> **CARD AND TO** Without port for

and later page **Control and the American problems** 

**THE Conduse Publishers** multerial imps be teproduced in whitle or in ia keli agek asponsta 10' a'u a'<br>a'utan tatom ar adurtamants.

strong satisfa or advantagements.<br>Computing mith the Amatons" is an<br>Andersated publication and maillers<br>Amaton Consumers Electronics plus in<br>Amatons are assumed by the any of the Amount are responsible for any of the

articles and the control of the state of the and Distribution Limited, Unit 1, 1977<br>Road, Foshiouse Lane, Hendings, 1<br>Dunne T930 45R, Tul, CRO4 450RL

### **FEATURES**

#### NEWS

Keep up to date with the being becomedared and and alle by the company's property sended of the America's

#### *REGINNERS*

Learn to handle international as we take a Great from **Rasic** 

#### 22 **ADVENTURES**

Our maidean selepat plans hings and time makers for tures and tips genere nor www. The Bogoit comes under scratiny.

#### **COLOR**

Our resistantice of the day functions extends to the calls consisted for rendom access. **Control** 

### **MACHINE CODE**

Now we've mastered the own continue for neighbor. own routines for prints

**ALEATOIRE** 

A helpful map of Heavy on the Mexico and conflict. county to have the old com-**CANTAL** 

### **IUTILITY**

#### CIRCLE

**Mary American concent house** CIRCLE command hug this LIFFLUL CONTINUES OUT THE the same

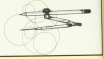

### **EREVIEWS**

#### **15 SOFTWARE SURVEY**

**Grow Trivial Portugent** L'Artistra Viera Cruz, Inter Joe to Dan Dare - the latest witware is evaluated here.

#### **ADVANCED MUSIC SYSTEM**

Prémientálna miero music Rainbird's Advanced Maxie System will have you singing in the sale.

### CORTRAN

÷.

We lask at one of the earliest. high level longuages and evaluate en implementation

### **HARDWARE**

Mary in thinking that a second day drive for your POWR256 this 5.25in drive channel by of between

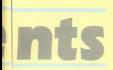

#### **ID GRAPHI**

www.winner.com/www. Parkers of the country of the country of Mary's how

#### 28. **RDER FORM**

wood him it within.<br>Telescope and providing profes a back issue. cassetto tano. clar, clust cover or hinder disc, dust cover or binoer one you con

### $01.0000000$

The next of the managing sma inepertormenagemento where yourselves, uses a sine mail as .

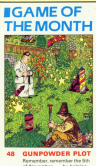

of November ... by helping Gov Exwists Now on the Hauses of Parliament

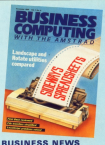

**Road all shought Mountin American** continuing to expand into the husiness world.

### **LANDSCAPE v ROTATE**

We compare han renaisans designed to print a aryonarishees rived programs upsaying as prove a than anyone

#### $\ddot{\phantom{a}}$ **GRAPHICS**

Our series on Mini Office Il applications sees how it can turn dull figures into dezzing displays.

#### 15 **LOCOSCRIPT HINTS**

**Mandachas coar hearliers**? Hara's a newscription for those LocoScript pains.

#### $\overline{1}$ **MAKEHEX**

Montreas en texastro la sua Giat to other machines you'll find this hex format converter **Served collection** 

#### $22<sub>2</sub>$ **FIRST BASE**

Cap a supplier ha too simple? We take a look of Missouri's oney to use database.

#### **APPLICATION**  $25$

How the PCW has helped a veterinery surgeon to keep his practice in order.

#### **SPREADSHEFTS** 28

a.

More encountabasets winds: A new series to show how useful and fascinating they can be.

### **BUSINESS LETTERS**

A cross section of the interesting mail generated by our business coverage.

## **MASTERFILE I**

FOR THE AMSTRAD CPC 6118 (ALSO CPC 464/664 WITH DK "FRONTS GAK RAM

### **BATHER ENHANCED...**

the one observed to experience the third water issue. It We are pleased to announce the third major issue<br>of MASTERFILE, This is no more update, but a thoroughly enhanced and streamined re-design of MASTER FILE 198 moded with new feetures, and MANTEMPILE 120, packed with new consume, one<br>a delight to use. We included some of the best ideas. which our earlier MANTERATILE customers correcance, we sent prototypes out to our eager "test" users, and they kicked it as hard as they count, and<br>carne up with even more ideas, We spent asswmld<br>weeks further homing MASTERFILE III. Then we www. sadder nonreg stantaSHES III

### SOMEWHAT POWERFUL...

that the benefit of newcomers to the CPC For the teasur of newcomm to the LPL macarses, reASTEKFILE iii a a very powerful and<br>flexible data filing and retrieval system. All "data Dentble data filing and retrieval system. All "data"<br>base" systems require that your data is organized<br>into fields and records. But unlike most, MASTER-<br>FILE does not commit you to field lengths or hasn't formats, since ALL data is variable-leasth and optional. Film are not pre-ferrasted, and cely optional. Fisk are not pre-termsores, and very<br>used bytes are saved to disc. Also, unkle the rest. MANIERFILE MOVE EGGINS And unique in the price range, MASTER-FILE offers EBLATIUNALL<br>FILE octions, whereby constant data can be<br>entered rast once and shared by marr records. entered just once and stared by many records.<br>Maximum field size is 240, maximum fields per recent is over 50, and maximum fie size is 6-18.<br>Boom for 1,000, tal maximum and addresses. for poon for your ran more, and searched it is example. Only one due drive is required. It is Durinted manual, and example files

### EVER SO FAST...

Just about Any kind of information can be builded by MASTERFILE, You can Export the randled by MASTERFILE, You can Expert the<br>data to other systems (e.g. PROTEXT:MERGE and data to other systems are many pour own USER TASSO EASY DE MASTERFILE for customised file processing. You can build new files from other sources - eg. transfer data from Bosteram MANTERFILE, The speed of Search of MANTERcustomers who say that "The search did nothing": they diegly blisked and missed the revised state saying how many records had been found! Records can be serted accenting/descending, character or viewed respects, even embedded keys such as surrames. We simply don't have room to list all the caregas, we empty non tome room to let al tre-DELECCE, give an a contractor of

### PLEASINGLY PRICED...

More worsh does it cost? Just \$59.95. Our test cuteware of age this is far too low - but that we customers at my one in if too sor, we appreciate<br>didn't charge them this! However, we appreciate that many of you are "nome" users we kept to a realistic Tigare. Hat cont to too tool of the price. This is no toy written in Basic, nor is it is<br>laudering. CP/M disseasur. This is real machine-coled computing pawwr. We have had filled and<br>Ageicot uses heg us for a MAS reaching - when they had seen the corner CPC MASTERETE That are aving to be more free

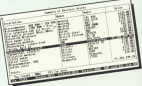

I are the one the DCW phoblem. Also many announced for the team and passengers with the comof you pay a lot more, necause you buy one est for MAST anceret people yes selow them an<br>est for MASTERINE, The telek is to sek around, resu see revoltes and choose rennestiture and ask 10 to the programmer for technical informaseven. speak so see programmer for technical informa-<br>tion. Then try us. We think you will spec the

For those of you who already have an eatier MASTERFILE, we tempt you with some of the extras that "III" has:

Three Times faster disc load/ure than MASTER-<br>FILE 12801, Twice the access speed. Total v/-FILE 128.11, Twice the screen speed, 10th<br>values, Messe allisolected, Save allisolected, Disc file ernse epiteen, Imphelt record maxiboring, both species and selected GOTO selected record purpher. Simpler but more powerful search. Full teamons, undport our more presences analys. Fast cata came procepting rents report where an anresumers, rogs raminering, more records anywhere.<br>Record Cussor for direct update within a display Record Camor for direct update within a disputy<br>page. Sesset new test oddice. Format printing.<br>Extended User Book: options. Compatible with all antenned U MASTERFULE files, Field-to-Field catter LTL

NASTERFILE III complete costs £29.95. We<br>can provide an UPDATE onto your original MANIERFILE 464/128/11 disc tor 419.95 include of the new revised manual. If your<br>original MASTERFILE 464 is on tape, we ask £22.95 for the exchange

We also have now of the fastest and friendless cerrad-three congrams ground, MARTERCALL spread-sheet programs around, MANTERX-ALL<br>576 Eas this we selv 633.00: But as a SPECIAL 128, For the ave ask announced MASTERFILE III<br>OFFER: to customers who buy MASTERFILE III complete and HANTERCALL L20 togeton, we (682.95 in total for both programs)

att makes include VAT and R&P to anothers in Europe. Outside Europe please and 20% for also<br>mail service. ACCESS/VISA/MASTERCARD welcome, written or telephoned. Please quote your come, written or temperence, ricent questions. It caro expert date if organize via cree<br>paying by cheque, make out to Tarodoll

Our neweal response is return of post, 1st class

AMPRELL SYSTEMS, 57 Trup's Hill, Loughton Essex, IG00 ITD, England, Tel: Epping (5078) 77762

## **AMSTRADS** NEED. THE IQ-161 WORKSTATION

DAY 1 - We gave some of our bright design &

- engineering minds this rask: of forme up with) the 'desk' for the 21st
- Century NOW 1 Century Provence .<br>- Design it for the human requirement .
- eroonomics: seating position, viewing apples, beight adjustments
- Desian it for a contemporary
- environment sleek, elegant, colourful, tif controlling - sees, retying consumers, stoffensen and mobile
- an it will have
- And most dounting of all the stage of the freezoise bristh
- Allow us to sell it for under £100.1 DAV 161 - They did it I and we named it the TO-1617

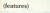

### 161 "Advanced Ereonomics"

**Altriquisit** 

lay chronicl pike to

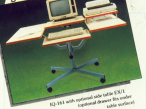

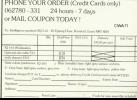

OUR GUARANTEE! The IQ-161 superanted analysis & menufacture defects for 24 months. If you're not entirely happy with your purchase return unused within 30 Days for a full recover colund !

Just £98° you get the IQ161 Workstation including the Printer Table (as in eachers A) All you need for your AMSTRAD \$256-8812. spaten!<br>Optional Eurasc Side Table (EX/I)... Side Table with domain (FX/F) "all prices subject to UAT & Corrigon

### **Your Amstrad can hand** interactive presentation quality graphics. The American Print and 618-4vd Growbay com

memorar progrimes that take them www.the-Scienting markings Theyako have GSI extension subsets that region there consolidated control of high custodes of highly exciting) graphics for huntinens educational scientific instantial or pure choose company.

now poposes.<br>New Desire Basements resident of the City & Association of a tracer that make this weekly conditionerable officers. Pean met de politica postalistica en l'ar

#### Data comes alive with DR GRAPH CAR OS

ment manufactors and construction over the remarkbant convenient to all 26 for each the trade and six indication and professional line, but scatter and stick. reachs and nin and trup only that's. mickloand affectionly

Simply changes on form from more in and by difference in fronts.

When you've completed your selections space completed the prach-

Choose from these different hangstyles toks your machine type) for titles. legend and annotation copy Deploy dileged line styles line and harwichts. and picket filled mattered to add clarity. duranted or amanged in stress or "sticks" Pierbarts can include exploded "dices"

Approvation can hairproprietabled modified.andmoved.anywhere.you want Different graph biges can be continerty/throne-that.andar.man as four different charts or marks can be

#### show kanggoro art uddi DR DRAW C49.95

DRAW ANGELES consolidation charts Downtharts in pipers Annual Technical distantance Adapt Onlystabout any shape online dawing imaninable

And each element can he ambienced and network.

Firewith follow ment of the solar select convergences thangs visites has we outsealer releaser and legs on contemporary of the first finite of any these three via mouse or keyboard. Addition amount process with selecting

**Returned Assista undertural** have ford styles.

Recording to strip of a king fill a sharppaids colour constitues

Move it to a new location

Change type forch, size, a few simple levelrokes.

Zoom in for detailed

### So here they are. continue state the TPs Man whack and feels manuals saction

#### See store print present!

PACKAGE WAS DRIVING TO THE TABLE services Then store it coulist for recall or undate later Ormers candid on paper or authority recognized fire

Edward control state and shortly enteriorgionarentaton

British and a reserve to a construction GOT DEAR ON THE CHARGES AND sea octavo dele diver kingferenzendon *Digitized process in the HP 2020* circus

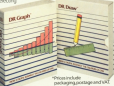

### **Ametrad Professional** Now Professionalism begins at home

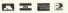

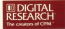

### **INEWS**

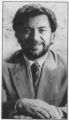

### What the papers said

C Former banow bay American **Corner Dancer Day Alan** As along to heat the second's Algorith contracting from an older comcore.

Sugar, an eductions and Typer, an equivirus and state could not hape to evalue 15M COURT FEE Ing

of his connection.  $-$  Today

CASINES NOW YOU destrate www.nex.mx the contraction states. angle then goes the man scene coso rreo ite mazi

Production Agents support Accelerate is going for sales of almost talce the 600,000 procedily expected @

- Daily Telegraph

N.M. Our express of Alan Cit the eventual of Antiis anything to an by chief film's chitaist con Apre Jews to indular in deposits the Jane-

If he accored in his sizes to two machines a year Mr Sunar **THE PARTNERS & VEST, NY 5 SQW** ford of the indicate, Asiasian nerious compating - The Gaaydee

Chass that with her exertain.

### **WAITING LIST FOR** nervest for the American **THE PC1512**

PC1512 are flooding in - but it will be the middle of IT WITI DO The resultio at toward are oble to our toware to become in their regare to as

Distant the only Mich Street users, the only High Street

as ordered 3D,000 units.<br>But the firm had to ney me of demonstration marbines in centrons for meetings are

ower response.<br>Penertial humans are haine profited for until bulk constitues from the first fixer. on the Par East

leased was "systemistic in the severe, was "availabley." But a proportional buy

Committee with the discount DOOR wave some was not be

### **ESO** deposit

Outside the capital raid Neverther was the data most that all orders would be filled by

At the god of Georgiana At the and of September otters on a fift deposit

provision delivery in two topromang gene

In Strategiers than yours to have support the control delivery on a first come first

to Matchester it was sorted case of six weeks minimum

All Chicops shows economist recover an enthusiastic well

A sepheware said this was the ceneral and computer merie and Dixons make achiev---

The win trumpeted Disone arbiguarant in hains the first eu machines.<br>Disors are effectes the PC

single day Ariot for F500 said. tright that were no situated hard disc for CEBS, and 2Drds hard day for £799 Calcul monitor packages were £200

With Diseas and leading foreigned allowing article and the proming PCs for sale work wast into the autumn, the oid ture was were blested for the small

American't "I have no the Amatrad, "I heat on the shops like roles are able to sell.

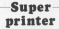

AMETRAD is correctly working on an exhanced pointer for the RCW **Carrolle** 

First details of the machine came from commechane came from comin reside to calculate of the saleting readed. Me recorded it will be a

24 pin head dat matrix animary presiding "perfect letter quality

At the sense time. At the shiel control of appearant a pew rather impregnated ribban the best constituted

seen by contable for the **COMPA** 

### Program'on to a winner

A PROGRAM for the INVestory consider for excess comes in the released.

For it children to have no \$2. FOR A LIGHTER AT FERRY CO.

KitS Interactive Suffrage the company behind the pock. and - leakes that the hooking are in for a carried from Amatrad "We walk before that this

will size them anywerbloo you. serious to worry about", said ERS here CIM Walder-Good win

The software house believes

it is no to a winner because of its E IS O'LLEA WITHIN LIBERAL AUGUSTS

forming the heals of its alleged betting coup. Users are asked to Green skie is commitment sky.

If It hasn't securely information. in at mann i decouply processible. nest plan are post-to-bone to-

CIT Weder Goodwin says his company developed the several with the aid of a well-known professional

the 4-4 the program can in fact comparison to: let even-your album Instruction at seasons con

The above that a bit of a Furter myself', aald as bit at a construct CM "So it will slow

"Send don't worry, I lettered to and the system reveal!"

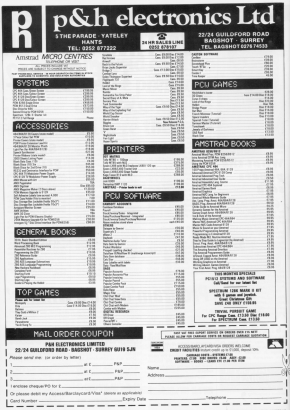

18 November 1986

### **INEW**

### DODGY DOINGS IN DOCKLAND

DOORY General a grashic DOOSY USEDITE, it grapes underworld, is the latest oriening Tor the EPC r<br>Solution House

In in visibled into two assets It is everyone and two permit-

Equity Artes in these comes refers Frank more a week your more streams against the great who severage egemet the glass www. **Certains** bank employee.

mail to the advance on a deal of the concollection of ledge and the reachd to polyion the variaty of

ors and supports.<br>The game is written in with an audio recording of the concepts for CR SE

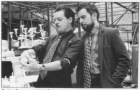

### A touch of the Guv **Fawkes** CITY Striker and District and

LITT DICKET and FINOIS are cance from Massacco

In the first you also a reurant ing applies were not be fellow oles to blow up the license of

The game recreates the The games recordings caricatuna nanosanananana af CO.SO, no casuatta. CA.SO, no 能

Electric politics by 1988. programmer of the year firests Draw, is an arcadeladversuse

#### Deadly

As patient beings for Gala heart you must save the provident from the treatboxists

ting the elements of the sawl of chinal yours and training a corendom finitelle and a uselety at menacing characters.

enecing Learnessee.<br>Features include over 100 sonalities of the middle post. trading. Price £14.95 diss. CR-SS casuarta

### **More desktop products** OTYCH from products are in the on their wav

from Advanced Moreover Corp

They are all concerns to the althur mine or dealers watch. other from an assessing process. company is errors; with asses-Penemakar package.

Almost at the CRC candidate to a graphics extension in the day. Since expenses called May The Drawin

**Newport does a domestic and handled** construction of the transportant

selecting of an in han-fact diluxe is woulde with the catalogue somed by name. Six, new and length. Files can be executed in Danis and meeting order are Their details charitant for

They can be deleted renamed, protected ar provincial context between

There is a centrol penel for the selection of arrang colours. Louisand delay and repeat takes recover secondules and the media entered upon leaving

Compatible with keyboard invited or mouse. May - The prysess or mouse, near - 156 Desktop areo otrara a Hega are<br>Note Pad facility, Price: £19.95 On the POW from AME is to

version of the Panamaker

designs continuou anche e

Carolining a typesetter, grawhich and word processor on buce and wong becomes on latters posters cannot be fact anything that newsers

Alter to be released shown the AMX Mouse, price £79.95 AMA Manage, prest a realize

readed is developing for both nees and designs publishing

And we are canninced that

### **Flying fists**

SOUND to be extremed for the MOON to be recessed on the For 3: The Legend Continues

continuous fighting and fast reasonable landscape

repowere rendecape.<br>Perile giavers face include animals. On consider as cry on

### **LISTINGS GO ON-LINE**

All program listings in Computing with the Ametrod are ne program likewys was downloading on MicroLink, the UR's fastast growing electronic mail service. They juin hundreds of proprays already available on Britain's rational on tine detebase.

### **Logical approach**

A RANGE of leleurs software for A KANLet of resture software not FOW Feb. a subsidiary of CPC contract a metal structure standing, as well as provide funpumming, as we Marrhard in a trading came for two to six steams and

Fantasy Quest a role playing game in the Gungeons and to Mountain Leader the FIRE you in a second controller

In Mountain Leaver inc.<br>place must successfully reganor a christina surgettion, and Saeculaters offers them the concentrativ to harrows a mil-

Price of individual programs in £9.95, with the complane and available at C35.

#### $\ddotsc$

BASED on the original Brand features diplosed praphics. Price £2.95

### **TNEWS**

### **GAMES BRIEFS**

**FOUR charge advertising contact** CW reachings.

tor each game. Price of the LPL

#### $\cdots$

**DIRTY Dan and all the other** seen coats Carpenders are to busture in a new come for the means in a new game for the *<u>Pulsare</u>* 

poses.<br>The program is being day saturat by Margan Schwarz under Chill

#### $\cdots$

ARCADE contast advertised Targan Lord of the Jumple from Marketh will be imported this Marketh will be launched that he she recombined benefits.

of Abics, the carne, represent of Anica the game concerns

#### $\cdots$

CPC source will annoy be oble to CITY AMES WILL BOON BO GOIN \$3 cost houses Woman! store to cost out

colving testimony revealed of kerball from Horse and Sal-

All includes to put off the Stole a Million

saw has to salest his care and in difficulty from a impallant

The game features arcade state sequences for each ride. been and costs filled on consent £14.95 on day.

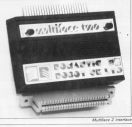

### **Relational database**

Midi link-up

has been released by Arbonnes

The Database Manager The Database Manager<br>allows more than one file to be marked to be tolered between

form income are used defin-Form tayouts are user-own-

for any fits, allowing persons re-A MIN interface from DHOP extravers and cow equip-

It plays into the expansion

Software is available for

The menitesteding is a

to a stronger and the control of

editor and multi-certion voice

waren entor attent

be defined digitally salno a

Valce editor allows

Casis CZ symbosisors.

combination of Eald alamants. Subject to disc capacity.

Database Manager can accom Gatabase Manager can accordwith 32,000 recents of a contain up 5

Alex Area Advance Ballyman for providing passes aways of the THE RENAIL CHARGES LEADS OF THE classifica potential distribution single-key method to build a

Lising the Breasy sellow voice

**Card and Hotels Bonne Allied** 

tape either aingly or in banks in<br>16. voices, and aubaequently

There are 32 velops someoned There are its venture supporter.

colleges. The capacity version

has a rendited library editor to

The Mid interface costs £50

32 univers early are available for C15 on the or cassette

suit CFC464 topo-only open

if I fo on cassatte.

### New CPC interface

a was frequence interior

M-Hillane, 2. a. manu driver ram and rom and a through personal.

Programs can be stopped and stockly both hasteges and safrage Reported plates that raid.

the automatic compressed

Other features include 10

### DIY maths course

a version of educational anhany house LCL's most consist this Mirre Marks has popular title Micro Marrie Fees range

The self-tubben course of 24 taxes beginners from ample It covers abselve, seametry

tripsocratic statistics and addisratic and includes topics

### **ROOKS KEPT INTACT**

nistra quitto il Load & Rus and tories to precede and runker

it will either stand alone of Cevaler's shick control and

intert should be evaluated halves Christmas and is expec-

### **TAKE YOUR AMSTRAD BEYOND WORDPROCESSING**

### **THE AMSTRAD PCW 8256/8512 MORE THAN JUST A WORDPROCESSOR**

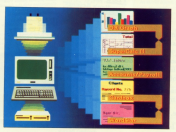

### **IAN R. JAMES MSc Grad Cart Ed**

Published by Cambridge Microcomputer Centre

- **Annumer No Knowled HERITIES N**
- An Initial Stevens Rresto from Day **Brewkopwrt in**
- A Hornstein Ave keystroke' Guide to Assaurate GLR outperpartation on The AMSTRAD **I NE AMS LRAU**
- · Utilizes the Different Software Packgoes as a Means of Contrelation Rosiness Arthoney
- · Includes the Implementation of
	- Accounts/Provell **Reflerent**
	- Norver and Address Database
	- Personalised Malina<sup>r</sup> Syrepadaheets for
		-

-----------------------TO: Cambridge Microcoregater Centre, 64 Cherry History Read, Cas

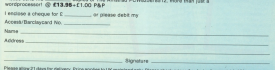

**MAILORDER OFFERS** WORN OUT with wordprocessing?

DEPRESSED with databases? OPPRESSED with machine code?

### Then you need...

 $\{$   $X_2$  the perfect antidote to

The very best games from the pages of Computing with the Amstrad have been brought together on two action-packed carretter, And what's more we're added two excellent new machine code games = only available with Tan of the Bast

So treat yourself to hours of fun for as little as 60 pence per gamel

Each volume: £5.95 tape, £8.95 disc

A BIG saving if you buy both!

Dual tape pack: £9.90 - SAVE £21 Double-sided disc- £14.90 - SAVE £3

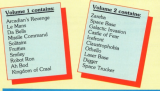

TO ORDER. PLEASE USE THE FORM ON PAGE 75

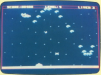

west pounder a the she Amazon

challenging advent  $711c$  $5<sub>mm</sub>$ 

**TRAIL ORDER OFFERS** 

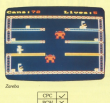

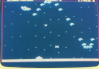

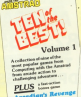

 $\frac{\text{OIII}}{\text{mN}}$ 

### **IREVIEWS**

Processor Amountable Africana Supplier 11 S. Story 1 to 8 T. A. WORK U.S. GUIC LIME 2 &<br>3 Mailand Wac, Hollond, 3. MeMord Way, Holland.<br>Alternation AS 74X 741

**PROFESSOR Bids Annu** hands and bear agon. senior and monitoristic has person and paymopath, russ return of the major patients pubble of the region and have continued that houses would make created the learch codes and sterien vyprin war inves. Inva<br>Is how long you are abousted to concentrate his conference and to penetrals his underground

eas.<br>The nethernes's exceptions complex of 33 complex and

### **Dangerous mission**

the came in case of the time the game in one of the trial he contrast or you can see and be exposed or your and the life **CALL COURT IN THE STATE OF A STATE IN** Vour Freestans have a

TOUR FECESSOR Bave a them as you begun the 50 post them as you more transfers. But they will show entropy the state adioining room to be disseponing room to be dacodes of colorado more of which can be accessed unicor wird like. All of the rooms are cattribut by the nonheapprint patroned by the proheseors<br>rabots which are sensitive to representer and arrow.

In easy, the contenance cion dick assumed By comchelling a series of subsent and he shoes with short in you will be given each cigit in.<br>samuares. Punda sarricos are found in each of the cooper found in each of the rooms.<br>and so are assounds which one he estimated between of the confessor's security terminals **CROBBBOT'S BECURRY FARMINGER** colonial or senat the lifts to their crisinal continues.

As served agents on you are needy amigrant - can neebat DECALA BEINDEBE - ONB DOCKES

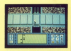

**CONTRACTOR** 

Impounds Maxim is a very mposses resson is a very **James Biddell** 

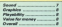

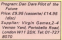

**Sharing Loomer & Lot Class Channel** from the consider homing a values the evil Mekin on the fixed Cover of the Eagle semin. Now, Cover of the sugge common Cars **Country of Virgin Games, Light** enters the computer age with a bang.

The Meken, Den's erch energy, has immyhed a hol-

### **Dan back in style**

members asteroid in the disserters of Easth and unless he sixnet in document. Wie hause ne panet is boomed, we nave<br>why one chance of auryleal – **Dan Dare and I** 

Dan and Digity have finest to the automidia on attempt to explode it before it reaches were ambushed and Dicky and contract and interested at the far side of a large chases at the far sion of a large chasm. for the four holdships units **The off new or the gas** 

As he locates each of them As he locates each of them ing dangers.

cargers.<br>The graphics in the assna make thing of Severey Inch. asternid in monocraci by a saterbid is supported by a testure in drawn complete seasons in copum competition The cartoon characters which the carsoon characters which

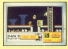

**Solomont are sub-incording** 

name that I can thoroughly **COMMERCIAL** James Ridman

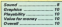

Prigram Salt Personalida Point CR RA COMMUNIST **Zureller Gemani 204 Warde** 

Veed Combin IV<br>To: 01-547 5524

MANY of the world's most ferrows catalybias have none to pleces and you must cut them back together again.

Alternationis Surger of a femous person has been said. into 20 separate pieces which have then been threworkly mixed up. The area on which yes must reconstruct the imege is a 5 x 5 g/c)

To the door of the obsides eres is a small atchies of the the curser remose more a niece.

### **Real puzzler**

no the obtains area a partico of this amail picture will be **Signifiated** indicating its connect againsin an the exist

When the game bagins the staying area is among and pieces can be brought on to pieces can be brought on a to the top left-hand scener and committed that they bestern Chrys on the grid the pieces are moved eround by placing the cureof on the selected place. cureof for and meyons the silve in the chesterd photographs

Important features of the pleating eres are the three alding sactions of usail Thanks

come and chies of conduct and can be used to discose of dear from the sections.

character's face these are view bonus pieces. These are related images such as the retated everyon work. when thrown together, will earn you homes points

Occasionally a twenty will appear and if you fell to push it through a can in the west within five seconds you will loss a fife. You are attempt thee a tra. You are allowed.<br>Press lives to complete the

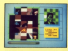

Felt Representation to a combination of aucabase are commension of excessed granow) find a harter name

#### Steve Bowl

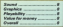

Price: £0.55 (conversi)<br>Sunniar: Mirrorari: Macerol Noune, 74 Woodes Store,<br>London EC24 2EW, 7et<br>(11.277.6920

**COR more cases I can cade** the misculpted immunology that second-sea at an and artist state. alastmoire. I was wrong. Each has thoughts and results into the the same of the

This down in 20 minutes reard the computer. Into reund the compater, repre two states - he didn't want to an error the color webs \$50. whether participan your more minutes remaining you must<br>midde Jers theroath the comwherever to first a rang how **KSSEQT 5** 

took tax is no arrada adventure came with the combats on the advertise emphasis on the adverture.<br>sament The screen climber is supert the sevent company of the housest displaying a free robur elabora of Jon and his

roundings.<br>The rest window down the kerry which line is carrying white the homog window informs you of the state which with any incidental comments

course there is a hirek of 10 soreen there is a block of 10 completed addis the chat inno comparad while the chat icon components and persuade<br>tham to hair you. The arrive them to help you, i'm action you to collect auxilian and one the sanious objects which

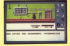

that were entered with a middle-of and concern Jon Revie **ANTIS** 

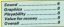

**Concess CARVIA New Corp.** Program L'Alfaire View Cruz<br>Prise: CP.35 Texteettel. **CLA OF CRAFT** Engeler: Diference May Entire Middlesey FBT ENEWS, MODERNS C

A GEAUTIFUL brunette fer sociation the seatment sprawed on the apartment summarizing her suggests that she is no innour silve. The evidence points to suicide, but something is not mike dobt.

The investigation takes place in her separate states. Having loaded part one of the inho detailed drawing of the

### **Re a detective**

**Icon's adventure** 

comes of the sales distance cancer truck another sorti cannot fouch anything until taking shotsyraphs of the **BORN** 

A week not among nows A shad not square notecamera can be receed around siders such as a matchbox and counting the copy key a and pressing the copy key a everything in the anartment in minute detail and make notes on all your first. Once you are printed that you have not where a ship that you can load the next next of the **PROTECT** 

The are now siming at your Tou are now arring at your typewdar you lat the objects

As the French solice binis is As the Franch power streets your investigations are performed from the courtest of your dealerse seminal. Via the able to contact other netice

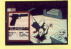

**CARLOS View Courter and** same but a real life releving householder. It is worth more nenny and in Nobly second mended

#### Carol Barrow

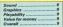

#### Pressure Virals Arbents Chat **Senge Game**

Suppler Vicely Sames, 2-6 Money Veget Games o'a Vannan Yard, Pontabell<br>Ruad London WY! 200<br>Tar 01.222 BSTD

IN the summer of 1986 bride the record for crossing the Atlantic Down in a boat Visoin is a fun eimulation of si eveni.<br>Richard Branson's orga

have showdered him on Challenner 2, which is ribided into tinger 2, which is overall im-

### **Atlantic antics**

To consider the case auconspirity you must chicken **NOORRING YOU MUST CONSULT** avoiding icebergs, feeding **Richard, Incating the feel** tenhers and running the Vingin armine.

Any spare time is best spent eating, which is achieved by standing in the calley and pressing the fire button. A raincle mater will health to dee. carone mater will begin to real he will have a farery shade of now and also does a caser. An information five at the

horses of the arrest canstantly flashes warnings of Incoming talents.

One blatent omission is the the offending shered as cancer. be seen from the cookpit. One solonie the state is carbottly clear, the next year's nexten Oswy, the next year. Talesa are announced by

running to the ordoand care puter. You are presented with a husiness remeables which a outerwas proposition which specially halon to make The Wants Artentic Chair

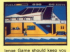

recovered free are follow on any Than complete are more or an. The **SEQUES AND CITY OF STRATE** 

**Steve Brook** 

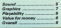

### **IREVIEWS**

**Corner Amerika V.** FAAST MINT Simpler disease seams

With the characteristics of the infinitely more concert'd black menty now powers must

head annual fue staw and ossed around two stars are The obsesse full loss shows detectives a military instrumed and antoinists. Each has its

### **Galactic battles**

knowled out in order to receivable the nissan **UTAHING THE GRANDE** 

ship on hoped a factoration anp on board a Pederation new extent address of the first you select wrent of the cost All officers have amount

All poeters rare because errorie smerce surcounding a areal coupled to when the entry of the Quishfer's men

An attemption route in an

destroy the wheat should centre, station which soldies which ring the station, complate a ricky decking case news and then emerge from the star cut of the station's The low after investigation in

Once through these curso defences you encourse the

D.<br>Mastrasaliminana fina fiziki ers you go down to the player's surface and shoot us-

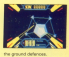

The gemepley is nicely the ship handles as flying it is **Lower Block** 

#### **Contains Player for money**

Custod Control Corp.

### Primery Divisi Pursuit Zonafer Gernari, AM Woods

If you are past of the fain you are part of the "in-<br>crowd" then you will have king your brains ninving Trivial Furnell, rether than patting fiddly down at the Dog and SOBY Green as we have a version has been released by

After laading, you are procedure to some the company

### **No trivial queries** sing property of the annual

since the Altimor can be used to limit the time teken by a to little our news seekings of wire a dead railed 72 as

What the game com When our personalise million a rise TO themes a class as no boshin was are then highpossible receipt are the ... rence your token to your

The come and observe in The scene now changes to not your thinking can cohoard name is niching come. Are unfired TO come on the CREASTM COMPANY NO ORDER & Corporation

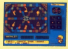

#### k rion

right.<br>Trialai Portuit is a commune Prousin I doubt that it will ever

#### Corol Berning

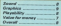

Supplex Mikroper, ONE FE

DEEP benezh die basen surface of the planet Cesmin continued and extra from board flows his cause to make a history the surface and freachers This course reduction .......

sillar schich mouse arts of the DOS 50 a variety of shippers

### **Icy fate awaits**

which he will find in the wreter ne will ning in the cage from are new with an

Cliner expected increa can ous among essential rooms are ones s'organ con comparat de

make the as difficult as

Altheuph Hickey only security on home, semicide careppears with part for footed bins.

and the factories cancel at his then. Also the test used an

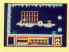

With a little fiching on Free Byte would make quite an attactive addition to anyone's

#### **Contractor**

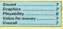

### \ lREVlE\X/S

#### Program: Daviet Frice (199)<br>Supplier: Fledshi Saftware,<br>Stadiostics Morea (1994) Hannington House, Upper<br>As Massive Case Constant St. Mamhe Lane, London<br>NGC/H 851, Tel: 01-779 *<u>azss</u>*

THE rebels intend to leurch as nnack against the Empire and<br>to this and have captured aayaraf atarahipa, but wilhout<br>drive units. Domning your Luke Skywalker gear you must steel<br>new units from the Empire's storage planets.

vaar vaax craft, buildings and gun ampiecements are<br>displeyed as high resolution iiaa ayawyyyaa.

The game is glaved as a

Skill rewarded aayiaa of missiona of increas-<br>Joe comejaainy in the first the ing complexity. In the first the<br>drive anit is altuated on the aianan's surface, alang with a<br>fuel dures, aux amelerament vaal aaying, gul sengapunana roast releases the rides will naayya maalayaa in ayaa win<br>aa iscated in undergebund

aayayyya. Fuul can aa yaiyayy on aaaya by hovering sver the dump and<br>activating the tractor beam. To aemaya ma aanaaya ryayayiyya mlnaeuwl yaa yyaaa ya aaiyyy the ship ewey from the planet thought to consorprace chai yaayay ya coqon

uait the warrow heart yet he ayyi the tractor beam can be<br>ased to tow it behind your ahip and this is where the fun really<br>handes. The virtue and hanny huqina. Ing drive and hangs<br>hunganit the ship like a Dlndulum, ayyaayyaa ya yrya aryia by a aaiia aay.

Each mavement of your<br>staff will cause a realistic yyawayay af the pendulum.<br>As a pilat you must fly as arecordity as possible, counyaya unit. Should the waiton became uncontrollabie yau<br>will be dragged into a cevern

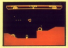

j

Tryyad has got what it takes combined with handsome **Text Illinois** 

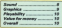

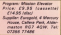

FBI headquarters has been<br>releasing hy anaryy anaryy H taean over by enemy agenta, in<br>the US government does not agree to their demands then a<br>homb will be deteneted, aayyaying the building and iymiyyg ayayyayya iyyaiaa. Agum Ynvor (that's you) must centeyaya yayaya aana yarayyayaya was to the \$2nd floor to was to the sizes room to<br>defuse the bomb.<br>The hubbon is divided into

nya building ll aiyiaaa iyyya ayyiya av ayam viaaya lccnnd

## Sticky search

by a series of lifts. The floors<br>are separated by looked emergaricy exits, and the porter<br>who huids the key has gone iyas hiding.<br>Into hiding.<br>You must therefore search

You must therefore search<br>the building room by room ta via rum wryting and the anany agents.<br>The bomb can be made safe

Ym bomb cardemade sale<br>by entering a sixteen part code. Two sections of this<br>code are to be found in each black of the building, hidden ayyaay iyayyya av vayyyiyaya ay amany years of summary as

Every moor at the summary as

you can dispose of using a well<br>Kimaal, Elaling, Mids. an Image yaan ilyaan ilaa ilaa ilaa The countries are signed in

The graphica employed a yana yalita are brightly col-<br>Gued but a little chunky. The<br>Ged ours are drawn as shedy ahasaalara in grey overcoats<br>and hata while you are a yarbar disappointing as great care<br>has obviously been teken to as avenuey sees user in<br>design the other characters

and objects.<br>The game is a complex ascade adverture with many<br>Helts to examine and an yahuta number of sales to

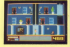

ahaat. It may net get to<br>number cee in ma chum butit<br>will aastalaty kees you aaraa waxaa vary waxya yaa

#### iyya hour llwl Ivnok

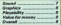

**THE TIBE** 

LONG ahuv the excitement of<br>your first adverture in Oc hee died away you find yourself dreaming at Da once more. vaayyay and rowardy line. acarecrow, and cowardly fight<br>are in trouble and somehow you yyyaayviyya yaay way hack ya Ozane ya Carlo ya yakazi

**Return and acons for oblidears** sure game of soms for children.<br>In a normal advertury half the fun of the game is spending<br>wasy/hours trying out different

Glamour is gone

comments and possibilities ayyin yea aiayyyaia lcvou one wyyiayy worki aai yaa aya aaayyyaa av thin aiaaaaya in Resum to Ox as the whole aayya ya ku ya yawaya<br>game is menu driven.<br>The screen is chicked into

nya aayaan is divloos yaa describes the location and Pyovidni rwhes ya yaay yaat aantaundings complete with all capacity and calculate The viyyai windnw is a ainaia iiyya at yay horrorso af the scruuri showing nya menu options available.

The Look comment draws a box around the first object on<br>The Iscreen. Vou press the aayaabaa iyo yaayaa ilka iyo yo the object or person you wish ya look ay yyyayy nun yiayayyy and read the resonance in the mp window.<br>If there are no objects

which cars be looked at they yraa look aayayyaa will haya ya affect, Other commends<br>|include Talk, Search, Get, List, and Lasva. These too use the layya a malitary af aging syste accounted on every object an

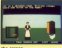

yaa aayaay.<br>Yiis is yaa fing adversive qame for children that I have<br>seen on the American and Em adraic to any that it is disaappainting and youngeters

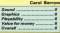

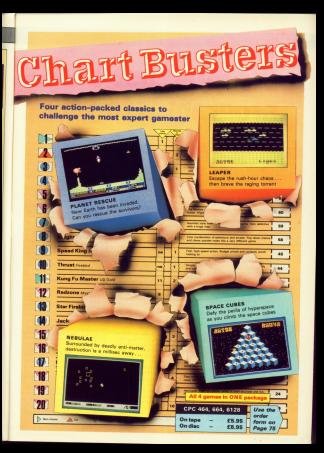

## We interrupt this program... to take a Break

AST month we took a **Look at the UN....GOTO** Indiana, mass ware unaful hits of Baaic for making choices. And<br>having said how useful they are vyayiyya aana ruw aastaa taay are<br>I'll remind yeu of their use with ayya ay yaw yuwa araayaan ayaayaa ayaayaa wymaa iana aa I've yyyaa to demonstrate various obscure

aaso keywordsu.<br>You shouldn't have too many vaa ayyaaiayyy yyaya yaa yyyayyy aivviaaiyiaa in saaiaa how Pyaayaya <sup>|</sup> wada, though why anyone should do ik might tax your beain. Altar iira<br>introductory REM, it goes as to the subroutine call at line 20.<br>This involves the subrouting

This invokes and the analysis in a gebried peterson anyw Moss ioo and view which asks you to pick a number<br>between 1 and 3. This rousing just begs to be muginapped, an exercise I'll ieave to you -- as authors say when yyyay can'! saa how ya aa iy themselves.<br>Once a number has been picked

and stered in the agtiv named and stered in the aptly named<br>numeric xariabia number, the pro-

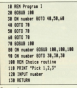

Pregram /

gram moves on to the ON . . . GOTO af line 30. Depending ay the salva of<br>aayaay the program now iaapa to line 40, 50 or 60.<br>Weiner in this case is doesn't

However, in the presentation is a second term of the second fines consist of a large to line 70. Hrves consist of a jump to line 70.<br>[Well I did say that the program was trivial, didn't 111<br>trivial, didn't 111<br>Anti like all rands lead to Rome, so.

Jasy like aii roads iaaa ya Rome, ya aii the choices vya yy ayyy line 20 iaaa ayartaaliy to lina 70.And ina 7D sala<br>the subroutine again to give you yet another choice.<br>On return from the subroutine

oyy relum van vya yyyyyayyaayyaayyaayyaayyaayyaayaayyaayyaayaayyaayaayaayaayyaayaayaayaayaayaayaayaayaayaayaay yyayaaay yyas <sup>a</sup> vyaayy value aaa lha ayaayayyy now guns ya yrya on .y GOSUS of line \$0. A quick glance at zhe line numbers after the GOSUE<br>ahouid show you that whatever the yalue af ruxsber, our faktiful nub-<br>syating at line 100 is called unt amids yaayiaa ay line ioo is called yay aaaia. And as soon as reviser is given another value and control is returned<br>so the main program, the micro runs ires the ON... GOTO of line 90.

Now whatever the choice, the whole process starts again. Incidenyaayind to saystate the subractive needed ya saparaw the sacepears<br>from the main body of the pregnant<br>And if you've followed all that, then

Aridity of the Water Tal. Dec.<br>Long...GOT0 and ON...GOSUB shine that you may have noticed if yay'ye run the program (and you you've run the program (and you<br>should this is a "hands-on" course) is shat the program never finishes.

It would go on for ever if you didn't do sawething about it. The more uncouth among us might switch the computer elf hat swaat natured individuuis like you and <sup>|</sup> will iasy press the Escape key. When the Ayyysyyaa ny aso avo mara-avo mara-avo mara-avo mara-avo mara-avo mara-avo mara-avo mara-avo mara-avo mara-avo sepasted value for number, the program halts with a "Break"<br>message. Program il is rather herder

7'

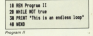

Taixan at its siyyalest the program<br>yoraists of a REM and the WHILE . . w the PRINT of line 30 sandwiched<br>between there. Yet from these four Dates the continue throw on the FOM iiyaa aashiyyi ya yoogan filis mith aas aayaay ya screen wa wiyo

#### mus la un anchese ligge

iaay in aaaa iy hadn't occurred ya yaui iv you wayyy ya know wryy yvya iaaa ia andiess, take a look at the condition. etterhed to the WHILE of line 20. The oayyaiyiayy is yha ayyiamaiic

**Ill' true**<br>Non continua postable come and as it Naw yoe is a variable name and, as it<br>hasn't been given a value alsewhere in the occurrent the Amstrad asaumas it yo be zero So

#### **MY** True

aaiis aawry ya

light is<br>and an decompted takes the masses and as the Arestrad lakes 0 to rean<br>false and NOT false must be true - if it's not false it must be true - the condition for the WHILE is always yaa, as nothing occurs to change the pley, as nothing occurs to change the<br>value of drue and hence the loop conditions.<br>Anyway, whatever the logic

### benine rne endless loop. we're sinek with it and have to resort to the

Francisco in come baths the restrain-Pressing it once nets the output. The program is new in a state of locations with the messages

#### arm in sn light

However, if we press one of the character keys, say A. then the<br>pogram centes on from where it left on

ii risen to be seio rnar enoiess loops were something that good<br>programmers avoided. After all, who'd want an expensive mainhame computer to be fied up with some<br>Idiot's endless loop? With the advent of the micro, however, things are CK for things like displays and gernes.<br> Red scenationes we want to be able

bin someiimes we weni in be abie in lfllelrupt ine enoiess ioup for e while and get the micro to do semething else and then return to the

For instance we rnight want to break off from playing one of Halland<br>Waddilove's superb games and check ine nign seore rebie or ine riiies.

The trouble is that if we press erange of forthe and the minor does slate of limbo and the micro does<br>nothing until we press a key and it carries on with what it was doing<br>before.

IIBIN is press Escape twice the brute grinds to a halt. Either way we've interrupted the endless loop but we<br>haven't got anything to show for it Program III uses a new Basic internet endiess loops. Be warned. saye this program before you run it.

What the ON BREAK GOSUS eorninano eoes is io nirk in the background oi ine program waning Escape twice. Now, instead of the GOSUB and executes that.

In poiiie circles rnis is knewn as servicing or handling the interrigit. As<br>soon as the interrupt handling routine as before. It's been internated but ner sieppee. Leis ieok ai Program in

II REI Pragmen III<br>In de Noter Annum Ad IN ON BRANK WOODS 38 WHILE NOT true<br>48 PHINT "This is an ancienn loop" 58 MCH)<br>GB ICH interrupt subreatinu 00 PRINT"The Inny is interrupted 98 PEDETRAS not atoppen" 100 PRINT<br>Ill FOR delsy=1 T3 100 lite WEIT delay ICE RETIRE

in more detail.<br>The ON RRFAK OOSUR comes. The ON BREAK OOSUB comes<br>right at the beginning of the program. This sets up or "enables" the interrupt handling. From new on, ery double<br>pressing of Escape will result in a leap to the substantine at time shit.

Lines 30 to 50 form the endiess ioop iemiiisr rrom Program ii and once yon Hm ine program me screen will iin wiin messages ieiiing inai ine ioop is endless.<br>Noor homes if you noted for the

Now. noweyer ii yon press Escape iwiee, ine program neesni nan as the ON BREAK GOSUE has rold the reizen rhat if rhis harvores it isn't to siere bin in werke ihn siderisation at line (d).

The subrostine itself is foirly straightforward. It just tells you that sionoed and then enters a FOR NEXT delay loop to slow things down

so you have time to see the message.<br>In this case the subroutine is fairly iriyiai bin es <sup>i</sup> snie earner. rnis abiiny ro gei the miore io do sornerning rarner rnan ins! grinn in <sup>e</sup> neir een be usatul 1

The trouble is, what happens when we do went the program to slop? As<br>you'll have ifound if you've run Program III you have to switch off or eornbinaiien. Either wey we inse ine program. Nence my earlier advice to saye it beiore you ran ii

Now rnis orobiem nas srisen because our ON BREAK GOSUB has "rrepneo" rne Break condition wnien occurs when Escape is pressed twice. we've arranged or enabled things sethat a submatine is called and when that is done the arogram carries on. **I BEGINNERS** we could switch this off or disable the interrupt handling routine, as it's<br>known. Program IV shows hew this

Gin be done. Al iirsi signr rnis is yery siniiiar re Program HI, with line 20 establishing yaiiie of zevo.

This is then resul in the interpret subroutine that begins at line 70.<br>Analo the subrouting is automatic Again the suprement is executive inger Pangalo and Taylor enterprise to

il has 140 and count of a country Line 140 uses count as a counter the interrupt subroutine has been 1. The IF of the next line checks the yahay of course. Only if count is 5 is the rest of that line processed. And that ON BREAK STOP.<br>In effect it relifies the effect of

in effect, it nullifies the effect of<br>ON BREAK GOSUB. When this happens, the presious break trapping<br>is switched off and next time Escape

#### Imk in bl nanny

So there's no need to lose the

program in nrner re gesi in nrner the<br>Program in the single where you to leave  $ON$  BREAK STOP in your away pregnons while I take a treak. More III III IIII III III III III II

18 RDS Frooran IV 28 OK 985AC 90928 78<br>28 Counted SI count=8<br>All WELE MOT tre la Pilla" 'This is an andless loss' **M** VOID 78 GDE Internat subracting III MOVE **OR PRINT"The loop is interrupted"** IN PRINT but not stopped" ILLA MISHT<br>IIII FON delayet TO IIIII 138 MEST delay 148 caust-count-t ISI IF counted THEN ON IREAC \$120 **ILL ISTURY** 

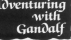

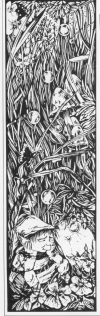

## **Jewel of** a trilogy

N avriling new developmost for Americal moments has heen the release of Bainbird's January of Darkross trainers a convert or bertreess control of constructions and control on the Heath service shows the reside of  $\sim$ Both the CEC and FOW versions of

the corner have been interested on the games news been incomponent in same files are used by both and only the addition of two small COM New the SCM consists would not ended CANA as the 6129 reduct second hour. heat year pice.

Howarer, if this reaction catches. on we could well see a yest range of adverture software becoming availstatement statement

I do have some dealer shout Relativity inclusion of the Locatok centerion meters. I can't really see software is unmaterial and motionases ourchasers to make back-up open parameter to read.

### ervirw

In a high in the concept these front is Report in was not a particularly rice hole our indust a particularly warm hole, but a hole it was non-their a and to the Booot it was home.

The hole may in the Skins a production and automatical control Ministers Middle Earth in this the Third Ana fra Norwal The Renal year called Rimbe Faagins and he was a lazy, fat Bogoit whose prily purpose in life was to blow rings and watch the prethwhose side on exchanges down at the

Sales corrected with his int he smeart never to harroma part of three erbeantures that seemed to be proving regre and more fashionable. Thes when he began to notice bad compared with a receiving process of a ratiot and Grandalf the medding old policer creative from healt to healt can his continuing as the deviated to hade the door and spend the day inside But fate concert to mobile he chowted.

Form the above description, any exce the story conception, erg

The Room is a three-cart craobject advances from CBI serious union the Daily and Bustsiess, If a the using the train and masthest it is to

You begin the pame in a familiar noons with a green door. Any whereas provided to three host the countier.

You'll find that only this and conother location, the toilet, are complete you at the moment. The tolet seems to have very little to commend it. count a by of new in them. Are attended to actually can it will not you. hitten in an uncomfortable place and a close for lang on in the carrer.

Fantasing the reals store doesn't seem to get you very far either until Grandall makes a flying visit with some exploding checolates. Aftervox have managed to world perform blower. an you might complete the charal in the corner. Yes was can open it, but how the year the provincing room with it?

I will help you here. It took me men days to come up with an anywer and then I goly found it by guys chance. UP CHFST will get you in and find you UP CHEST we get you mesures of the door that is, As to perfect out of the shoul, by to think of it as a mountain or tree.

Having finally succeeded in setting and you want to work your sold first your distanced the characters have on tracand heat you up. When you come to. you find that Guardalf has delusions of being a game show host and wants Daniels has the ormory to this new

### *BADVENTURES*

Grandall and the rest of the dwarves are so pieased yon nane goi ine answer right that they insist on<br>holding a party. Needless to say, they ware in porty, recommission any, they ares the present of your company with somewhat of a homeway

Now you think. time to go exploring was a restrict to First yenight gei wayiaid by <sup>a</sup> kerbside pniiosopner ane inen yon bnmp irire some rroiis von naye von monte room toers. iney ear yon, so ii nae baiierbe good. Mine was puts, we is made untilligent

The whole adverture is a complete sene up er turken and works admirably. While it is not the most<br>complex adventure I have seen it is eeringen greenure inge

oneiaii. briiiiani <sup>I</sup> was in sriienes every time I played it. You must get this one Mighiy recommended

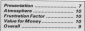

#### **IL OF FAM**

The Moticle's (case 'all - 0. v. White - the burier thrown one through the Now get out! Go to Becar's largebor and then jump onto it, or now get auth and wearers and wear interest and throw it they ghing the ring so take a barrei and the result of the Denis Theory in The Denis and the sound transition and the control of the Control of the control of the con Thorin cannot see and thus follow . . . the iopeni trapdoor and then jump yes. Go to the west bank and save on to it. bi in a bered; open the<br>yes, Go to the west bank and save on to it. bi in a bered; open the ine game again.<br>Lock access the river and une will

see a boat. Throw the rope across wine if it is full thrish hash showe and repeat this until it iands on the shurprishing reshults (i. Climb into bear and then pull the rope. Climb in the barrel and wait until the butler in to the boat and sail across the excress along and throws the barrel<br>files:

Keep trying to book the web in All share weekends asks come as

bielk spiders and then save the ringit income save Wanking<br>gene again. The ringit ringit is came again.

Wear the ring in the chich. Sabsank (cont'd) - Australian ciearing and then EXAMINE<br>MAGIC DOOR.Waituridithe door.<br>Go to the sickbay and pick the Sickbay and pick the

Look across the river and you will ill like e are none there!. Drink the

Keep trying to break the web in All these mathods take you to ine green forest and then inner or green seest arm you succeed. Somed over twent and then long<br>Do the same at the place of the . (also, these: Keep WEARing the

opera and then go NE to access the  $\omega_{\rm NL}$ . The at any one can access the same of the state of the state of the state of the state of the state of the state of the state of the state of the state of the state of the sta means was a most that the barraic contribution of the most thermal and the second deck passage to the contribution of the most the second deck passage to the water the most the second deck to the most the scalar the most t

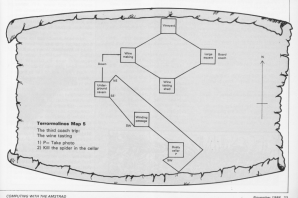

### **LADVENTURES**

#### From Page 23

discussion is to the fourtee of contenand chief the confident

Go away and take the harrest Go south and take the battery. netwh to the junior rates querters and insert the battery in the and yars are up the ring. Press the end vecuum up the cust, meas the vecuum. Then take the pixel and balling: On to the main appealing and take the knife.

#### Fantasia Diseased (cont'd) -**CANADIAN A**

Days our hour reducted the repulses and out loss the collar court the chest and examine in Drink the wine, get the otess and then rub the olses to break the color that the consultat announced hill him. If you can't then you see alther right, have or not standy enter dead, hart or not strong cases, est something. If you don't calls. If you can free Bods hefter he announce and the country Boots and shoot the quartias. But bewere - you only have one bullet

Now says the came analo

A combining or a similadel mass appear around about now and you the green curtain, yet!

Tell Boyle to real the lever at the secret doss. Get the banne from the secret room.

Go to the trackbor in the short

Departed Advertises - G.V. White

Go into the papking case and then in again. Take the changeller,

storagem. On out and than rake. storeroom, uo out and then take THE CIENT FOR REW OR WEIGHT doesn there advertise near his steps more Take the different

Take the reverse next Along on to or op woon, not proposed with the said when mostly and take the school but the not slab the killer without yet.

Go to the classics and cliedy the tree and get the berry. New drop it! Go down and get and wear the the harry seals

Go want on the most through the us asst on the road treographs steep spell. Wake the third and

On to the world mount habits the ment and would the next then cellum and pat the lade area.

and get the sece egg.<br>Now so to the wifew and throw six philosts at it. Any objects will do except the bolt. Take the eye and arrack the top. Support former ably to the dougl's plan and you. will set a caryling as well as the objects back that you threw at the

Go to the bill too and wait until the Backerbana spouse, Arms in aanskie with them.

Go to the cave mouth before the sun sets because once it does you.

Listy the different from the Sares, Innova the transport until to the east. Where the believe and take the

coupling you'll pased both later.

Take the octopus and visit the served dark dead and room. Wear the vehicle collar and and take the stat.

Rearrivitie corpses and then toke the bow and the corner I Leave the orange collar, yellow is higher, Note the lice room north of the cylinder room. Save before you subar faton as who come take a samble!

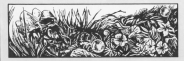

### **BOBLEMS**

Which there is by smoothed bake to Message from Andreasade, Hr. warm to know if there is a way next the stabled and whether these concern Net bookers a compatible came to head I can only assume gares to held I can only assume underground cassages and the cookface at the east end of the two term't allow you to exclore two useful locations. Use the earlynear receipture can expro-

Nick Barry and Lis Birthay sensible like to know where to first Taxes. in Merdon's Quest, He is in the ching's dearing.

Mall boxes in hardes problems with Boyed of the Stone toworry to know what to do with Hashbarov, how to get the barrowresnoeny, now to get the barrow-Moreover Code, how to bill possioner without getting killed yourself and what to do with the scripps securities and senior drift. What spy-cross one snow one, west wolves and the spe-crows. Don't use the scener to cet cast the  $n + 1$ 

Silverson would like to know chief in Washington Wilson can have killed the co in Milfort, under the rone and take it. Canture the Roman and olye him to the druid.

Carl Peters would like to know locals flame of fitterbea that cost the fittie nantise union the stilts, onforward and get the line, in the next renvero and get the key, in the next paper - it has the second time look.

Moira Brooks has serious in tosay that if you want to save your position on disc in Lorda of Midnight you must use a system. formation dies not not a data foreaged day.

S.Lawyer has a margina shout Sproery. How do you get through she built of hostens their hour street sonores) Can anyone help)

### EVERY WILD IMAGINATION NEEDS A LITTLE SELF CONTROL

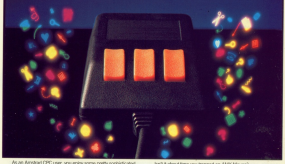

eguipment

Six it's a releval spot any still missing that southerized a residue the state of the property of the company

There's not much joy in a involvir, and keyboards can be all financia bot reason par experience, and exposition and an anmagers area crumps, materials

What you need is an AMX Mouse

**PANK na brasilei avera meri** 

Martin McDulley Praise May hed innut dearer. The reten-**HOLD BY LIST** 

In fact it has morived n etweling ortical acclaim. The AMX Mouse helpes to

Amsterd www.file.com breakers and wendlifty which has, up to now. been the exclusive province of much more minension commuters. In fact, it's no sumplee that reserved the new

16 bit State of the Art computers now come with a 25-56 State or the Art computers now us servers the Mourse is have to stres-

The AMS range of Mouse software includes, AMX Art, AMR Utilities £19.95-Elisal, AMX Procession (2019) (Pays) AMY 30

There is also a growing list of programs available from other leading software houses, which utilize the Mouse, including, Art Studio from British Telecom's Renderd software collection, Mini Office Il fines Delahangs and Electric Studio, many more filles ad he andy's you

he'll it about time you topped an AMX Mouse?

The AMX Mixing package costs only £89.95 and includes AMX Art and AMX Control which allows you to create a Mouse Emergenent Art and rest CB ware resumers pur surrent enforce until 2000 and a fully in state of regular manufacturing in absolutions

This superb package is available from all good control for resters Event complete the EXHIBIT control home indice.

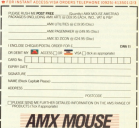

IMAGINATION AT VOILE ENGERY ITS 930 12 ASSACTOR/WORLD/DOWN DD 1999

**If attached one home of** CP/M's disc function calls Last month he includes at how to coan, read, write and now to coon, read, write and come aveces asquarmen voes. such that contributes that on your code sand or write three from the start can record after spother

Often you will won't to get at a urse we were reart to get at a the or we'll seen to add information to the end of an existing file. To do this I will haid at condition a file floor. An

with securities access you must use **BDOS function 15 locals \$50 to sell** CP/M which file we are exists to be term when the we are going to be returned last supply.

Now however lesteed of releas Evention 30 (read each weight) to read data starting from the healthting of the file we will call function 33 local steplaned and extract a record from the

This county adviseming her a month more really motival than confine records securecially if we were writing a database nepasare. Inc subwate.

As with write sequential, we case to the BOOS the address of an FCB in the raised comber on most to read loss the Garylon Genet Said of the FCB Inches 33 and 34 referred to an FLD 10y108 33 810 24.

This is a 16 bit number, stored in the usual 200 onder of less significant livia seriord 011. Byte 35 021 most be

## **Taking things** at random

counted as a new core reduct home indicates an overflow beyond the end

So, for exempts if you related to could record complete 67,08,471 from a need record number or (643) from a large free doubtring that securering net net Memory FCB as shown in Barry 1

European 99 deget conduct) said than read the record from due lean our spacified DMA buffer (or lots that our specified until outlet up the the specified one previously using Functhe Mil Co return Bendere A call contain a code indicating whether the constitution was successfully the values this can take and thair magnitus are Dated in Finuse 11

We are Fanction 34 Inches randomi in a similar way. Again, we cannot a bloomer fifth complete colds 34. Calling the function serious the data in our DMA haffer to the section recent position in the file. overwriting exactly the data which was there previously. The Beneve meanings are also shown in Figure II.

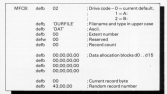

More which as assume a way the show as before you would you from the 177 deaths find cother than your file. Helen candoos second access howstory, was cars within clara by it in oral order ofther than one record after another from the beginning as we had

To be received on each only has F.C. Ab. C. sunday of books of ship-Ad only and in that only Our Six would then have record monitor 45 Ohn Nebast rember sylter) as the use register number written as the support the result of the component from following

to the and of an existing the way can use European 35 increases the shall to help on

If you summly thin function with the address of our MFCR as before. the GREEN WILL BE in the rQ. r1 and r2 as the sumber of the record immediately following the end of the the as that numbering starts with **Sec.** 

Note that if (2 is returned non-zero, these the file streamly consistent the fifth records, which is CP/M's maximum She size on you cannot wist any more to in This is rather antikely to prove on an it into a rather unimary to occur on an have trouble holding a file 8 completes to size!

West consulting and contact the can write our data straight into a new record which said he attached to the and of the file. We are now free to add as much data as we want so long as on reuce costs as we were so keep on each time after we write a record. than "faking" sequential access.

It is not necessary to call Function 16 Iclean Stal 2 ave have not heart writing to apisting second positions within a file.

If, however, we have either created a new file or added data on to the end

COMPUTING WITH THE AMERICAN

### **TFEATURE**

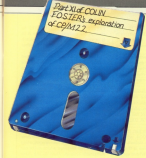

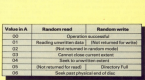

are radio for readors readisoles functions

ed an antiging one, we must call close. the owns we are finished or the information in the file's directory information in the real

The above is unfortunately only a the state association of candidate very process. Some of the more subtle expects, such as combining sequental and random access are left as energies for the reader

Random access is an extremely cowerful feature of CP/M but also powerful means at time convery. The best were to learn money - as with anything - is to by drive it warrent. Don't give up when your first efforts.

A good 200 detugger such as Rick Surveyor's ZEE COM is involvedor for this seet of week. 2011, the expensive allows was to rean a saledna on the screen to dissiler the remember of an area of memory while you are traviers the execution of your program. This lets was welch the contents of your FCBs and DMA better change as you call the BDDS functions

There are several with renduces Oncluding ZSE issett available in the public domain for a nominal shares through the various user organs cashe the most of them.

The last main teach relate she 8005 disc functions is that of draitary searching

Obsiguals, see will other most to. know whether a file exists on the disc. - for example, if we have been asked to read it or to make sure we don't create a new file with the same name as an old con by mistake. To do this as an old there by represent 17 and 18 binaryly for first and search for next Many month on MECR considera-

the ways of the file can worst to book for passeb for first self-except the day disorance until it finds a match. It will then return the disorrery record containing the first entry which matches in our OMA buffer, and a value from 0 to 3 in Register A.

This discusses code and contribuof the four disputes. ECRs in the clearers second contains the first carectery was the same are looking for 19 CPSM could not find the name was specified in the directory, then the function will return with a value of **OSS ASE in Residence &** 

Other and faters forced the floor extent in the directors which would not car Slengths we can use search for car managers to search for any other extents the file may have. This function is used in exactly the same www.as search for first and returns the directory record containing the next syters and the acceptions disables. code in A in the name sees Both these functions sell access

wildcards in the filename, allowing us. to use ambiguous filenames. We can use a constitut mork 7 in place of any or all of the letters in the filename in car MECh: this will found CEOA avinnova though lattace school it matches **förnaven** 

Thus, for example, searching for CURRILE???? will return matches **HAL OURFUE DAT, OURFUELDAY** and OURFILES.BAK if these are on **The Alas** 

If the drive access in the MSCR from OO is a massive mark than a superpeach is made on the current default drive for matches with files in ell spor areas. Normally only the Compatibilities seen on the secondical drive in convolunt

Associated function calls are Functions 10 and 23, OG CTC CLC and GENAME FILE comparisonly. The Erst of these, as its name companie. will make the drive bross in all the salarity of the file we specify in our MFCB into &ES, CP/M's deleted asters mades

The file will no longer be returned in a directory search and the directory and data space popularly by it on the disc will be reclaimed as unused by the RDOS. This means that when data is next written to disc, or a new copert of a fão is opened, the old information in Block to be managiment

Therefore, if was ever ricken a file by mistake, it is vital that you undelete it by changing the drive ACC hotel in all of its extents book to a valid year combat in 151 holives was allow any write consention to take. plane to that due. Disc consistences add from concerns will allow you to. do this Alternatively, a newcam with as UNERASE.COM will do it for you. with nother loss sefely.

Function 23 (rename file) requires

### **IFEATURE**

### From Page 27

US In service on MECH wave to different his the recental fund. This first 18 hotes contain the drive and Elenaren of an existing file, as unual but the wroond 16 betes must also contain a drive and filename. List rear contain a weve end trename, see our in the first 16 homes

The City constituti by the first Geneva on the drive specified by buts (3) will then be resamed to the byte us, wer based a drive value must be present in byte 16. it is not used - obviously, the new file is on the same rides as the cod com-

One vitally important function to Foreign 13 inset due notard This requires no perameters and returns no results. As its name success in source the BDOS to a state in which no drives have been logged in, and nets R/W status for all chiess.

This reason that the first time that we access a disc or drive after a cell to Familyn 12, the RDOS will note-

marketille lost in in an attenuar or anterior THE COPY may a sense strong the continue in with the adaptation we think a cheecray have been characted in one or heath of the drives.

If you change close without tellings the EDOS that we have done so them the HDG's wet we have date so even LIVING Win weight With the expenses the Good times that any othersed to welldata to the new day.

We can find cut which doe drive in canvesh selected as the detail by calling Function 25 Incam current called remotes no oppressed orive). Two requires no planetering died between in Bankray & O for Driver A or 1 for Drive to

Albertariyely, see can just look at the buts at address &ODD4, which is The byte at appress accord, where a where Chies seven the person serve used in disc operations where we put a different the plant of the second state first Prora OCE rather than apacitying either A or B esolutiv

We can then use the related

Superiors, 14 (SE) ECT, manufa ... Chinese the current default from A on It as also years of one time to make the ATL faces can reading to airbox æ

There are poweral other assured There are soveral other essorted mainly concerned with file attributes and contrary data. Wis have becomes burdent in detail at all of the more overder functions which was not likely in seed in normal announcements likely to head in normal programming.<br>Functions such as got addit(DP\$0 and runctions were es get additurev ens<br>get addit(ALLOC) are neally only at per accessionation are nearly user as need to daive deeper into the receives of Child

A New yearsh, in the cast article in ANY reside. I'll be incident in more this serves, the one sociology and house it works, as well as investigation it works, or wen as enveryong Anniverty contrast Theo is the New Vess of he starting acceler profession describing the more enamely custod Plus everyon packdowl with CW'S LDGs and the drawings out on

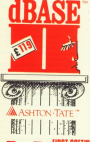

### **TOO GOOD FOR THE LIKES** OF YOU

Howe you national how people like to keep a good thing to Highly you noticed how printed to a way to prove the you membered renerg protessionals there not also For years three million professionals have been happen rent cerek e typic using #145E II - finding # feetbig, expandable and able to good to their way of apenaling. At the same time of CEOR TO UKE BE THE WAY OF CERTIFIES AND MOTOR COMPANY. serious home uses ", not sold ... " for the hereinner

We need to ying third anyone is deliberately mideo ding you We are not saying that anyone is deliberately missiogang you.<br>We are sasing that any ribriabase that is trials and tested, can din We can saying that are workstate the a restrated home. your sales evening. Italiense your punctions experience...<br>Onalise your costs, add to an change your reports at will and still only cost 1 197 is well worth a second look

Con or whing be "too good?"

Available on Atari, Commodore, Amstrad, Tolung from all good

**SE II from First Software** 

### **TRST SOFTWARE ITE**

Unit 208 Horsesbow Road Pangbourne, Berkshire **ROOK 25UN** Tel: 07357 5244

Te Quinne

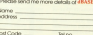

**Pret Code** 

28 November 2000

**CALLED** 

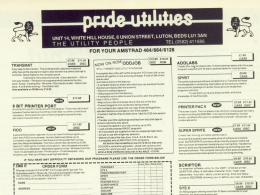

### WHY WAIT AGES FOR PROGRAMS TO LOAD

### GET YOUR TAPE SOFTWARE ONTO DISC

GOLDMARK SYSTEMS **LICOME KNO. AAREN METHODIAL A-1455** 

GET YOUR TAPE SUIT I WANG ANTI A SOURCE INTO A REPORT OF THE CONTRACTOR **Rental A begin to foreign more to hist** Allian Their interest contact that if the contact your best professor exchange for NY An Altitude of

*<u>Separate</u>* We have produced a large "profession" reporting to endorse the average product in an automatical and the COUMMERO, and the COUMMERO COMMERCIAL AND THE COUNTRY OF CONSUMING COMPANY OF THE COMPANY OF THE COMPANY OF THE COMPA BOR antimore to an excellent start and the start and by professor belowing the annual and after the a memorial or the property company of the start of the start of the start of the start of the start of the start of the st

briancy 100 MAARAS law as an extra re-second condition or principal affects for boxs.<br>Af decorate finance computer actions to principal conditions and construction of a decorate the finance when you perceive affirming at the full have buy **ROOF can drive a firm showed that for earths.**<br>Response the collective facts that the property state of the collection of the collection of the collection of the

**SAND CRAW LIVES GARDEN WAS CITED AND COMPANY** 5, pp. 70, pity a Washingtonia in City.<br>NEWTERT, the prin justice in State and a market from an official company in the company's board in Transformin<br>NEWTERT, the prin justice is that annually a part of a major and the Mi

spath. sing advance grows. The only a "Boother" had to due and a way out the main providers of the Editor.<br>Thereby, fincusing again by from entirely evolution and will explicate with the six driver in the Editor TAXABE, This office ingent in Friday and only production large to you. If a your youthat. COURT many arts and we will not productly, is and analyze to you. If a your youthat. COURT

side or the ends process come. See I slike side will

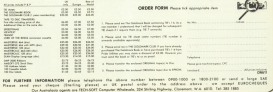

CORPUTAS MEN INFLANCINAS

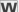

E case has month how **k** saw last month new its screen memory. By account research, we make the bytes of cars that are "reflected on to the screen. The contents of those butes determine wher access on the access.

spears on the acreer.<br>Margare locations from &CDDD to METER are set aside for screen memory. &CODO to &C7FF being each character row, starting at the one loft and receives access and  $\sim$ 

Maybe accounted for the first line. of placels of money character row in this of pours of every character row in yes ACROO to &CFFF are develop to plant these of money character and content Group I shows the idea.

I haven't said much about how the contents of a scaper buts are related to what you see on the screen on Fil make an for it this moves. The rotat ap ret terms memore and steph is complicated by the fact that it under hengege modes. You've still out the same amount of screen memory in each reads, it's just that you are it differently.

In Mode 2 you've pot fine only two colours. At the other extreme you've got Made G. with shown of colours but contra combine. You cave your money - as cathoo hytes - and you takes your choice.

Mode 2 is the essient. Each bit of tones construction of a school on the concess. Who can outly hit determines or more a plant on the

Latin call this models two releases the harkersend and targeround relears, tritially the background is this and the foreground is velow though we can very this by fidding

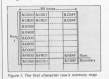

## **Now let's put** theory into practice

Since a pixel can have celv rew of person at panel 1 ... and according the Died District General Australian des Antonio its shall is coloured in the hardcareand colour, whereas if it's 3 look the plant. arraign in the foreground colour.

New there are eight bits in a hotel so the contents of &CODO will

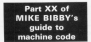

determine the colours of the first shake winning

You probably know that you character set is designed on an eight by eight wid of gloris, so in this mode one screen memory byte holds information on plasts one character

In other words & COOO determines the try line of clash of the ten leftmost character on the sevent-ACODI alum up the night of the stures on the page of the conassumes that the screen hear't been scrolled - a shueties I engineer by  $\sim$ 

As you'll see from Elmon 1, 80 tytes are assigned to the top pixel line character ray lays - and this lay's so in the other modes - this gives us RD characters on the first chanceler rew-

Of course our characters need depth as well as width. Again Figure I place or the information we need-Vehicle & COOD closes up the first line of plants in the character. &CPVV clean us the second. &DOCO the third and up the people's, marked the single stand of plasts deep

In all the contents of airby home widely accounted in markers - man the tryclady chargeter as to the scopes. Finance II shows what's involved in making this character an A You should be able to see an A reade up of goes in the binary nations on address in markers while the second shows the contents of that address

Female of theory! Let's put it into reaction with Program I. This prints a right-angled triangle character on to the screen in the 41st chassiser call If you do the sums you'll see that a critic since the top line of pixels. 6,0020 the second and so an. These arkings truths with the contents

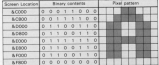

a U. Now A at 1.1 is encoded in Mede O.

### **IMACHINE CODE**

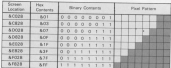

Figure 2C How Program 1's character is enoughed

necessary to plan the relaxate are shown in Figure 11.

You'll see that these contents are identical to the bytes in the sequence of DFFS following character. There or terms concerned answers and the control part of the organizer creature of a DJMP long - print - which men theme into the compact moments for the page We use DE to coler to the deep and U. In order to the massage booster on  $n \times n$ 

Hines was restined that subhis also serve chancers cell each rivel line in reporated from the one above it has ARDEN it not, notice it now - any of the first three figures shows the markers

What Program I does is to point at ACCOR with HI our the data less in Short where DF reders you all and that increase HL In ARCO

Now the obvious way to do this is b.

 $15.00$  km **ANS M BY** 

Unfortunately you can't get a constant to a register gair, in general If you're adding the hex number & my to HL you have to use something like. which uses a register pair, or else the Internal to South

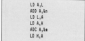

Notice the ADC to take in any spillover from L.

Houston: in the case of Process 1 since we're adding & ROD, the ADD. A An would bell down to ADD. A sensiti at prince first miles. 00 A.A. - and hence L - at all. Nor will it get

Contractor

This means we can ignore the is ITes reports will can ignuous see to scorredok do with

#### $450, 6.18$  $10.8.6$

So each time through the loop was load (HL) with the conness of IDEI  $\sim$ 

### **DOM:**

Of in rings incremented so that is money by the ract act of data, after which Hi, is increased by &@00 sa that it points to the next plos! line down

I demand that you would there are Program I and really yet to mine with It before reading the rear of this article. Also you might like to seen it as what I'm going to expose in a grounded will cause the monitory.

COME We crash the maturers If determen that the first data been be to opportunities and contract the system of to the top line of resels of a character cell. If this is an autonomy royal linear are indeed &800 agest

Success, however, we started sharacter row. Say we show in our our first data here into & COON was a you'll nee from Finance I in hathanadown the first character red

Internanting this successively by &800 as Program I does takes us to &EBOO, then &FOCO followed by 8/8000. This results in the correct **Dates helen filled in** 

However when we then go an to add & EOO to & FROD see mints owned to AGSO, which pertainly just inagreen memory, in fact, if we start to poke our date into this area we'll almost certainly crash the mechine. Try it by changing start in Program I to

4 Km

What's happening is that wa're crossing a "low boundary", and, as creasing a new wavesery . who we from 1986 the reduces of the necessary in the country of the simply from those in the first.

After &F800 we want to go to After arrow we want a your a account was one eng of Frequence socia allow wayway, which sever as Corry fleg at the same time. Adding

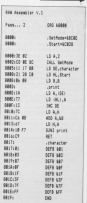

#### From Page 31

AWAY to the bottom line of plosis of service to the second control of product to hart above the size boundary - will cause Carry to be not alone these COLOR Lang at an equipment

**IMACHINE CODE** 

peers are arrow or greater.<br>We can detect the Cany and then and can assure the Lang company of the Case concepted by adding \$ \$250. to \$5000 one can call to the past incuring our source (A/COSO - from Finance D by addition is further & CONO. College College

#### 6 F800 + 5 F00 + 5 C050 = 5 C050

channels can you can see the same botation "depart" by addition our causal 6.500

A candid study of Equas I will show that more Carry is ristorted adding & ODSO will take us to the correct next location. Imagine cross-

#### **SEALE - SOOR - BOOSS**  $-55992 + 545 + 5500 + 50550$  $-0.0000 + 0.41 + 0.000 +$  $-6000F$

Program il raises advantage of this call - in this case at &CO28 halfway dress relieve 41. Source IV shows open course et, rigue iv stows identical to Program I will after the 50 has been added to A and A transferred to H. Then, instead of an interestings ft INT can check for Conv.

endings, along any haven't consent a

H. however, there is a Carry, we've creased a row boundary, and HL is painting to some low memory location well away from screen mamore

To add the comprise ACCRO and on one and companys drugge, we

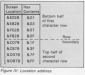

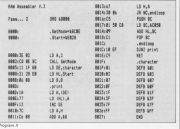

mash its contents out of barm's way. pass as contents out of names way counter by DJNZ, restoring them. halves escourageing DJNZ. The code that effects this is:

LE BE SCASE  $855 - 87$  $m<sub>2</sub>$ 

Character Representative Constitution ceptions these points wide bake **B** Barnarshar that the hornors line of plants are managed by AEROD upwards. This juy't accidental, it's the you the hardware is not together . Adding & ECO to & FROD plyes your 4.0000 and sets Carry. Adding \$1000 in &PR31 gives you &CO31 and sets the bettern line of mone character  $\sim$ 

A 4 COAD let't a magic number. If a have show shown you \$ \$10. \$20. Automoare add this to cet hack into access. month

ernory.<br>This though will take us to the top: From of missale of the row we we keep left.

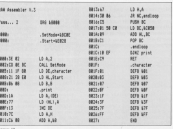

When the construction there is a Nen be pressure astronous.<br>Plenmond, Ochlandry, 1966 and Work

comitting latter loscial.<br>But when this servething specialisms or<br>In helm sendori in shirth they are denote heart in to be a product in which they are dimely repre-<br>then it must be something very goode indeed.<br>The check of their enthusiasm is little

The closed of their ordinatests at MMX Pagenater - a workdowy software pagean fixed product revergances, protoco, indicity, collects<br>and hand-outs - in fact anything when but and software doubleional standard.<br>Es a remobilir asarbirs design system and

ES a compete graphics orage system and graphics with their confirmation screating up and class.

fou can hop cloudy ont the seven mit-<br>wo script the 15 platicos supplied to design your own<br>was some USDE was in bask is our DSDE

you but to ruthing during memp.<br>Want processing facilities such as centers

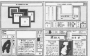

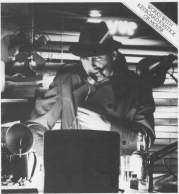

# The program that's making<br>front page news.

#### EVTRA EVTRA

There are customerized facilities for driveing. The products.<br>The producer allows you be one from Ad-

and the process areas on the same than the company  $\frac{1}{2}$  and that respect to the control of the control of the control of the control of the control of the control of the control of the control of the control of the control of the control of the control of the control

in boxclust compatible<br>
Lef's knowler 1 k phemomenal ... Eleryth had<br>
\*\* Theoretien' is phemomenal ... Eleryth had<br>Online anything where hot and graphics are "Pageneke" is cheminensi - Elevisit<br>It crushig anything when hot and graphics are<br>measter - reflices, poders, wardca, hand-outs,<br>meastered, Packages two files have been the conduct of the Office was sent you. This product

TR FOR INSTANT ACCESS OR VISA ORDERS RING 0925-4135

**MENTINE MASTER** 

A CONSIGNOUS SERVICE PRINT POT RESERVE MAX was cigitum. Using any vides that provide<br>composite signal and the digitals, intages from a compaste signal and the digital compast from a<br>compaster Price becompasted into aggress some<br>compa Animad Micro, They can then be used with<br>MAX Pager and a digital compaster of the

S seconds,<br>with the class print during involves is also include<br>with the diner programs, Thius specially designs<br>to produce lied, correctly proportioned pictures, w is produce fied, correctly propositions of Europe<br>International Christmass (Continued International Christmass Field)<br>
- Features of the emaps<br>
- European Christmas (Continued International Christmass Field)<br>
- Startings (

- 
- 
- Gestrant and begrieves sanks<br>Ro-prismal power unit required<br>- These packages are your copyrights<br>-<br>Old Day AMI Pharmater cods only (45.95.

buyer is a majority of 2" disc and a halo Bushin

specific manual, RRR Digition (etc.) COS 50 Maker providing AMA Pagemaker and AMA<br>Digitizati at any C129.95.<br>Theory condition are an available from

These super's packages are available from

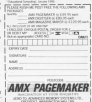

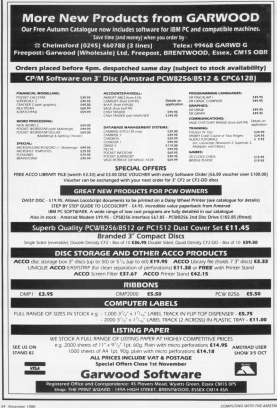

### **IMACHINE CODE**

### From Page 32

We want to move down one character row, Arid, owing to the screen memory layout, this is &\$0<br>bytes further en: Alkagether, then, we

add &COSO.<br>Ary remaining doubts you've got ere sure to be settled by a cereini<br>inspection of Figure I. Try extending it by a couple of rows and you're bound

Io see the pattern.<br>I Right, we've managed to get one character on the screen, but how do<br>we riianage to get two characters

side by side?<br>Yeu reight think that we print one character as in Program ll, than alter HL to pain! to the start of the result character and repeat.

However we can take advantage of the fact that the characters are<br>adjacent. If HL is pointing to &CCCO say, filling it with data will give us the eight pixels of the top line of that<br>column. We can then fill the pixel lines of the character next to it by simply increasing HL by one to arrow increasing rri by one to data. We could fill the next one along<br>by increasing HL to &CD02, and so

Having filled in however many tap line pixels we require, we then set HL<br>back to the second plxel line down of the first character and move along egen by interesting HL Trier is. we do

Oh tantikin von modifie Pennsyn II lri practice we modify Progrzrri ll su that it currtiiris an iflrter loop counted by C - that uses INC HL to step across irre required addresses For ibe line er pixels frlakittg up irie top line of our character.<br>Before we start changing HL, we

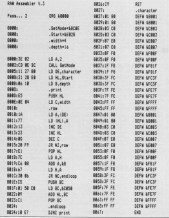

PUSH it an tci the stack so that it's ready tor POPpirig back when we want to move on to the next line of position by our standard trick of an

EH00 land checking for Carry} We lrItfDdUEB <sup>E</sup> View identifier, width This controls the loop that determines new many times we |nz:rement HL — that is, how many columns our data spans. Our print

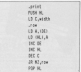

Notice that the format of our data<br>has changed: The data bytes for the all first line of plosis ( two bytes in this<br>case I are given before those for the - secord line and so on.<br>Steally, Program, M. uses these

Finally, Program IV uses these<br>techniques to print a two by two grid of characters. Actually all we've done is to introduce the identifier denth,<br>and set it Io the number of pixel lines we werin biling a Making it 16 gives reakes in those and so ce.

Remamber we're united restact loops, so that all the pixels required on one line are filted before we renor down on to another line. B. loaded with steeth, controls the outer loop. while C. loaded with width, controls thsinnen

Apart from that Donoran iv is reach the same on Program III. though of course it's get for more data univeges to use them it is got her more custoe three by four character pattern. Your est and be working out rhe data!

The techniques we've covered this ryceth ere reeliy fundamental sociae ibuiiries All rigiii, we derii mnve thern about, and they're not realticoloured, but we have get the

 $\Phi$  /Vext spectal, in the last part of the series, we'll not how the Modes 0 and 1 screens ere companied and tick up. gr £L7!rrE /H059 ends

COMPA/TING WAS CITED AND RELEASED FOR A STRUCK WITH A STRUCK WITH A STRUCK WITH A STRUCK WITH A STRUCK WITH A STRUCK WITH A STRUCK WITH A STRUCK WITH A STRUCK WITH A STRUCK WITH A STRUCK WITH A STRUCK WITH A STRUCK WITH A

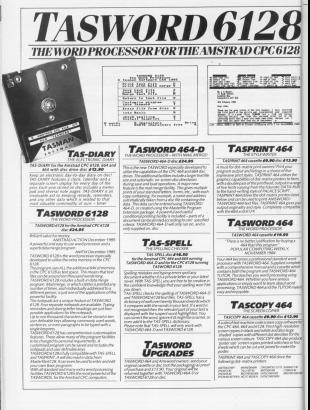
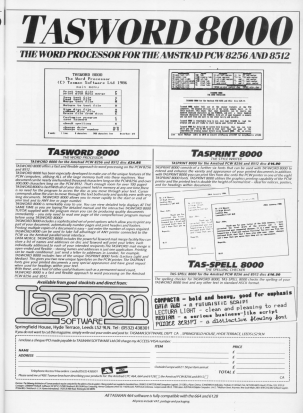

VECC WICE SOFTWARE FROM SACI

# ust add  $an<sup>7</sup>$

to first you need the incredibly low-reiced high performance runse of INT havings sofrages gn periorraance tange of PL business sorroune<br>on Saas The leading British sofraces borns with a Sage. The teading interest software nouse will<br>Intelligence to take the future's of other cur of  $1 - 1 - 1 - 1$ 

**Case - Execuse Society of the set** angle - announce an autor courant dien Britain's biowest range of top quality iness software. From a Long style spreachbort mally slick Sidekick type deck top opposite

And all at sewidde, affordable prices - the person as a consumer, and con-

a yet tor quarry sorroune.<br>And all folly mercented by the Sam Waday. Azio ali tuliy supported by the Say<br>sort after rales service shockstads: free

Noncrease can wid a noncretal new innocent SC his a married power and our shows that allow as also of 16 his community

Each program is tailor made by Saw to hell THE WAS CORRESPONDED SERVED For the server flectively and more profitably.

Because only the top makes PC range of software from Sam receives to keep your busin on its toes, without setting you back on your beels on to such them.

sary prices.<br>Contact Sam TODAY and set the full facts. Antari Sage FULPA and get the fail links.<br>Controll the NIII Heavy Rosert Centre General Nonecarbo report Toyo NET TOO Newcastle upon type NE3 3LB.<br>Tal 001-164 3877 Tales: CLOTCACES

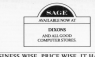

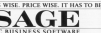

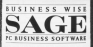

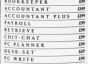

CURCY TUDES **REMARKABLE 16-BIT** SOFTWARE PRICES

**FORTION** ADDRESS

Segmedi gie NEUROUSE, ROGENT CENTRE, GOSTONYA NEWSASTIC LIPON TYPE NET WA

**REVIEW** 

AINBIRD'S Adventure Monic System is an Music System is an Masic Gastern, It runs on the Obl. 444 and 6128 and is quite simply the heat collector receiv collect was con here for these monthings.

It hasirally consists of five interlighed readales - a keyboard, and **CONTRACT PROGRES - 3 EDVDORFE, ERI** harves action it is highlighted by a **DECEMBER ACTIVE, E.** 

The principal screen area is a a cristing control control control and hassi and notes can be research ofder directly or via the top two lines of the plant. Freeborn selection, durantical accidentals, metaponema settimis and other parameters are controlled althoughts because on and above several Note information is stored in consumand can later he amed to disc.

The keybnard is a real-time escending device for the three evaliable sound channels (voices) dynamics. The range is just under two optimum, but this can be extended to the full range of the search chief inusing an octave-shift device. You can renewl with one voice at a time, but reconding. How really a missake it is a or gart of a voice.

As you play, notes of the correct pitch and duration appear in the none

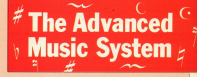

## **GABRIEL JACOBS reports** on a software music editor

relations. But Salary in accountable color-South the facility are be monadimarking for additional from

In February and can acces music. without the resonance of residence recording, and odd note information recorded via the keyboard. All three and ananded from and to any color

the londmirri for has linken argainsa pettings and so on, but works with a combination of pull-down menus and

These is a wide range of ecking francis - notes and rests can be interiori or deleted, nece stamp inserted detailed randings and recent tight added, and much more. There is even a buffer, called a soneast for holding holf-baked ideas which can later be edited and inserted into a composition

If you're used to using envelopes

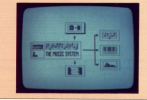

card by lancescard with how and present of schot you can coasta from rentle sustained obveys sold; land decays. to wed, strongly attacked

With the nontherings the excellent centrica really come into their cars. These is total firefullity in union all envelope parameters, but you are shielded from the complexities of and hascelfully drawn airch and arvéhale avants.

These can be used to experiment with sound shopes. The current shares anticlast with the result the equatory can be incremented into a time, or stored for future use

The main systemiser screen can heneses the nitch and amplitude create and to set the creative number, any of 31 region mambers for perceptive effects, step sizes, step numbers and the general shape of the prophe. Tool cars of cause americans are

mendiable. Only one part can be probed but a swamping tarifity allows you to that a swagong techny coows you to ires the active cee.

The Linker will handle a sequence

## **IREVIEW**

#### From Page 39

of on an 10 concerns that was of which can be repeated or any resint in-

stable printer and officer a strong of very and do actives.

To take there manufes, buy files lineal, and hairs can be added to the

In addition to the five principal week and there are a number of other

A command the with cell-frees ment is used for leading and undermentions, displaying status information and setting various volume report and setting venous years and time signatures, bar and note sense dealer

A particularly book director room the where explains professor professor much anice. A har meter piscolic each voice, A bar meter visually

your cars house up no 9000 money in memory - a smooth-accelling metannome into and a recombinational controller and indicator. At olay-back increased or decreased indepen-

in hots knowned and origination have pleasanters in automatically taken way signature is externationally taken key of E fac, extering the note A flat

Accomptic her departure in a fanture of a number of manic editors. imposes game of their constraints in with the proper transposition of transmalling facility which will insert **AVENTING** 

The carbons comes with 16 monet sounds and a library of pro-set sounds, and a revery of

he such a small speak condition on it. simper goes without soving that the occurrentation is exposure, put constated to be steel to use inc house'd the cars exhibition of this superb package should make it worth visor sehilin beaming something about

**Resident The Advanced Marie Ford** Print: (20.55 (div) FROE ECR33 1990<br>Sweder Asichird Wellington Mosse.

About 51 Martin's Loan London Upper 31 Martin's Lane, Long<br>HC2W R3L, 7a0 01-243 EE38

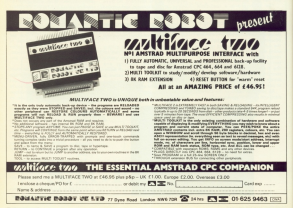

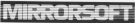

## PUBLISH, PROGRAM, OR PLAYGAMES-**ALLON ONE MACHINE**

Our development team have been hard at usely with Intern for many Our development team have neen hard at week with joyce or many

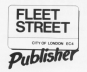

Floor Opport Publisher or write

- 
- The Control Control of a service of the competitive of the control of the Control Control of the Control of the Control of the Control of the Control of the Control of the Control of the Control of the Control of the Contr
- Hints with a Sport special listing
- 5 total electric opport sizes and one one<br>■ Full diev-toerword processes for test early
- Field districts on our processes for and every side up.
- The control of the control of the control of the control of the control of the control of the control of the control of the control of the control of the control of the control of the control of the control of the control
- 
- THE EMPIRE PRODUCT STATE AND RESERVE

#### **Bardware regularments:**

Associated PCW 8205 or 8512 B PCW primer or Announcement to a more more than present

#### Problem of contents.

- A44mml tonund for edge m m
- 
- **DISOUNDED**

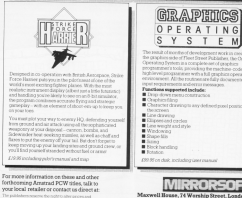

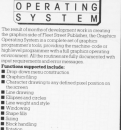

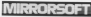

facwell House, 74 Wership Street, London EC2A 283 Tel: 01-377 4645 Fax: 01-377 0022 Teles: 886048 RPCCO

CALCO on the Monday in any method delegate in related monds down flax. Denne It is exceedings a re beast coase in 20 and were oith a man, it can be reind with a map, it can be reing to ender an expenses your mond.

produced advances in the formal bounds from stanina skill and but - and these is a use of certify for more than the subvex intended. You start in more. 2.44 - that is lovel 2 and counting

If you pick up the Grimpine you will retice that your skill increases inwidth points between a Grimnian is a hopk of spells and that your staming. dones by ros noire baraune a oraps by one point aecause a Now type in the following

#### O for Options.

A Salary Restore of the short-time Avil. E in steel the Economy

fire booth out of themes

and you are hark at the start. The terrors is been on the tapis, but you

Or repeating this sequence you can need this value on to standing and

With such high layers of staming years poen mga reven or starting almost anything, as go round to the

# **Monsters** and mazes

### **EATOIRE delves in** reaso in consoli of

nearest recenter - a Wourre in Room. nearest represer - a vvyvorn in noom

thems is compared by reading hiner than hubbles your excellence an to any dealers layed - and you haven't man started to nine the name  $vrt$ On the a content of construction

skill and stamina it's time to make

The first thing is to get consention from Menohura to Zalance, an on to This is a tip from Asex who, when not standing on you, can be very helpful. Enter the room and you are promoted

To cat to the cost could not been Some read a password, or about

some a han of cold - han circles

worlds. And game important is that they are marked by a since of the rodiac as shown in Figure 1.

In order to work out which lay THE FORM OF WERE CONTINUES. and just associate the size of the

I leave this or an exercise for an interested reader - interest for field Frida Two Purity Neel - company Nanny?, Rains, Scales, Harrs Arrows, Stings, Flox - or Wool?

Macdon control that and can about get premotion to Practicus - or aralle

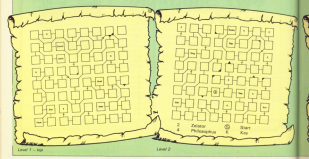

## **PUZZLES**

MATCH CALL the Base of Balan the the Assessor has seed DOOR LATA - should be LATARUS but refer in a loop, allowed high stone

If you note out the month in room 1.11 you can safely summer up the deman Astarol, Now you marking of the little gate with a roof where coffine have to wait will take you to the other in copy & 5.0.

as to the ruby in room 4.56.<br>Arrestly the ruby is no help yet Actually the ruty is no neg yet. anada d - before you can use it to inclu Asmodes, the top demon.

Hopefully these tips will give you a Hopefury these spa will you your spoken it. I have been no all those gain, but that is north this to a count story, but halo from these other models. and my high level of stamina.

the monoton on all long ship frames those for a country of exceptive and there pash over as cuickly as possible. pash pak ar no dahibatan katika presented one ways murder until 1 from the to negast - or negast - of silver

month's certific but they only have an East and West door and streeth for rday is heth disorders.

nes in oors directions.<br>Year task is to check if they are empty tops in to creck in they are

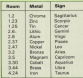

carrie with instructions that you must cards with instructions that you must bricks to mark whether you have been

Way steel by an economy about noch that cards, starting from O, read as **Soldcast** 

0. If your is among THEM idoos helds. on east and obey card 11, FLSE (east trick, on west and obey card 21.

any word mind school speed \$5, \$3,500 took over and chess cost 41

2 IE soon is among THEM (down help). on want and oher card Ol. FLSE (get helph, not ment and other card. 53

3. IF you're is enterly THEN (dress brick) so west and obey card 21. ELSE foo-

4. IF room is empty THEN (go east

and obey card 31, FLSF STOP

has we visited before you come to the STOR on cool 41

A number of people now not a go at 1016 been of Computies odd the descripted with receiver dealership of excesse One reader had a process cussing for those clean soldoust any activities and same a solicit to pay the first connect amount from Mr E.S. Parkes of Chelterham.

control to comprehense of our confunity chine some quidelings and form shout the Barnary dan revolution. There spout the rearrances procent, incredi-1.48pm on July R. It located the ealution of:

#### 5914 x 15814 = 13314 x 13414

at about 9.20pm". I conceatulate him. Sout concerned by court two bough - of course it can be made to can a lot course it can be made to run a lo

*<u>Michigannia</u>* **REV** the Treasurers Die was Ä. **Owen 1 local Alle E Bread** in Li

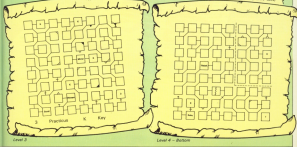

## **SIREN SOFTWARE**

### NEW \*\*\* DISCOVERY PLUS \*\*\* NEW

THE U THATE TAPE TO SIDE TRANSPER PROGRAM.

Taxan by pays program for mon-program and contact the contact of

- on<br>This bank a with corps of different curbiculars
- dealers to presence able sadd **Contractor of the company**
- 
- " Auf detects will enable soon the box term soon to transfer that programs.<br>" This made is not matching the samplest product program, we will what your control.<br>have should also full a factor con-
- hand street you had a father site.<br>Thrillian Magazine and of our art finances program. Thekees, the last of the top
- to the states, showed that a second the box.<br>Company will be site the A title One Older Posts with

#### **TRANS**

**Updates**<br>2 yrs han ar an Daway angor, a water to hand you when I to a wife,

#### A 1204 6 PER BLOCK INFINI

utility package

**Class if all** 

÷ Universe Stee, show higher five

Diffect com-<br>APERSYONS - havenly your claim lightining fast.<br>SPERSYONS - havenly your claim sellow.<br>CEPROTECTOR - popyrised a Daslo program.<br>CEPROTECTOR - popyrised a Daslo program.<br>The animality - placesy start, length, t

THEMES MANDWICKER FREEMS **THE R. T. PERMIT BEAT THE W.** 

THE DISC ENHANCEMENT PACKAGE<br>SEAN is a unique disc pockage. It is a munt for<br>demons and has been written by the mather of

all class connect and him been written by the surface of<br>the highly assistanced "Matiler Class", must and use 2074 per<br>multi-standard mealing pur to harmal and use 2074 per<br>side of a standard Cliff class from a standard di

#### system formed.<br>We arrived to your includes on wear to you. "Menu

HANDYWAN also includes an easy to use "Menu ...<br>Maker," program allowing spu to xxep full control of your discs and also to:<br>a single seyphers.

- Other Nethings include:<br>\* Full day search and replace.<br>\* Full day to tape transfer and www.www.
- 
- \* Flientable.<br>\* Full file editor find and after bod in programs, three
- 

THE REPORT OF THE R. P. LEWIS CO., LANSING MICH.

#### TARE INTAFAS ... as for this houster, but for hour TAUTE HELAZIER - 22 TOT DIEK FORDER, EUR IN 1894.<br>Til anvälis E. - Norska invisioner førs from sink in lang er

ORK 13 OHA.<br>Finish Marit - showed how files are strengt on plat CRIMANY – Imbes how files are stored on clak.<br>TYPESTYLE – display on screen or printer any ASCII file.<br>CADIFFICE – display HouvADCII formet for contents of a file.<br>CRIX – speed up your disk drive by up to 20%. DISK – speed so your disk drive by<br>This sligh does it all!<br>Ou Afri data arris . For our FTT 88.

LINEA ADDITI DE POR POSTAGA SIREN BOFTWARE<br>Traffield Technology Centre, 43 Elsinore Road williard Technology Centre, 43 Element Hot

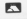

### **SIREN SOFTWARE**

## WHY WAIT AGES EOR PROGRAMS TO LOAD

#### GOLDMARK SYSTEMS UULLUMARA 0101CM3

#### GET YOUR TAPE SOFTWARE ONTO DISC

that has allow decay per minimitie, while put your at an only if whose horizon and on of the Will Will, for<br>Summary has been the property states uniquely as a strong process if we want the state state the most fill of<br>It h

or part of the general band part original country and autochain - we will selected a collection - country as a<br>MMM-Madel a conclusion decision income and company company will MMT/VVS. The ratio in MMM-M-RF as the

**MIRP SHAD** is a simplicial advantage of the context angular potential and PRESON. The other hand-one of the context of the context of the context of the context of the context of the context of the context of the context

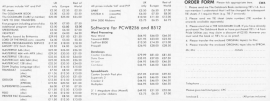

FOR FURTHER INFORMATION phone Meghore the obove number between (900 & 1000 or 1850 & 2100 or send a longe SM. Please used they shares (Shelma alread or UE podd order to the address obove - we coppe EUROCHEGUES

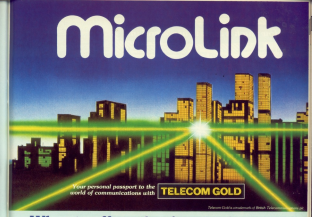

## What it offers the Amstrad user...

#### Electronic mail is much cheaper than the next

Sentoprophenopapera stars have whose numbers are squidy growing is the ... can send a manage of any largely to another mail or for loss than the cost of a financial mercos for less than the cost of a first-date.<br>storep. And it doesn't crist a pericy more to send.<br>the same message to MD different mathemat. CHE'S A FROMANCE BOTE TO A FRAUD

#### The biopest bulletin board of them all

Denvelop of holida boardown www.comb. The only sneg is that the sast majority and<br>single-user bossols - which masses just of colum naturally arty also truing to make contract and all you tight we wan adult to asket country muy bit and the Mond int bulletin board there is an limit to the roumber of neonly value it at the senie brist. And no brell to the number of

#### Give your micro mainframe power

800 Mond injury microbaromas staminal romputer, and able to tap to memerabous pouse and versailing Highy many small by able to use

#### The mailbox that is always open

Need ink is in operator 24 hours a day, every Morel inkits experience excessive concerns. advertiser text went and from advertiser you are ... bonus, office, atejest - avers a hand baskross are when you went your message

#### We're only a local phone call www.

The managed Mond Job subscription can rement to sur maintisme computer in Landae remners to our maintenine computer in Landin<br>by making a baiaf phone call. This is possible which has access scores all your Helsey. A local prote cat is at you heed, tao, he deep

#### Telemessages-at a third off

The median expirations of the telegram is the solemessoge, Send it before 100m and debuged in parameter by the pure that there is a second the people phones phones phones are the spectrum which contain the people of the spectrum of the spectrum of the spectrum of the spectrum of the spectrum of the spectrum of the It was PROTATION, FOR ONLY \$2.225 for up to 2000

#### Go telesbonaine on **COURTHORNE**

With Manufacturers can made the British Red timetable - and then has sour felat is adapted

#### Send and receive talex messages

leles machine, and can send and seator to communicate drastly to 76,000 tales subscribers. telepas after either beam from home or when

What does it all cost?

insidering all the services positions on tap. Considering all the seminars prochase coving.<br>Mexicals is nomediably inexperience. You pay a covered, restriction for of \$3, and then a intercing charge of just LD a month. On-the<br>costs are 35p a minute thetween 7pm and Baml<br>or 11p a minute during office hours. There is an addressed 2.5p a minute PRS change if you are **CORDONAL EDG & RIGGIN FOO CRAIGHT VOL &** Terres for tales, been expanses and starson of

## How much it costs to use MicroLink

#### **New construction** for the

**Branding change Clinat related at month of** 

Connect change 33n or minute or not chees only 11a per minute or part - standard

**Sectionist by duration of computers to the Service** requirement for marketing of communities to the submitted<br>Abstractor change: I minister<br>Change submitted Democratical Monday to Philosoph

#### Films change 20s out unt of 2008. reang change: 21

obasanları per muruh.<br>Applicable for storage of information, such as delay<br>afort such and reduced film. The monday of origination<br>are margine calculated by reference in a delay complete

#### **Tulian condictmentions** #1/2

Collection Advert City for 100 characters (UK) The new Mill-Kongress Advance Mill-Pri 1200.) 11p per 200 (Suscept) 13p per 1200 PM America); \$1.25 per 400<br>next 600 (Shina at anal)

part was compared and on the state senior and Chilerand statespec and on the

#### **Recombing Advert Mandasser**

It is not coughly to define a telephone a made I is not possible in method a test serious a maskes<br>reference. If is note: is received serious a maskes and agent to provide a matthox address.<br>Facts was volutiously to take and sense the bottles will look a share of 6 street unit a mosh Punker mor a swept of 6 steept with a runsh. Purint<br>stronge sharps sould be resured depending on the<br>arrows of telesconter and the see mode of ther<br>code and measure the families.

Mixwell will PSS service: 2:5g per minute or MicroLink P56 number: 259 per minute or<br>part (200 haud); 3p per minute or part<br>(1995/95 haud) (1200/75 lead).

Telepassaneous #1.45 for on to 350 cents Telemenaagese CL45 for up to 200 words<br>Telemenaproon brunnich at theirded jentings<br>cad for 250 certs

#### **Rutterpolice No Avenu**

**Kadingaging No Daige**<br>If you have a IET Redepend you can be peges

#### between that for he had free externational Plats For the Inc 2000

Farados - 200 to Germany and Denmark<br>The to UNA Australia, Canada, Streamer

They doesn't sales to the monoton of which cuttile the LR and the are of Man Australian

William and Presented: All chances control and eclusive of VAT. Currents at his are writered

#### Software most **Bottware over**

completed of software programs which you'll be able to.<br>disordized depotiv into your entire. The sange will bolivie eages utilities educational and business

#### Talk to the world - he estallita

Month of the competition of the competition of Findings number of other countries there are many throusends of spers with electronic medicines just<br>The power. You can contact them just as easily as<br>you do cases in Britain . the redo difference in

#### **Whatvou need to** access Microl Ink

*<u><u><b>December American property</u>*</u></u> Mond Job a company of Gri by any major of Spewther provided it has a member of the distribution of the animals of Prend<br>Appe coing 1200/75 hand, or a money<br>Appe coing all control and one way

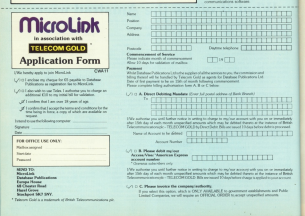

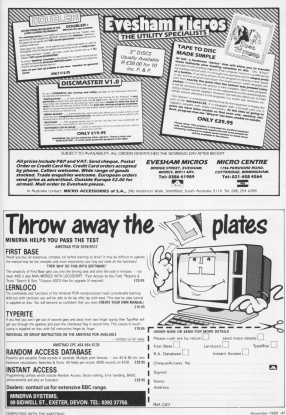

**N CHANGOMER BELLING** play they fourher hand on Monday on the Morriso of blowing up the Houses of place expressions in the form of part gurpowder in the term of<br>laren firescrick under the ser. urgo trowceks under the ser-<br>rearches leaves and when vou've standard enviror, and writer you you usana marayet usay

rmovi

Wood the connectedes by steelning on to the loan. As you do no areas in recroceed at the noise grass in removed at the point However if you step on the same area asain the gunsowder is removed and replaced by gress.

The acceptancest is not so stephil as to begun intendent workering assured the eastern on workbling around the parameters will, so tray neve two car

December they might be, but hrinks they are not, so to complement them mines are concepted approved the excelent Contact with any of them engines instead death

From time to time a seesial worker will googay and dig up courses were opposed and top top spitably. But you can see him off har hauppeling lines him.

To mean thinny up for you money now and then an occorrection will greg flash beenly down to the carden from his helicooter. When you pick them up they explode. and the interest Sabt blinds the centrals next distables the mines four a white

oreno.<br>The same has five levels of difficulty controlling the speed of the quards and the fissh bombs' power, and your points increase accordingly. You control Guy union the standard & Z. K and I. keys or a leastick

There are took ideal were to chest. Firstly to help you debug your taping to extend the number of lives you can increase the sprinted of in time 1960 or engagement **Boli-1 from line 1750 Secondly** you can get through a screen mobile by making the untable court 65 in line 2020.

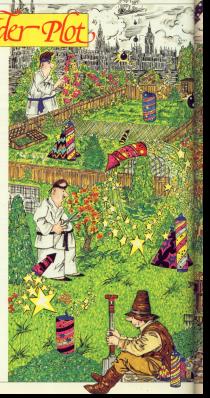

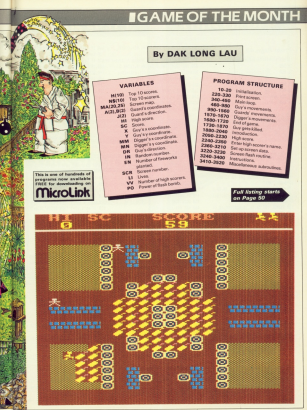

## *IGAME OF THE MONTH*

From Page 49

 $\sim$   $\sim$ 28 MM  $7.50$ **Grounder Star** н. 活躍 8101140  $18.00$ TO BE ANNOUNCEMENT AND A as one collegesting with the Besterd 98 DW 1.186.2.2-DK 2.28.2.1-PKT 5.3 8 1 (-Feb 3, 28.2), (109) 4.1.8.5.18.44 **Budget & d + E & A + A + C** 188 FMT 5.58.3.1vENV 4.58.2.5/ENT 6.5 8.5.5.000 7.28.3.2.997 7.35.2.5.000 5 **ATASSEMA LEWARDER** THE REPORT OF LARCENY CO. 127 / 128 / 128 / 129 / 129 / 129 / 129 / 129 / 129 / 129 W. 138 Mile and sell characters now 148 FOR Act 70, 70-078 and 72, 75-actd state after cares THE FORM AFTER TRUNKING OF THIS IS 34.128.14.58.96.59980. 95.56.56.14.2 THE COLUMN TWO 148 STREET, 127, 14, 15, 121, 124, 144, 42, 44 .44.00000. 125.5a.1a.15.124.144.46.44 ×. 120 SHOW 28-54-54-14-258-14-18-48-1 100 EMON 44 5 4 0-5/600 141 8 8 14 18.114.248.198.94 THE NYMBOL 149,134,195,153,145,145,145 1.195 174-939000 140 8 48 197-98-09 1 200 51000, 205.0.221.221.221.0.119.11  $\sim$ 218 9073 1999 238 SER was build screen and 208 100 8-3-908088 13  $-$ 298 108 102 13 28:598 446 22 24 248 06 ault of at 6030 228.299.278.288 Ÿ4 **TENERATIO** has gone the 298 PEN 4v) DOES FULLINGER CHRISTERS SHEPEN DILIGHTE FLOORERST CHRECKERS **AREA** TEL 200 PEN SULDATE FLAVPORT DIRECTORS PRINT CHRISTII-CHRISLIPEN RILOCATE F JAPRINT CHRISTING PRINT DIRECTOR **SELECURITY 378** THE LOCATE 1. LAND ALMOST AT RE ... CORT-PER HOCKEY 18-1-MINT STROKE

Water of telephone of the state and 2.1-191-17 OF ten bin ass start ass THE THE 18 IT-THE T TH-THE R FLOW T Months of Leading California Inc. 12040100400040114000040074010004 **COMPANY** TAB LOCATE v. vyPRN 1-PRENTYLY THE LOCATE ALTO ACTIVERED TAPETATIONS OUR COOKIE RIGHTSHIPSES THE REAL PROPERTY IS THE CONTRACTOR ÷. THE ALLENGA SALE **AND AND STREET TAKE** THE COMPANY OF COMPANY OF STATE THE STATE FURT TV 11-18 OR 11-7 THRE ERING T 58 AND A T. T. Lowellt, Adjusted MARY 11, 1844 Any is need compact. 420 17 and field agree-to 17 april 1908 of it put into and if infidence-int call and felt 80. IND 7, 258, 48.0. Brand 67 (060x20) release. and 10 work flats brook year. you gone can and this age our on age CB LOCATE myster pathorage and most in max 400 Sen1007 Gra22-36, China Hope Block, S er? Dide 1738 old IF text day will field 601.00 CLSC. If here field 1738 nas or new bein situal 118 OF textil form 50008 OKM-sale.c=1 inh 9720 538 520 IS result fully trans the infant is we \$42 35 each, yim) THEN GOOD DUBLET & enter futs take 0.00 479 558 of estructed from some money of more figs use out 179 STR PER Sovre-Societé suspitations **STURN SREPHENT** SHEEPING AND PER GIRERT CHRISTIANTIJAN THE GER JUDGERS CREATED TO LINE are one deposit measured report mean MUNDERHALL BOATE AL ANIDEK SIDENT PARK LEWIS CONTROL PARK LITTLE PARK LINE LIBETIN н **COURSE IN HEART PARK TO LAPTER** 630 RER PRO DEV FOOTS NOW 648 LOCATE ALASPRONT/CYLIF with mater **ICTURE** ASB text000 (a+32+16,125-y1+164-0) cDF t ex7 (169) 1728

AND OF FAILT AND ANDETERS SETTING CHAR of it tant burs 1758 ATA 10 Feet THOM SETTING are or terr room to now.<br>And if runit fully didn't fathermaters a 148-9573, 148 ARR 10 heats Tudy 7580 **SHE LOCKED A.M.** the 10 was your face areas furnities could further to the first furth 728 3F each ... (142 THEN 00000 TATA-MITS  $\sim$ TER PROUD -THE REAL Property (SEEM) CAN PERTY THE **Change** 150 GOV and may draw him his christ condition of out for- $157.44$ THE RANGEFOLD TOOL CREATED FOR A and Fatte 1998 708 37 text AND paid THEN RETURN BUS 10 and form 1994 the 17 years for arrive nes CF terri Telle Goldi Dichies(r.vt) THE SPIE SER **RIB OF SANDA THEN 1580 KM LIGHT AN** and if extracted bein spins birth if a not if services into most ash IC sale and fully comm targetted **WEB HA HINTY** BOB PEN InstructionEnterprise and ASSESSMENT **PERMIT** \$70.000 em que bert em 998 LOCATE 3. HUPRENTS TO THE THEN R  $71.04$ 998 SenTEST (4932-98), (25-y) +14-81-27 S. an7 548 1758 100 If he'll but and he's strom out IT rent hers 1758 918 10 real futy strips one of next budg drive britished of a 148-0777-998 FOR 17 East 4 Toda 1580 THE LOCATE ANY 158 If estructed their space bestuff a 1-145 THEN 1008 ELSE NOR Foll IF main, also think social papersons  $\frac{1}{100}$ en sean -NOR PER Trans-tridden's average true ries **DSA OCH and mount on next** 1880 10 (ex) 7076 1118 1810 IS address and Advistment Date 1700. 1879 17 autorist Architect Of Abdul 21

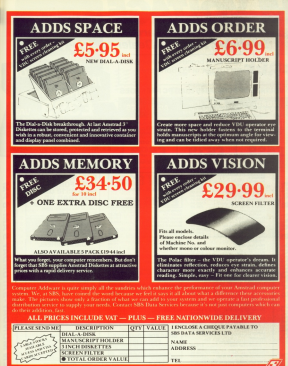

**HOT LINE (\$275) 726331** FOR IMMEDIATE DESPATCH @ OUR 24 HOUR **TTP** 

**UNIT 3 - CLARKS INDUSTRIAL ESTATE - NEWTOWN BOAD ADDS** 

 $A L L$ CAPLICAG MITH THE AMSTRAD **Orata Seruines Ltd** 

REAL VALU

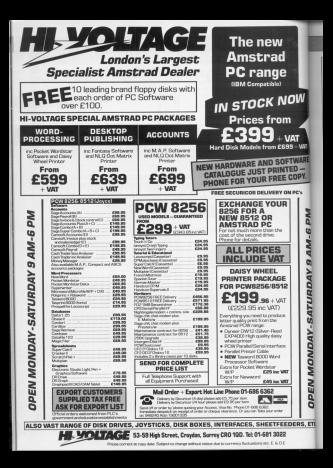

*<u>EGAME OF THE MONT</u>* 

### From Page 50

**SERVICE** 1978 We related higher diffi case on 28.1848.1878.1808.1898 1848 PEDATY VISITO 1120 take men tuddist Cubariaty Janes 1188 IRAR KOSIS TEISI LIHAR LIBIT.<br>IRAR KOSIS TEISI KETI 1188 HOR DEAL CHARGE CHARGED TO THE ate octobe ERR TELLER<br>1958 SCN 15-28-547 Publishers ICAN aryonatyl-1support whiteholders 2.00 (alling capming) stok of analytic special Special in and 1128 St Geniecolol.bls11CH OR alvier Chiant study field county-sympatitle in applying gat extends a comof bits styled shifting 1046 ministration 1158 RDS and guard rught has 1158 37 1992 THEN 1208 1172 OF ACADeleg AND States Data 1772 1100 10 placed here they 1199 OF excitivity) Announces ments 1288 1200 ON epishd Abelied Arts 1208 1217 8.1258.1248.1258.1248 1210 PASAT- TARON 1778 1238 PEN 4: MENT DIRECTOR TO 1278 1758 Apple belo print 1774 1248 PEN ZARENT CHRAITERT-BOTO 1278 1258 OCTOBE 1768 BOX 15-89061 Personnels 1278 aternately (c200000 and contribute Tubblishman.com 1208 St restationation-11134 OR November Alied visco THEN Hydrichilling 1208 OF HOURS (28 AND ALLEGED ACCOUNT Of DES Hybridges 1300 pourez entres 1208 SER and muscliftown and 1238 IV cout follo true 1500 SF adults: 800 Southtry Digs 172 the or annual age over STOR OF melated Andreuse for STOR 1500 ON each full-box 11-1 0072 1279.139 8.129.1488.1418.1428 1238 PRINT\* 1:0070 1438 1340 PPN 4xPROST CHRACOCO viento came 124 405 35(8:0073 1418) 1400 PEN 249000 CHRISTOPHILLIGHT LATAL **LEE RETURN IASE PEN LEUREAT CHINOSTI** 1458 birinda intelligent also also pas history-stress 1440 HER AND QUARE DAVE HAR 1450 IV tred futy 1960 1408 IT also che AND biviny THEN 1738

**ITURDAY 3 AM-6 PM** 

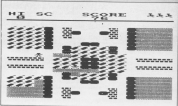

**STRIP Control Party 1984** (488 IT melatic)-1.00x1144 Telm 1783 TOWN ON HALLOCAL GOOD FOR STOLEN AND A LETA LETA LEVA LANA 1500 PRINTS FURTH ISLE 1508 PPM A-PREAT CHRACKETI-GOES -SAAR TION NORM TRIB-DEED VALUE 1538 PPM TypeTed Code/787//SETS 1548 1548 NYSING 1958 PER 15-20 had redeemed 1500 philippine (st.0002 alvi.htvl:PDA history-area 1574 AST our destrongy and 1588 of earlier RSD powy Tells Locate a 4.41000 miles, ani+1 50000 589.548.548 -498.538.52814448.857199 1906 LECETE ex, en:Oil au les, an I+1 8072 CABB, CATE, CATE, CATE, CANE, CATE 1400 POTATY V-STTO FAAR Salt FDI (1951) THE THEFT IS FOR THE 1220 00040 1.10.28.0.2.2common-Lugare s-nothing 18.2075 1179287 scances. aniel-10047E ex.enu9070 1418 LATE PER DIRECT CHRISTIANER LAND LAW PER SURRENT CHRESTERS-PRONT CHRE 1221-ORN COVA SCATE, an Jan POL B-ROCAT CIRA (14PL) PACK? CHRISTOLOGICALIEL SIT  $1144$ **CASE PRI 16-PASAT CURATTELL** 1600 mesaricl' aavl THON LOCATE 1.40 (PETITY F-DETIRAL 1570 LEGISL as Jan PEK LAUREST 12"LECT œ. 1822 FOX 444 East Finished Ave 1478 SOUND 1.58.158.8.6.6 1788 FOR EN] TO 25:100476 1.1+PRINT C MICHIGHT 1718 everyorely(F acres belt sont to LOCATE 11.12:PEN 14PRINT-with F BANE 1 DRYLETED" (LOCATE 15.14) PREACTIVELL FOR E 1111-1608 Fel TE 728

**BISTINGS AGES 1894** 1720 and \$1000 0:00 per 0000 2548.254 3. 1113 1008 10-4 1738 APR eve pay billied ees ITHE SOUND 1.58.188.8.5.5 1758 Ter 4.12.8:160 2.21.12.500 tel 7 0 5555 (MEST) Dec 4.18-Jan 3.38 TTAR THAT (-1) LEGATE 21-12-011. 1-ROOM S SAIR 1140 THEN SEND 1778 IF and felt 100000 as and it ause entre donne von von von une un 1708 available 1520 (ev) 5050 1528 1758 LOCATE 4.3105 extrusivi 50908 08 10.1530.1570.1850.1530.1260 1000 0101 718 dia agrere in 1000 BETIME ANTIFICIAL ISOTOPIC DRAWING THE FOX (\$19955) CHRISTIPETED CHEE 1221+CHR\$111+LOCATE ATAO ATAO PER 1-P STAT PARAJORD (PRINT CHREITO) ATABA MA **LECTURE** 1958 PRK 3-PROD CARA DETURNING that PEK US-PETHT TWO-LYTILLETING JETE POK LEJPRENT CHRISTAN (PAENT CHRIST 1221-ORIGINATORIE + JUPEN INTERED HISTORICAL PROVIDENCE CHARGE IN LIGHT  $\overline{\mathbf{m}}$ **COM ADM AND SHEPHOLICELLON AND** 1998 PEN THLOCATE 14.5: PRENTYRONPOWER 1988 PRK SHODERS DELTURENT BY OLLIL THE FOR RUSSING LL CO-PEDITY  $4-10$  $1 - 300$ **1928 PER GIPROVILPROVER** digg1 e-cert-1938 Peter-Prix Nutscare  $\alpha$ ٠

## **IGAME OF THE MONTH**

### From Page 53

**REAL ADVENCE** 1548 GROUP TTAR 1998 6004 2298<br>1998 600 641 10 988-6617-678 641 10 2 SURFAME 1 EAST 111 DOMES 1, 1120 CAT CAR  $111111451$ that for 15 to to the tot 14 S biseculation ÷ **LETA ARRE LURRA TULATURE LE TURINETE** ATTS AND LONGITUDINAL SEFTICILTY LEVEL\*/PEN S/PRONT-PRINTY IT LETTA STOR 13 60821 1988 PER S-PERSONNINGERS DRIVES THE FER STRAIN TO CONTRACT COMPANY INTO system part 1008 PDE 14 OFEN 12, 11-PETER 17-18-11. 120x 1. 1988 518 year 10 588-6017 THIS SECRET FOR THREE SERVICES IN THE RELING **CONTRACTOR** 2828 FOR 4+1 TO 25:LOCATE 1.1:PRENT C HESILLUMESTURER & CASE environmental they be did not this that the tops  $\mathbb{R}^n$ THE REA see hi story ton TANK FOR AND TO CREATER DULLARENT C. 494111-0000 1-00-2-W17 1679 IC you'll Take 2012 the property to be to account the co-**TAGA NEVT** T130 010 day 77 18 trim difficulted for all TO THE R.P. LEWIS CO., LANSING, MICHAEL COLLANSING. SCOUNCES CONSIGNATIONS IN THE LIST IS ! FOR the figures of all THE CLEARS IS MESS (MINT or re-rent: Peter  $1 - F = 1$ 2158 000034 228 548-00040 100-0-20040 2.17-20140 -100.0-20140 0.25-201201 138. Traddale 108. 8 2168 LOCATE 1,4478287 STRONDAIA, CARAL DESITYLISCAPE 17, 64 PRONT STRONGELA, ENG. **ALLENA** 219 UDATE 1.25/PENT STRENGH 28.049 ALLEN LANCET L. LASTER FURLITLING FYT TO SALDCATE 1.FLPRINT DIRACLAS! KADINE 28.FURENT OF **RELEASED** 2188 year-1728 Feb 20 24 515P 3-LOCATE 2.4-PPK A-PREAT billion-committee and 4-P Or S-20047 edited conservate MTTT 2100 block (1) CSB 241 30 5550 applicate A det de Manifesta y Magazin Palacok SHOW IT ESTADORE ELECTRIC THE WHO ILLINGER IN CA-BROWTEN-HOLD  $7.5001$ 2018 adarrometer bettern rentamilitan HIPPERS CRUTISING FOTO DE ABATATEMENT come goes your 1048 GOV and antist mean suns new one Jul 70, 1981 section recent The Churchington of Care Care and Care and ASCUTE FUTER VILLE MART T **AND ALCOHOL** 2008 PEN ALLOCATE 7.8-PRINT STRONGHIS CORPORATION Anna Chil Cult Pr. Le steel of teacherships form come 2018 (Scherkelte) 17 (St. 1988 3318) 2228 PEN 2-100ACF 4.7-PRINT UPPERDILE THE GRAN LIGHT RIGHTS AND LIGHTS TAN NETT 1708 - Hanna Louis C. Etail (2003) 6 (14) 1731-1741 181 apr - Shrid, 1128 That bill and account 7 per TTTD BOX and call concer ABA This risk can be balance and fit followed distant that it 3298 FOR FIG TO SIFOR and TO LB 2000 april 11 (1931) 12-14 01:11 01:12 01:13 Telesalfrid.sriTieteMilleET call nom det de 12. FOR and II thing I Label of Clorks turn out out to note and in terminal algingships and strike the of a stand ultant tax ask 420 atter sua ocurrer nate 15. Planning Lynning Of Pak and any elingla.celliedenella.cellied.mEtT hask roo sale to illegald Stadean'd rit (+4 (as(X, 12) +4 (as(X, 14) +4 (as(X, 15) +4 ( DETA RESTORE SARA FOR FYS TO SECREAL careate at elegith TOM SETS P.A. (2.6.9.9.12.9.8.10.8.1) 12.10.12.11.07.07.0.18.12.13.13.15.16.9. 1400 GON cas sat chataries and 2500 FOR FHS TO 7/44/3, (1+2/44/12.11+ Tree (8,4+calvSteat13,4+16)=2x4E17 2518 FOR FK2 T3 Scenor, 151 +3cenor, 151 streamed Italyantiald Statutes 2528 mail. Siefene 12. Ciefena 19. 19148 2538 8073 228 2548 REN was across 2 ape 2558 FOR und T3 25xFBR 4x5 T0 28xmx0 file/file-false.

Out from not expect the 1206 THE SEC OTER THE TE THERE'S tetisantiett plateKEIT KEIT 1934409911,0791961119611<br>9900 FRE (47.33.3-030 HHS II Armailin teligations matchest and 1994 CFR 245 TO 17-070 exts 70 70-au) **CALIFORNIA** note can not be putter will be Wheath aleisaiteil.cisistintin Sand COD Fed T3 A4F38 and& 30 Chasalt distantial del differente 1478 CO2 Ca7 TT Tree (20.4) ed (67.7) tate out out out chaterlas and teen one day 28 Chasti Statement 260 chestricity and the request the field of tune are out on Scaped Alliefeastings. **CONTRACTOR** field fift and not deadly books and form one can be found integration: 18-4-651-0031095 3499 Dies FOR 4+1 70 DEIRERD as boomstands CHOR FAR 2448 0606 5.4.14.6.7.4.14.4.5.7.9.8.5 2010 2010 21:12:03:04 20:04 20:04 2300 5030 F. M. 17-18-7-18-18-18-2-17 112.10.17.10.17 1718 5414 8 10 11 12 4 19 17 19 17 17 38.21.11.21.12.21.4.21.17.21.7.22.14. This area was A100 074 000 compact 7 000 1148 FOR FH1 TO 28: FOR and TO 24: mail manifesteries. 2158 REN wee and groups ever 2048 FOR des TO 17/FOR and TO Bossill. close run residents and the company of the company of Informiti Alabertit 1009 000 040 00 15:000 auto 00 threat **FURNISHED** this the Jul 10 A-Did not 13 Threats giolegeblois, distantinant 2798 FOR 4+5 TO AIFOR p-31 TO 33x4x/31 frienfriertels, Siettamsleig, 2088 REM wee wet shaterles were 2010 FOR 1-2 70 Street LILL+3-astronic 111-24 MEST (FOR 4-9 70 12:00) 7:27-0:0 2020 Alle see ast deaths boats see 3830 FOR Fell 13 15 876F 2van 14, Kindon FIT-FOR 4-8 20 13-AACF-11140-MET top cop not to finance. (Simbox-10+14.) Transfer 1050 COL Colf. Cl 10-au (7. Cleanwrid.) **John MEYE** 1948 ON CAS IN Chapti, Chairmail, 71

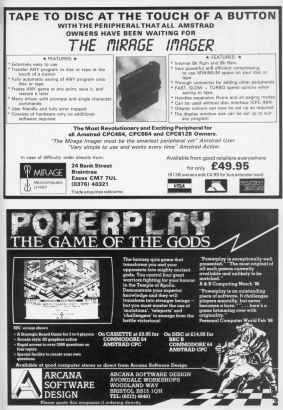

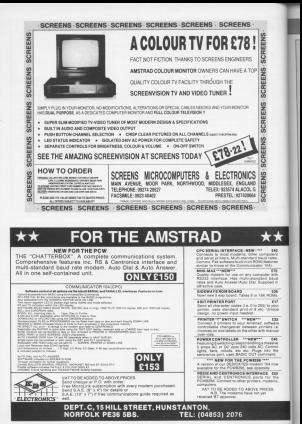

## **IGAME OF THE MONTH**

#### From Page 54

**SALARYS** SK14 RENTORE 2008; FOR F=1 T3 SA+READ as blessing billeting 2008 DATA 0.5.10.6.12.7.14.9.1 - 1 = 1 = -18.15.11.15.18.16.11.16.5.18.5.28.a. 28.15.28.16.15.16.28 **29M GOTS 218 Does GOX and grows & see** 2918 FOR del 72 20-722 and 73 Streets ALABARTO BELL **STOR DEN man and corner and** 2018 FOR Call 13 Build and 20 Streets at Infrastists electronic est trategations anti-tractivery your one deb [9 13-FOR ant2 fil blows] f.olytimetrianship to Winter 2958 FOR FAR TO LTreat L. (Tiet - MTT) 2958 BOX one and chaturlan and 2928 FOR Call Of Homeld Conferent By Complication in Complete County 2008 FOR FK2 73 614407, 151424440713.  $(1) + 5 + 0 = 1$ 2000 RDR and deadly books and 1880 ECCTREC TROBJERS AND TH Avenue TO Indeason+11.71+demail+1.171+41mail+5. Tiefensteil Clairert SEIG FOR 4+1 TO SecREAD to threathern **SOM 0000 2-5-8-5-12-5-12-5-2-2-2-1-4** 2.9.28.9.4.18.4.19.19.12.12.12.13.13.1 6, 12, 18, 12, 11, 14 THOM DATE 7,15,14,15,2,16,19,18,12,17 A. 18. 14. 10. 6. 78. 7. 78. 14. 78. 17. 18. 18. SEAR DATE #.22.17.22.4.25.15.23.3.24. 1858 and Strahonton Strahouse and that new wee screen 5 see 3878 FOR F=1 73 38xF3R a=1 70 26 pager cl-botthatst 3800 RDS one and or and when SER FOR FK2 TO 29x708 and 30 Idrawit disturbing 3100 FOR FAT TO 14:730 g=11 TO 14:001 distribution and 3118 FOR F42 TO 5/FOR y+17 TO 25:mail sitiaalitista ja komponenta 1100 BOX and and chatteries and 3:38 FBR 4+14 70 15:ne/3.41+3:ne/15.4 Historic Anti-Sene (15, 647) - Schultform 2148 FBI 4-8 70 12:as (7.17) -3:4017 2158 RCM end and deadly house now 200 FBI 4+2 TO Drest Chedrog Hets.7 Indian (Feb. Alethan (Fel. Timbran) (at. 7) Higgs (Fell, Timbran Helf, Timbran Hell &

#### $\overline{u}$

2178 matted .111=4cm (6-9,121+4cm 1F.1) 8.101-414407-0.241-415E17 TIRE ROSTERY TIRE-TON Fre DA EN GEAR An excession company 2299 0616 8.4.12.4.9.8.12.6.7.18.4.18 2010 08:09:18:7.12.16:12.7.13.14:17.4. 12.19.12.8.18.15.18 1788 0878 7:17.5.17.14.17.18.17.8.10 8.3.05.6.05.16.05.00.00 this gam one 2228 SEN ent blinding gourds man TOTAL COR das Of thirder is talking and t 0.20-MYD-Tex: 8.4+ESE Aut. 30 FA-WESTattributer a futuring 2242 RON HOO [matructions est THE SECURITIES AREN'T MENTE ald one like instructions ?" TOLE abstraked & capture met verstwart widths technically 1119 10 LA SETTING BESIDE TORR IT S-POX CLPS (AT) PROATY OF 'N WHEN abor the Sth and as Boy Fastes one ha ve uncerted 3 denournes atwaiting three a the leader of the numerities." 7200 POTAT-POTATY View Teach to be also of constants; in the publication of the o means of Bucklopped in , ender to blant the whole place up." The PitchPitch" As you clart the cu leen, You must bury . sufficient ou topsder to reacys all the press to c coolete each aission." 52:0 PRINT-PRINT" The Bountment and are 2 billier mards. In product the olece and you must uvoid them at all o sale." STOR PROVIDERENT' Docenismally there In a special mand, who will die on what shelled had he can be deployeed 1558 LOCATE 8, 25-PRINT Front spacebar to continue's tres or perfection her line the clouders 1.5 Pitch" The narder 5 are a verifiable aimetiate with av plosing devices production all the press of Japa, Dontart with any of it. hese mans trature death. One dog ? 3360 PEDIT: PEDIT" To halp you, rundow flash heats annuar, and when you air. t then as they explode. These blind t he guards and disable the deadly min-

1174 PRINT: PRINT" Toy plant punpowder

by atenuing on to the organ. If you u cross at area where the have alre afr buried cunnerly the argus is r and shed taxanturbets and unit must be spieces intentified and you." The servicency. Four leads of cold

code receivers the cannel of the conof a soussel and one, score increase of increases arounded to be

TIDE LOCATE 12 TELEGRATING CORPORATION C. Bar elizable

tess of termination more head more a

1418 MHZ 425-5-5-5-5-0 PMHZ CARLINE THREE CARLO TANK CARL ... TE A HIPEN LIPPENT CHRISTIANING CH partition of sight the state of automobile and a LOWINGTE 18. NORTH ANDERS 500 5500 1-10-28-0-7-7-209 4-2000

CHREST Hannon Lineary Mary 197477 18 hiffelst arrasty statulities.

tate object it can be a substance trive. THE T. 15 dependent front - - PETATT To **ATION** 

task the next performed on resident Fally broug area

sales of respectative or construct baby STATISTICS

3448 OF Department of Jonathan below

Still of techniques on abroarch betw **SCRIM TRA** 

3650 OF ANCH THEN ANNIVERSIMENT LOCAL 28 adv).Advisoredd tiel SE20 (880.11) 48.1538.1458

1400 BETIRN

THESE LOCATE as south water water month 5 528 528 558 LBS AT AT ATA work STT RA THIS SERVE PUBLICATIONS FURLISHED **BEITINGSHE AND AGOURES LIPROST CH** RE11411-PRENT CHRISTOPHER (IE) 4671096 2020 LOCATE attil historyma De maria tel. 001111 9073 1918.1918.1948.1958.58.1 **Bd** 

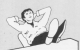

**Cive your fingers a res** All the liadings from this month's issue. are published an eur nau customer. See our special offer on Page 3.

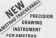

**ARE ARE work done** 

**Catanet pouds page 11** 

#### **ANGELON ARE**

**ADVESSAGE USE**<br>The bill depend of produces used<br>The bill depend of produces used<br>Theories provides<br>And the produces used to the produces<br>The bill condition produces

#### TRACKCERALL EXATURES

- **FALLERINAL PEATURES**
- 
- Fight impact plants were.
- 
- 
- First incomery in all masks.<br>For he could be seen and discovery

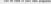

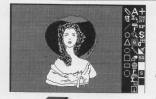

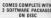

- 
- Thermore sharing since any
- Thomas or an Days Saliry<br>Street paints Four Books
- Street pends, Fed, Feeber.<br>Annually<br>1930 Monroe after contact
- 
- $\frac{1}{\sqrt{2}}\frac{1}{\sqrt{2}}\left( \frac{1}{\sqrt{2}}\right) \frac{1}{\sqrt{2}}\left( \frac{1}{\sqrt{2}}\right)$
- 2. MOX 3 Annie come book and the care the christian

10 Sept of his day to your demandrating the unique way that he 201 Appen metrol may be at

COSTALLA SOFTWARE **WASHINGLADOFTY** n class onder EB **PC VAI a Those Microsoftenberr Ltd.** Real Owner, firm BG25 3/8

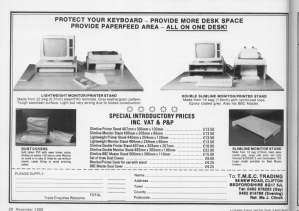

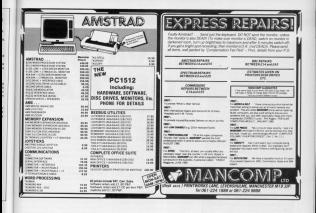

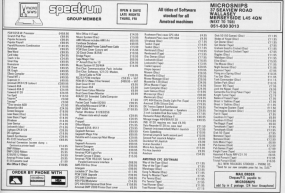

General with Persential

## **TREVIEW**

# **NEVADA FORTRAN** GARRIEL JACORS and

MEHRDAD QUASSEMPOORY put a low-cost compiler and itor through its paces

V would disaster that the lesst expensive cne teast expensive process at a sample is the concerned the feature force Filly Companies 119A is by far the changest Engreso compiler on the market of kent C35, with its the market of pair Lot, with risnesity topping the £200 mm/s

they upperly the hand more. considers considerate who card Sociole on a micro could do no harrasfor their money.

colar money.<br>Of neares averything depends on requirements, and Neveda Fortray certainly has its deficiencies. Perhaval the recent of those is that it is since not cely compared to its mainframe ancicolants, has also as athan wirvs.hound recented laborators mero-opped company sangeages puce os renos resous, seu una parro

However many potential users are software desainances than for orde. from a relative materials are neither and debugged on a PCW or CPC6128, then uploaded.

Given the frustating necessary concern association under CPIM mixter. und noon to avena the on excepts. train, suite again from what a minor can offer in reducing the renewal strain caused by screen missiable represent that allocated CPU time will

In his a no has said however, that as a standalong language Nevada Forfrom its scienceshot restricted. It has no ties facility, as unlike some of it compiled in cas co-

it also rendarga thoughot cothat is, it creates a CFIM everything file - with a COM extension Incident loading a set of routines ready to be called from the assembled Object file

As the program is executed it contras receptos de establecidad and the rostines sitting below it in and the routines sitting extern it in is compled into a subroutine cell to

This is always complete why are times are so since but throughed code brings and bo signs, our organizationthe full run time gackage is looped every time, regardless of what the

This course that all COM Signature with an comband of 16k a significant complements on reachings with 600 or less of TPA.

All in all if eyes moderate preparts of data have to be handled in ram at If speed is of the essence Nevada choose for commercial software deadorment on densities. On the as a socket companion to a

For a start it more or less conforma to ANSI X.39 1986 Fortran, Wa average of the residence in Hangale ting our test programs directly from DFC VAX mainframe to a PCW when this an without modification We then edited and returned them to the

.<br>Done is expected to the expectable county of county in the case of the VAV in beach mark 3. Compile time for the VAX includes Link time bench mark J. Compile time for the VAA inclu<br>(b) - Phesical disc. (b) - ram disc - drive M.

nainhane, again with no difficulty edistroment

hatsower.<br>Encyclopedia the know it is notelly For those in the know it is were not succest double-precisive and can appear were a proposed booktions, subscripted subscripts and a few other annhisticated fordition merified in AMSLER

However it does have some propose of the cases and the 1956 steedayds, including free-format 170. THEM ELVE EMPTITE and PEOPOLS

It also features a COPY statement for insertion source fibes into a sociation, direct in-line assembly language, random access to files and the childer to chain a contag of

As for the quantity of Emited memory and disc strongs on a microthis rechiers is rarry solved by a this process is party sover by a contrast on Chines the fee teacher purposes without overling a .COM the And as a bones the Ohiert file. localf in concerned in your compact form precisely because of the *durated rocks* 

ĺ

ε

į

s.

ind<br>Die 1

o nee

B

u

The documentation is clear, comanahensive and well organized. frough as might be expected with a temporary advanced capitals at ancientaly programmers it assumes familiarity with both Fortnen and CP/M.

If Neusanta Engineer segments to fit your needs one essential will be to invest in FORD, Hi-Saft's all-parcoso code editor. It is too much trouble to load LocaScript, WordStar and so on every something the world to control monetary and control to the course code.

CORO takes up only Bly of moment. and has WardStar-compatible terities including direct career addressing, side scrolling and dysamic block handling

There can be no doubt that a total of FSA on so few consultor and ordinar seconditis cutstanding value for money do Americal machines, carfestado the PCW, are increasingly sted as maintigane terminals blesista Fortran is bound to notch up substandal sales - and deservedy so.

**Rodert Normán Corner** Print CM-70 Escolar: Salvaure Zanisbop, 180 **MT. Tel: 0502 699657** 

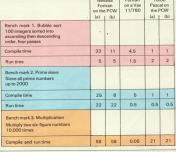

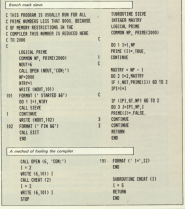

L

## Learning CAN be fun

Use your Amstrad to teach and amuse use your runseem to teach

Three packages crammed full of cational programs = and so easy to use!

Fach program has been ter extensive test the classes

> Abshabat *<u>PARAMENT</u>* Counting Manie Gard **Profilege**

> > $-5.8$

 $-8.12$ Anagram Confederation Don Dask Core Guesslag Marke 1884 **STAR** Odd Man Out

**Towers of Ha** 

Balanca Castle Fred's Week Fred<sub>.</sub> Matha Teat Motorer Soweall Super Spell

**MAJL ORDER OFFERS** 

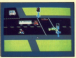

**RETAINS** Tooch case children to cross the each your chausen to cross in<br>sad safele at a Pelicon crossing

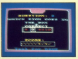

bounder the correct estimate and the correct arithmetic<br>and aim to score fen out of ten

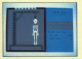

**HANGMAN** inanyon yany child's meding with this fun certion of the popular gome

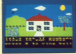

**MAILORDER OFFERS** 

HOUSE.<br>Select the colours to drew o.bo - home of constitue extentalsant

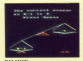

Lowe maths the fan you. Tone in

the assecr to believe the seales

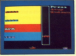

CIDIO MAN CATE First the sord that does not fitbefore your than runs out

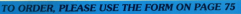

**CONCRET DOLLARS** they slowed averables residence of the handless of greatly improved when they<br>hrought not the CPCER4 and **Groupst out the Cruces and** commend they might have included - a circle continu-

Now you can draw circles with Now you can draw cross with cresented here. When run it sets up a ment BEV and/od on convenienced to guessed, CIRCLE

it remains three corporators. The first in the X-radius. Our second the V. rest is the A neeks, the second the h's scush a bit more powerful these is signals cloths recycling plants both-X and Y are oliver. If X and Y are the same you'll not a riccle. However if they are different you'll get an ellipse

To use it MOVE to wherever you 3DRCLE.rx.ry.pen will draw the circle or allows. for instance, to close a circle in the centre of the screensimply enter:

#### and the ten ICERD.C.188.189.2

Due to the poor pixel resolution in Mode Comp room's out particular clothes accurate in the bi-ren Mode 2

The away mathest of drawing sistes is used where x-radius \*COStanglel and y-radius\*Rikitiegle) with anger running front 0 to 260 Sicce StN and COS are very difficult in marking cryle for cheated and stand a sly trick to avoid them.

At the end of the code are two tables - one of all the SIV values and moving multiplied by Ad

Se SIN(20) instead of being 0.342020143 becomes 22, or near crough as raskes no difference. Negative numbers are marked by healthy hit 7 set.

The circle rouging uses integer maths gels and ends up with coordinates that are 64 times too big. the a signals contractor children by flat to shrain the content coordinates when the relativistic and achiefly platfied

## OLAND **WADDILOVE**

**18 ASS Circle** 

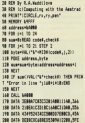

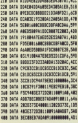

In MECTOR condition have been meet in several bren used in several Diss. Standard American germes-EWS, District and Distriction to achieve best effects they have to he collines to monitor ande terminism come more adventual mathematics

Monetary, it is possible to demon-However, it is possible to demonstrate the principles of 3U graphics on orans are based, using a Basic present. Program I for instance. program and success a 10 cuba on the ACCARD

The first concert you must not to ories add in 3D completely and prices you're frequities grounding you were taught at school, you should These sea vessity called X Processorall and V herdrail.

10 Y (William Figure Lyon) See that ESTATE THE CONTRACT OF THE REAL PROPERTY OF THE REAL to the right of, and two units always

Solar B is at 1-2.31 on Your Lord Y-1. Marine that if is peoples harmona in in no the latt of the origin. Similarly. Y sensibl he moration for a

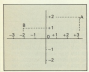

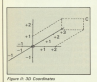

# **Coordinate** our efforts

NIGEL SHARP evenings the potential for 3D graphic effects from Basic programs

ander before the adult

To expanse this in those dimensions you have the same X and Y constitutes, with the addition of a Z. coordinates, with the appropriate of or behind the origin the point is.

In Floure II, for instance, point C is at (2, 1, 3). X-2 because it is 2 units to the sinks of the crisis. You'll because it is 1 unit above, and 2-3 hecause it is X units in front

Before the computer can actually draw anything, we must define the provident As an extensiv bone to do this see will define a cube.

Cost we must allocate a reference acceptance and consumer and the contract. chiert, as shown in Finan II. The cast step is to work out the 3D coordinates of the object. Figure IV about the star and of thing I make to Process Libe data to describe

the object is held in temperately as and han arrays. The resulter of noists and lines are hold in the variable co and of news are now in the vancour racerus players on a Characteristic that Y I want Y assessed off fills the Y coordinate of solar 6. The 1 means X, 2 would mean V and a 3.7

The array ( dimensioned as 82 all bobb the reference numbers of the two points which the line runs are underlined. This information has heap incorporated in CATA hetween Deen incorporated in UNTA Detween the routine at line 5000.

Now let's move on to the drawing

How take a look at Europa Montelli non that the non is at the coloir -where the X.Y. and Z away cross. The

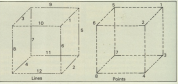

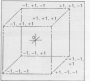

The course' is in Arest of the conwith the 7 sale consine through its centre. This means that you must set the regulars reigin to the arrest centre. We echieve this in line 210. with the command ORIGIN 32(1) 2001

compared to the second Mile documents of from 2 to the gas and school in compass the properties in private was moved old the redet (S in Finanz VI). The equations to find the screen comdinates XS and YS of a point in wanter with 3D coordinates X. Y. Z. are:

#### MO ENCOURAGE YS-(Y/ZI\*M

The units used to describe the object are very large compared with the size of screen pixels. The multiplication by M at the end of the equations counteracts this (M is the trial and arms usually shout 10000

In our average both the rubs and the over are at the origin. This is a problem - we will be seeing the pulse from Inside. We get around this by adding a value of is used in the reported to the 7 coordinate velses.

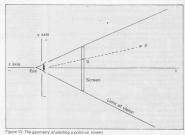

we draw each opins. This has the offect of pushing the cube into the distant

holdsprake on could not been please had the coordinates of the caba in the distance in the first circa. as the retailers soldeb we will be dealing with sharpy remains the object to be centred avoired the More cars haven the break onto

cities, we can look at the expressor itself. The motion of fine 1000 month thatsach gach line and collects the reference numbers of the noists at its two ends, from the array / Gines 1020 and 1030L is then collects the On membrates of these points from the ages o lines 50-60 to 3,0000 and adds of to the 7 coordinate to push there into the ristence lines 1100and 115fv

These coordinates are then conerted into screen locations dines

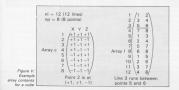

between them dines 1140 and processed until all the lines have been change.

More that we have wellten studies to define and done the nobe we can arresty draw it on the armen.

Unfortunately, it isn't year. importanately, it isn't very compensate their regular year rends at Resir it won't be very smooth, but we can do our heat.

There are these ways the rubs canhe estated - any colition K.Y. or Zayle Here are the formulas to rotate at point (DX-DY-OZ) to a new point

> Rotation around X axis  $N$  Y  $\rightarrow$  O Y NY-CRIOV-RNIOT NZ-SNYCY-CS-02

**Retailen annund V axis** NX=CS\*OX-SN\*OZ  $NY = QY$ **BY-ESSAY - CEANS** 

Baration accused it asks NX=C5\*0X-5N\*0Y NY-SN'OX+C5\*0Y  $NZ = QZ$ 

Forward and backward movements can be performed by simply increasing and decreasing d. The

**3D GRAPHICS** 

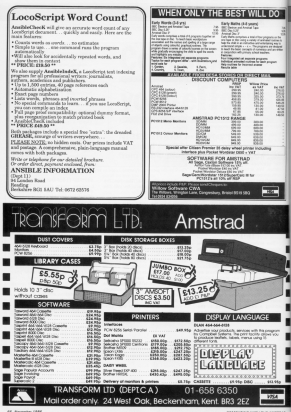

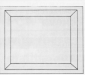

#### From Page 65

continue for the three constitute and of Some 2000 3000 and 4000 research thinks I loan 240 to 370 from the twery. Links and to only need perform The associate relations as various

100 BOX ASSESSMENT ............. 118 004 1 THE ROAD TO SERVICES & 178,908.4 THE REAL ASSESSMENT REAL  $188.95$ Sill 82 by Kind Share 178 REM (c)Computing with the Ass 188.899  $200$  MeV . 218 00355 228.200 **208 008** 158 005/0 1080 2011 002<br>2011 013 154 005/0 1988 top statement THE OF LEAST THEY THE **THE LARRYANT** near or burning make your Automotive Compathe 10 today fully see-Maddled field. 318 IF VOID THEN anythologies took 128 15 64242 THEN any 10-920-9 2000 118 19 andS THEN anni@ubloom asses ton 17 and? THIN ann-18: 00010 4800 ous or switch field dedel som af engan impe sners.<br>Sum tit beta umb sted. Tellm ded-1 The gome cam 1880 BOX Texas (Allant) then one car. We all 1878 atabili all 1958 ±2+1 (2.4) 1948 x1=c11.011 1858 yies (2.61) that sincillato  $(0.11261, 0.01)$ 1808 v2w (2.42) 1958 + Sur 17, +31

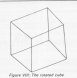

know one compact. The current house and keys 7 and 9, are for the mos kees / and a, are not the object forwards and beckwaves. You one can the secola of a consider in

If you are in an advertising month

**THE STATIST** total charted **STR extendibility COLLAGE CALLS** and property to the area carried in the and particularly 1178 0604 (s2.vs2) 1100 MTT 4 **1100 OFFICIAL** tick I hours, fraide attack BSD 8000 Territoria anno term confident table diff and 20 per 2048 and (1, a) THE CHAIR IS **MAIR can't un** 2020 12:51 2000 oversearches 2008 sprankysrake 2100 cit.almos 2118 c12.a) ene 2120 × 13. almost teta anima **SAN RETIRN** 3808 RSN Rutate skject around F wrim TRIP application. **SECR contilling** 3838 FOR and TB no SHE INCOLAR 389 yrs (2.4) L.Davi Mill SEN cancers-sens ser ME **STE countriest Data city along** Sist cd, also 5128 c13.alene

## **3D GRAPHICS**

after fundors in the newsman, by chancing tipes \$2000 presents to changing times body crimeries to better point come expect the care An exceptionly. You'll probably out as respectively, You'll probably get booksay at With traditions interested marease at it is too unpr, excepted shown 3 or an

The rest two values line \$2015. and the curative of points well lines. respectively. Following these are the respectively, recovering these are the in twent

farest with these principles and sales a little thought and national vis should be able to draw and ratate a variety of interesting shares.

ten arr a 2120 N.I. 6 uses the beats where around I will Alti and Bland 4800 cent00(an) ARTH COR us! IT on ARE LATE AT **APR** yet Call and could all **THE STATE OF** ABIA comprehencede **SEAR** PEACH **COLORADO** \$110 x (2.alway  $6126 \times (3.41)$ ding and a **ALAB RETIRE** ness old basi in data for shiert **MALE READ 4 A** nana mish ya al SEN 208 c13.ml .1 (3.41) state and yet to as SISE READ COLLAPSE COLAR ATLANT **COLOR CARDS** 5878 FBR and 70 of **1868 REED LCCLA7-1 (2.47)** ures arry a **SIM STORE GREE BOX Suits, for rights GELD BATA B. 1000** 4809 5473 8.17 and hall at at al. at the right ARE DATE +1,-1,+1, +1,-1,-1 6858 0678 -1, +1, +1, -1, +1, -1 6808 5608 -1.-1.41, -1.-1.41 4878 DATA 1.2. 3.4. 5.6. 7 AND DATA 1.3, 2.4, 3.7, 6.8 APR 0604 1.5. 2.6. 3.7. 4.8

- - - - -

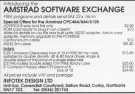

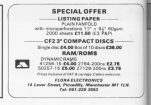

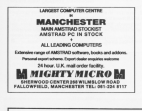

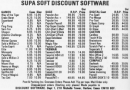

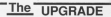

POWERS LIQUIDE & POWERS IN CHARGES

#### Theat Vehicle 1 look approved driver

The state of the state of the state of the state of the state of the state of the state of the state of the state of the state of the state of the state of the state of the state of the state of the state of the state of t The plate by the away with the absent of simple also coupling." A is cared ... with the project of care of a street work project that the control of the project of the control of the control of the control of the control of the control of the control of the control of the control of the con croped had possibled belt easter than you blood."<br>So all the themest unanistic are that of a municipality thean's out much to che

to at the memory approper are must of a muchheat there's rot.<br>form goal from also and the heldschate of the supplier. Slicent City

The project mo contemine stop by ch We support the second contract of the support of the support of the support of the support of the support of the support of the support of the support of the support of the support of the support of the support of the supp

£24.9 Our Three Wales The state and state and all a more day that the first hand a search of a state of the state of the state and the state of the state of the state of the state of the state of the state of the state of the state of the state r boll-pos by the carped plvs.<br>Films the useful dive is simple arount

and a clear final foresters and the door is always the most reaches the company. al Leong.<br>Second Plan Petua

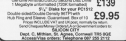

BOARD MEDDLED By AN ODD

THE dedicated TAPE TO BISC utility \* 3 FEM 0000 9 WIPA Michael **IN E EL REGIONA FLORE** TRANSVILLE IN ANGELE CONTRACTOR ANGELE CONTRACTOR<br>CONTRACTOR MAY 1980 BLACK CONTRACTOR (IN 1980)<br>ALTO RELOCATOR - DO BRITANNIA CONTRACTOR<br>ALTO RELOCATOR - DO BRITANNIA CONTRACTOR

US DISPLAY - AUTOMATIC - DUYEDISC INDUCED:<br>Diene BIOPEE für LEBEET June DE/20 Invisionum

CHEED MEGGLER will safety the most demanding and but he

**A RONZO SUPER MEDDLER** All Baltimore of B "BONZO's RAM DAM"

And in this international to provide the

The scientists of Supply Treebed. Through a new training of TPS and your income with TURBOY BONZO.<br>Interference with his strategies and short-time abottom advances - would m., ENVIOUS WITH FEMALE ROOMS WORKSHIPS

at others, DOESTROPE for LESS!<br>Just ET AG Institute Orana

**BONZO CLONE ARRANGER** 

**THE ROW COLUMN PRODUCT** 

**HPGRADES** 

nn a

**Marine MARSS No** AND AND AREWSLETTER, ISSN 5-YOM HEAD. i.

**LESSENS CONTACT** 

**EX November 7,235** 

PCW owners! Get more from LocoScript with these powerful database and

**MAIL ORDER OFFERS** Suppose the LIT OF THE OFFICES

## mailing management packages!

Now you can tum your PCW 8256/8512 into a fully-integrated office system which enables the untrained user to create com applications in under half an hour.

DATAFLOW is much more than a filing card index system. It allows the user<br>complete flexibility when calculating data. Even the sorting, retrieving and most complicated inform procedures can be handl without specialist training

MAILFLOW is a program which<br>merges selected information from the database with documents created using LocoScript.

#### Among the many/eatures:

\

- t Mall merging enables you to send personalised ktters.<br>\* File entry from the word processor document -
- no rekeying,
- \* Print or display selected records only if
- \* Choice of typeface bold, italic, underline and
- when mail merging.
- \* Excelent accompanying manual, with many

 $rac{\text{pc}}{\text{pc}} \times$ 

It's good value at the recommended retail<br>price of £49.95 = and even better at our<br>special offer pricel

Mailflow III

Dataflow III

 $\star$  Useful default selection for correct grammar  $\qquad \qquad \textbf{only } \textup{f39.95}$ incl. VAT SAVE £10

To order, turn to the form on Page 75

A

# **All this in just**

## WORD PROCESSOR

Compose a letter, set the printout options using embedded commands or menus. use the mail merge facility to produce personalised circulars — and more!

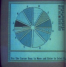

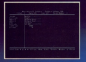

#### D ATABASE

Build up a versatile card index, use the flexible print out routine, do powerful multi-field sorting, perform all arithmetic functions, link with the word processor — and more!

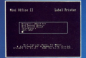

LABEL PRINTER Design the layout of a label with the easy-to-use editor, select label size and sheet<br>format, read in database files, print out in any  $x$ utity — and morel

# ...and at a price

Mini Office II offers the most comprehensive, integrated saite of programs ever written for the Ameliad - making it the most useful productivity and set devised

A team of leading software authors were brought A team of soming scenes around the error resource acquests to person a someon or many years or program and hudson software.

moges scenears.<br>The sample sayeredum above illustrate just a few of the very wide range of features, many of which are avanly restricted to selfware costing bandruds of pounds. Most are accessed by asing cursor keys to move up and down a felt at options and pressing linter to select.

In it that your to use? Several leading reviewers have

should note its project on this year, activi-

Yet possibly the best advertisement for Mini Offer II is that it comes from the same stable that produced the original Misi Office package back in 1984.

That was so secocasful it was shortlessed in two majo catencial of the British Microcomputing Awards - 80 Outstand the industry - and sold in moves of 100,000 units **WEALTH OF THE EDGEMEY - HOS SOUS ID ENGINE OF FULLING SHOP** 

Mai Office left off, with 32 extra features, two additional modules, a pregram to convert existing Max Office files in Mini Office II format, and a 60 page, very easy to follow

This is the peckage thousands of Americal owners has been restore for - and at a price mercure can affect.

# tONE package!

#### **CRAFTANGER**

**Decouve hedness or tables** total columns or roses with case, copy formulae a or relativity, sing in a or \$0 eclumn modes.

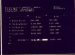

**GRAPHICS** nter data directiv on

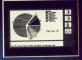

COMMS MODITE

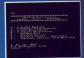

# ce that can't be matched!

**II** in

that's what some independent embroyer any obser initial Office II about a main series in program were educated any about AMM Caller the<br>former changes are a simple with the program and and constraint and any<br>main series and affecting a weak of the defined developed . The first many is<br>ma parlaque may affer some carra furthern. Automatically<br>you may find yoursaid further in the manual

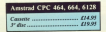

The printing? (Mine Office that there recognized) The original HDs Office has done recognized as an a<br>propose induct from a low-result furthermal as series as a substrated as<br>proposes which make it up have been askeded as proposes have been asked. The result, MH Office i  $\label{eq:optimal} \begin{split} \text{invol}(x,y) &= \text{tr}(x,y) + \text{tr}(x,y) + \text{tr}(x,y)$ COTAH CT. . . . This string types as all property at set of

and process in theself confliction with the he was province is an at ceremony of the state of the state of the state of the state of the state of the state of the state of the state of the state of the state of the state of the state of the state of the state of the

**MTABASE SOFTWARE** 

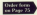

## These back issues are still available

**JAMUKEY 1983** Emiley Cuts<br>Smiley Code Massenind Bloom<br>Nelp and heavy Dancer A leady<br>New Employ For the context Letter<br>Secondary Secondary Context **School Country County** 

**MAIL ORDER OFFERS** 

FEBRUARY: Cheese Search In **FEBBLWAY: Dispert Search For<br>1988: Bimon: The closes power<br>Keasing of Creat Automas forms** galan at Agouard Good Stocker<br>Admin Agouard Fox and plan rea Bon Finall Fell and plus rate.

MARCH Starford Car processity or<br>Analysis play Remain Asia for holds<br>spins past Jung Permittelle Pers<br>when the same discover damps<br>with the Malay Count of Henry A continued books First 10 Form *<u>bouleurs</u>* 

In a River<br>APRIL: Med Adder, Asymore very legal asian Adder, Esp (Mila Lips And<br>Alexandra dalam Crester sprint its<br>Alexandra Capture Crester sprint<br>Alexandra Capture (Mila Lips And Alexandra National Account)<br>And Alexandra Pubudrang Texas: Sena bunding **MAN Toppefields For chairman** 

**MAY: ENNA Cashiel For player angeles** classic Candia of Page 4 builting bring wayn Messen A sirgie ha addi tia pere Cadde: Dige scopioni<br>Character Mike: Odini picc con<br>character EBS: New sterrords line<br>por nine Cards for speeming lines<br>commer and tridi Trent A short **CONTRACTOR CORPORATION CONTRACTOR** 

**EPSI: Execution: Create and max** money and out return for further punk you sun jatuna 54 Belle<br>Atolic odon **Albeon** Rishee sub<br>norme Meau Costs struck/meau **The State Create potently menus** 

**EXISTENCIAL Company's Company** Don Me thoughts, Jumbe's<br>Woodpane Old One Out Bar<br>Madama One of the Out Bar<br>Madam One of these Assets Anders the memory work while waites as

**ADDIN'T All that Colors for right**<br>Death Edit das annual Philippean<br>Crisis and display raped houses<br>thoses Eastern Commonweal and manes Escana: Incrementations of reserved southern Password, Compromis-

**SEPTEMBER Adolf Real Factor Ave** posts Depend System for planet Au Marshed Characters Cycle one margaziate una sonora -<br>Mont formit de entime bon-

**ACTORIZE LA Mass Colleg 32 cm CCTORER, Le Mass.** Entire 30 centres.<br>Joseph Michael Victor process. This process.<br>Admics: Bellingers. This process.<br>Admics: Influence PCA sources. **Service IT Minute Company Avenue** *GREVADA FT. Mc Grade Chap* designer and pres notation.<br>Notification: Receiver Red des bonne

**NOVEMER France ful to later**<br>of the Journal material **Spec Net Re or inequirie Yoku**<br>aber Thanc Speling and word<br>man Papper A unity to cognect Trucker Se at Characteristics And to prove of persons. For **COLOR** more lost card autor. Filiam Sour and

**DECEMBER Service Grows Colors CALIFORNIA CARDINAL CALIFORNIA** The states apply Soditable, The classes Juan Machine Code Graphics Ave nample pour Lippade Cor pur del

ASSUARY 1986: Discount **Find the motern's's abundant.**<br>Wombassen Center cor can Eleany FOR: February pointing power for your the drip over Wednes Avere<br>sell avere stille Abstrate: To

**FEBRUARY, Senior Board Street East TERGADY: Apace Base:** Low Earth hun the Anols viens' (Marp Starting<br>Mureatry strategy point: Their Pethe Superb educational propram<br>Redesport Solver De propram<br>Anty you salve them JD Black<br>Gophin States for any probability<br>And in Banco for for for the Back by Check's 110 Col For Miles Fortuber Memp: List your sending<br>Famcthes May Christ Easy Advocation<br>Location Ann - Minimum: Members molton have referenced throughout dura kes Analysis Acros administrativa

March: American: How you the Countage and will be lowe on the among:<br>Plate-flow Manager of the strategy Annual Otherbia Messon of the strategy doors java **Austine Delas Continues**<br>Indones **Calibr Companion** Culture<br>International **Francisco** .<br>And have **Sender** Small legs and<br>poppen from Stack Abander (1981)<br>cottop **Analysis:** A crite of mongles

**ARREL For Room Court do Boston Piliti, ku Awat Cruit the Increase**<br>Sang fiat autonalough: **Yahmaa**r Ar<br>nastuming amulaton: **Piape**: firon more than one proporty. Per<br>Analysis: Hou or more Allegator - Calculate any Calculate any Easter also

**MAN Cultural Second on A company HWI** Galactic imaging Assumption of the profit deal of the first deal of the first state of the first conductor of the Mark Silver of the state of the state of the state of the state of the state of the state of the state

**STATE Characteristic Corp. Book** ratione chance tecanometri europe shis<br>Jose a anemingia endias, 3 dimensione<br>mani **Yorn Sistean**e Announ altitum consumery \$2500 and sewed on your .<br>Analysis: Concentre June Crista e<br>Alteristice Four material duration ha

**MAIL ORDER OFFERS** 

*BRY:* Onsocal Organ November<br>All to take context of the Melo Oracle as<br>they mine the cases for discussibly Feed<br>Ann as such that the fully provided are such that the projections<br>for the sum of the state function from St with the closel sends you consider the CITY SCHOOL ANNINGERS A STAGE TO

**ASSESSED AN ARCHITECT PLANT** recovered - NF Manufatan An Internet<br>Automatic of the Sant game FRZ at of the classic bound party you ad your a with a court for the poor services heling at Deboom Shamp: A power A personal current

SEPTEMBER, Paste, Super mail<br>score must and tolders some FREE with Rebuilding Corporation and the<br>line mustafully real and the fundation of the<br>line mustafully real and the fundation of advalle für allt die pounte veleg in bothrouts and running the speed of your programs Almated

OCTOBER Spine's Web Corporation money Age Colombi clear mins and that on the love and the an-actual stak stilig. Paul PIB, Amperb 100/11<br>stakie paul CPC BM in II sny mokani<br>stat – staki San Analysis: Amateur<br>delta Jetter morbets, Alessance Tun

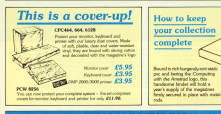

TO ORDER PLEASE USE THE FORM ON PAGE 75
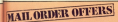

ä

# We've dramatically<br>cost of comms!

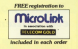

**MAIL ORDER OFFERS** 

## *//major features*

- Multi-baud rate modern (300/300. 1200/75, 75/1200 full duplex and 1200/1200 half duplex).
- Full autodial/auto answer
- Full migur Prestel/Viewdata (CPC) and Full colour Prestel/Viewdata (CPC) at<br>full Prestel/Mewdata graphics (PCW).
- + Elle transfer to or from due tane or
- $\star$  X-Modern file transfer
- \* Telesoftware downloading
- $\triangle$  On ROM for instant accura-

his is all you need to link your densitied to the phone and start cristraci to una pintura criti sono.<br>communication ushb the bio utda

The nackage comes complete with the multi-speed Modern House Internet 7 Modern, sombiationsel software on ROM and serial interfa-While it are can access Microfilek? Felecom Gold, Prestel (Micropet, Charles Arrangt) and britain how all cover this speed.

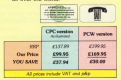

To order, please use the form on Page 75

## The most outstanding chess program ever written for the Amstrad range!

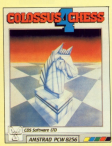

**MAILORDER OFFERS** 

There's never been a chess ame like it, with the widest range of festures wilable and it offi a choice between the and him dimen suar two criticities<br>at heard and the u.3D real life and Phis

**Manufa** 

personality historic and

This  $ie$  if  $$ the official **Amstrad guide** to LocoScript!

**MAIL ORDER OFFERS** 

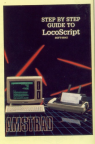

£15.95. COLUMN £16,95-004444

£17.95 (CHECK)

more experienced user Presented in an easy-to understand style, it's a nerfect quick-reference quidto the many facilities assitin LocoScript

£14.95 for book plus

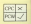

Voiceder 1200

**ANYVING** IN

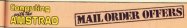

 $\overline{s}$ 

ì ֖֖֖֖֖֧ׅ֧ׅׅ֧ׅ֖֧֧֧֧֪֪֪ׅ֖֧֚֚֚֚֚֚֚֚֚֚֚֚֚֚֚֚֚֚֚֚֡֝֬֜֝֬֝֓֝֬֓֝֓֝֬֝֬֝֝֬  $\ddot{\phantom{a}}$ 

## **ORDER FORM**

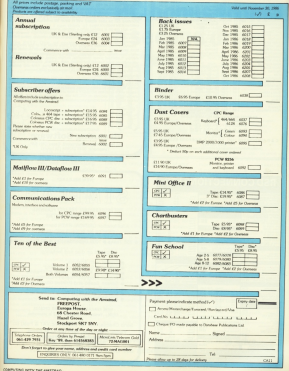

### Selected Amstrad Programs

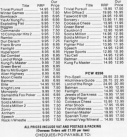

#### CAFASSOCIATES  $1.111111$  $\cdots$ AS BOX 5 BUSINESS FEW SEE L PO BOX 2.

CORRD 330 KAB

## **Brunillnrd**

**Interpreties many fund** All in all Bruckford is a very competent programme incorporating to

**Rearman ET21 of 654**<br>This premiers and process is a containing original programme when<br>This premiers and process and start containing and the fill in the SI and<br>processes. The may prin benefits about children in the SI co

The tight margin is justified using a remainer process<br>punctualism and then between worth allemating left

Adelanda Anticipani).<br>Internati Companying Landsche standige statist with the first and companying inset/Oversite, randok margins, nplt upps whose set or one peoples. says, move, sapp, deters, word deterministics, beater museum, won wing. True Engine superhubanchi increase, confiningas, wind court, metamore, Contact and Contact and Contact and Contact and Contact and Contact and Contact and Contact and Contact and Contact and Contact and Contact and C

#### BaseTreet #178 or AM

Brundiged 6128 or 404<br>De vier bestemmen der an her a 17.000 von Grimmen (een political a memory ages three dide a steels of the assessed in last executive processes.<br>The figure is to the processes a steel that the steel three states and real figure in the street segrest words kings find AIECEEAA as sear enough for MECESSART.

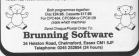

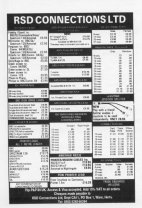

**NEW RELEASE MORE IS THE INFORMATION** AND MONITORING SYSTEM A NAN-AVENUE COTTITAL PATH News foreign retering for projects with up to: 165 Taxics & 1000 Departmentes & 20 Resupplied on disc and featuring: · Critical Path Ansiyes · Crease Path Antonin<br>• Resource Smoothing/Leveling<br>• Automatic Planning/"What it" Analysis · Assemblic Parring, wrat if Ara a Grease Reset and Printed Gardt Charls · Soven Report Types Available . cerves Happet Lypes Avail.<br>• Merging of Multiple Plans . Merging or Murphe Planter NEW POLLAGE FOR AMERICAN FOCASTA CF/M - Navios for PCW5256/SS12 is available Send Chequa/P.O. for \$49.95 (Inc VAT & Post Norweg Evelynte Ltd., OEET (CWA), St. Helens. w Projecta Ltd., UEPT (UWA), 66.79<br>Utwarter Road, Abbota Eromiey, Rugaley, Steffs WS15 3EG.

or and SAS, he has fast than

## **EREVIEW**

**MERCIAN AND COMP** connect Loan think of fea bunden a PCW 8255 rather then its more developed brether. the 3512. One, of oppea, is the true de la terre, un proprie de tra present come another of stars shown

data lines in on concern chiese colds ready to be lisbed to the official Arranged percent ridge, that in these, any drive can be compenied, including ery crew can be connected, including Bar Ltd box rend and tom continue

of a fertilize chiese reducts constructs on directly to the unused cable. The 40 track persion place 350k of day space, and the 80 track services 20th NAMES, OFFICERS RACING REPORT CLASS  $44 - 8150$ ve 8236.<br>There is also the negativity of

holding layer data files on the name torong range data rees on the same them. All that, and an interesting niece of Sie transfer aphyrens - about

terroring the drive is closely a matter of summitte the hard of the \$250 selectes off a tic security that econ, segung on a no securing the math on consecting are polarized an there is no combiling of grow

Once installed the new cable fire search in the neigher over and in leave snepy in the person port and is long side of the mechine. I wish manufacturers of add ons would not skims on cables because of Arests of's more carrier as advice about keeping them short The ship interif is become in a month

case measuring 9 x 6 x 2in and the by National Penagonic, and the sear's how confident they are about its Monstead the all concluse of

addition. First discloims representative

## **PC** honus from a second drive

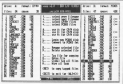

for any compounded damage to nar ony compeguentus cumage to shout institution your gamester menty by removing the back of your **BOW** 

I have no complainty about the afficiency of the cities, though it is nosably a little singer and pointer than royal - the latter exacerbated by

the advancement is officer. All references packages - including LaceBerlas, for over - and CP/M utilities can access it feasty. You can't boot up from the new drive B. but you can read from

All that would be good enough in itself, but there's also the activene. One of Box's timest markets is \$250 memory sales said. for a variety of consider to have the companishing with the industry standard IBM PC

for therefore sunder a smart con recreate support is sentent Star both care between as foreign) and an IBM PC-DOS or comparising

ARS-DOS vier in virtua B.

The revenues will also rename as on simply control and story program. more importantly - convert an an IBM PC or comparison to band

A word deal of thought has one in a poor seas or thought not gone handly said history files as with Andifilm, and completely majorains their intereity.

For expenses a WordStar file will be copied with all print and formations said he parkied our saids and of-file. regrams in paper.

banda coolam access Stat values that have here receive with re-called corn fill, and it will not recognise silher CP/M User renam or PC-DDS

Rot there are bordly main

GABRIEL JACOBS reviews the Box add-on disc drive for the PCW8256 and its accompanying Xeno software

## **IREVIEW**

From Page 77<br>membersies in fact as is release out in the Xeno documentation, it you do not understand ma resmcnons may wiii plobabiy never aflect you

Those who are affected by them William market their it is presented to fill the gaps in a copy of a random accous tre. kaan all CP/M files termwasily in the keep at LIVIM hits temporarily in use

mas in the root directory.<br>It is worth noting however that LeeoScript groups are simply CP/M<br>groups 0 to 7, with 8 used for files in limbo. Should you wish to move files rp group 0 when working outside LocoScvip\ vuu should use ms <3 option in PIP

The Xena userlnleriace is as aisar as it could be, and the instructions suuulied on disc are hardiy necessary. It is fully error-trapped with approprieven been configured to accepi WurclStar—|ike Cursor codes if the keys have previously been set up that

way.<br>Date and time are requested when<br>the exteram is loaded, and PC-DOS the program is loaded, and PC-DOS files are autumaucsliy Stamped. However, there is no real-time clock, copying session.<br>Once havened date and time the

Once beyond only and limit Child screen groups in the three car that mas on one side, PC-DOS fres on me and a command menu in the middle.<br>The scenes will accept 25 files on

ment side, but if this rumber is each side, but if this number is<br>exceeded you can scroll horizontally, with a fast-scroll mode for yery large a har and then reposed for consists. As many files as you like con bemany many is a single operation.

transierred in 3 single aperanon Airar a transfer has assrr initialed you simply welch it happen. The only exception is when copying tims targer<br>than the space available on drives A or M in this case vou can use drive a ior bath CF/M and PC—DOS, and

Swap discussion and prompt to the problem of the contract of the contract of the contract of the contract of the is worst propose that a substantial market alle alleged alleged alleged to the Market of the Market of the Market of the Market of file rates which results well incorporate what - one which could well increase when rira Amslrad iEM s-c cione garsa nrrrr foothold. But even if you have HO use ior such a package lhe drive rs wail worlh considering withoul ii

www.winestragression.ch<br>Larger, and particularly, cheaper greenwithing to most 8256 ---- The propositions to meet B2 as users. The Box drive offers hath in roughly the same price range as the official Amsterd second drive

Product: 5 25in din drive fur rm PCW 5255, Paul Chevrolet Collegeant

Prizes 40 mars show £177,60 80 arm. 40 track drive (1707, 25. Jereo 622.50)<br>Arms 1/ uurrhend with the drive, ar f 35.8<br>purchased with the draw is the draw form if

Supplier. Box Ltd. 22 Handred Screen<br>. Oxford . OX4 . 250:. Tel:. 0565<br>. rr Pala

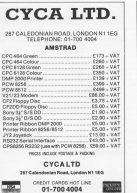

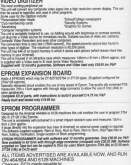

#### JOHN MORRISON

**I lihal Gidiyi Workson**<br> **I lihal di sa .n**<br> **I lihal di sa .n** 

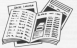

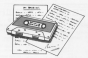

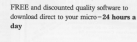

**EREE Electronic Mail Les** Teley 10 National Charlines (Interoction Bulletin Boards) 20,000 years across the UK ... Telesbopping ... Multi-User Interactive Strategy Games Instant computer news... Hardware and software reviews . . . Technical features . . . Hists and time

'Your key to\_<br>communications.'

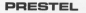

300,000 mages of information on the huge Prestel database

for just 20p a day

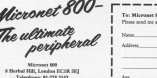

-------**100 o Hashal Hill, London EC1** Telephone No.

**CON NOV DV ARTISA** 

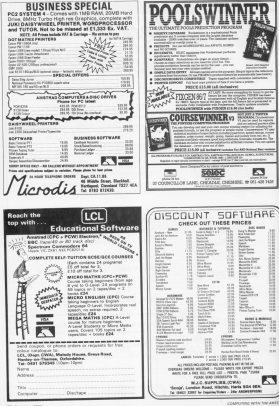

## **IPOSTBAG**

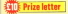

**MEET are anne abate modify** cations / have made to Jahr-Misson's saatid Minet County Majorra assist 19043 COURT<br>Ananum Dem She Zeachmöer 1888 have of Cours discussib. is ACTIVITIES.<br>In standard on release in the conduct

or occupite a conciler second

creasant I figur ased<br>Auto the Autowino to the

#### **OSHAULTON IN ORIG**  $20 - 0.68 + 0.084$

and the following to the end of **Chain 0160** 

#### **JACK DISSURED ISSN 1** 100807-012

This will consider a number word count in the top right hand course of the statest

The nonline can be useind and gooseless can be assisted ANR & Sea 210 - sea noon 50 108 in how 210 - see page 56 the (NTA) dies in relative a combination

national or percent of the ARD site. to the end of line pour me measure will access on the the line of the screen.

sider down a little.

I lived a court of the sean ME His Row die Loco-Gooder other are since relieves 47 with them - 77 seconds on a Te's file when comparison he **Kent** 

**By the year I found that the** Survey or Alde Ma areasany the from the polection det ald

This is because the FAVOE character atches

Sta Clensenes contained within the Associate in Jaw 2201 speles in the farm BASIC TIM and MCGUNT AAS in **Bichard Genev, Bashiff:** 

on-Sea, East Sussex. A Mode cars out renders will

first this were facility upply). Regarding the FINDS function

## **An extra facility** for Word Count

#### **Colorado de Cal**

Somewhere derived processing the apaces were<br>atclained out from the stripped out from the the affair you describe Concratalations on being so

## anoi<br>Litr

THE AUTHOR DUTCH EXTING IN the towed 1999 days of Com-August 1999 Grap of Corp. with my Canan 2080A

to the concern continue of the Sales Decord country of I

#### LD ALBERTALL BRISINET NO

#### LD ALSECRAL ARTIS

to affect a carriera return of Ties Christian, Microllek.

#### Seill

#### co ntin

**DIANCE for the Bank are** ment in cone Representat 1986 local that reards the number

Nece is an alternative www.ur.an.ancereative<br>Institute backgreater to rear the words, Athough and can be left cureins on the

Att concess orietal in S. ALL programs pretain in<br>this magazine are akkit<br>reproductions of limings taken from running ave grams which he<br>thoroughly texted

However, on the race occasions when migrature occasions when messages lished on a motter of scenary, Should you argency, anounce you when you type in a new

new writing far

First copy your document in Final CODY FOOT DOCUMENT IN drive M, as that access it description program and collection.

Alan with the bounder of this your out for necessity of this capy and set one number of **CO.** Why is to ready constitute **CARGO** 

suw.<br>Maia aura the cape comber visits at 7. One the Euchanon scents at 7, case the Eschange new continues in the docum many in a space and act oil of cars to a gaste and per no on **SHARE AND THE COMMUNIST** 

an parapo aparers as a resume Source and word - Fanadismarks pog each work - rapemer work

When it has dealers and carsaining a send and mate a containing a work and when munder that the current is on. The number of words works

**TANE AVE** 

WE WILL<br>TREADMANY JEANSTON' OF MANNE reuning is used I recommend heading a repair of the combin of seconds to cold-bar with the date and time, an line

eal aption.<br>If you then make a minor amendment is the document you can edite this hotel and you can aspost this or Peter

sram, they will almost cortainly he the result of your own typing mistakee

lenger anywer personal recognization meeting comcerning these missistes. Or course betters shout supseated export will be invest **Equited without delay, but** are realise found neces says will not amount in the sary nell or

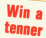

**Each manth are many C10 prizes for the times** most interesting letters

Asset for the ... rasson than over to con-

tribute to our lively lar. lary pass Are page.<br>Get your mens can

atert working and your sould be one of the

The address is: Postbag, Campusing with the hap, Campusing with the Chester Read, Henri Chaster Hous, Mezul<br>Grava, Stockauer SH7

#### Monday, Michael Backer dire. Herts

Only morte! It's presence autobrum - na weinder wie pot to

Add it may be better to with for a proper addice which could seek he maider than sounting an BOI File

#### **Tape files** to disc

THANKS for your maily to my every regarding Vandump from consumption against

I was softwing boxe the CANADA AFTER applicant and Manforms in cong days in Could I sent your address

anne anale)

About a year age I bought

#### From Page 81

de comparador y compar potential and the collection

Timed in the country case there that it as pare that it chies to car died. Administration

I have deted writer the Canuary constant monoical anany the dist aggress suitboat

the Mini Different prochang in inall your claim it to be and

de particular i dest caand easy re year **CO CODY IS NEW.**<br>Charles contains a final and a final and a final and a final and a final and a final and a final and a final and a

these of my contracts. Ham  $\frac{1}{2}$ 

. The Connect program on C The Canvert program and make files constant by the mase ties created by the pathle with the cars resting pations with the new version.<br>However the Mini Office Editor that will transfer your tape files **Moder** 

#### **Cure fo Da Rolls**

LASCENTY ConstaNts and Consame cassettes which cames. of them. On Switz, powers to be Marry, It loads in rar play, then called "Margaret Net in ART" or

Then the name has to be their pasts, Jealer all Audi scores passer double? **Controlle require -Marts** 

O No it's not auconomi as hannen but we did clear up the moment continue in the momeny problem is<br>Aucomber 1985's bosan of

The continent was due to the ing problem was due to the a gares.<br>Tha fallowing lines will cure

game in its corrected form.

**100 MOST TAX** 100 0010 000<br>The 10 metrophism make hand ATH OFFICE 198 The gran and

#### **Dazed** in the meze

1007 He American COCATAN after version of Milippler last Sensor and Canil Agus and managed to get out of the

Namberty can belo I would e very gratefol. - K Brestan, Winchester **MARKET** Hawks.<br>**B** Can any Wriggler publics

help out with some tips and

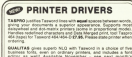

editor as well Analable November - a

**Manufacturer Of parties form will fit attended and T and** Seven Stars Publishing, Oapt C.

M Seducities, Maries, Building, Or

## **RSX** to cut down on typing

MERE IN AN AFF ANNUAL HERE IS AN OOK COMPANY see code loader - Program I,

#### **REAL DIRECTORS STREET**

you can aper

#### William A. P. Located Art and

Arrange and and Ad your conting. Committee of the conti-

**COLORADO DE SERVICIOS** 

This will called a certificant in Mode 1 at homing 2.2.

**JAN MODE 2, PEN 1 and** 

IS NOT LIKEDY MAIN TO CTO exhibit TV SALTA to ocan assisted a necessary at **Tel CENT** SE CALL MAKE **M DIR BL-R.M. 21.75.ak.c** 3.41.66.44 78 0659 at -12.72 at -14.44 at 5.88.14.88 **BE DECK HR. FALLEY, CO., LAURER 41** 5.44.25.44 98 8414 22, 18, 64, 47, 46, 76, 8 B.rd.Sa.Mt 100 DATA At 76 AV 76 10 CA **28.44 Tu 66** 118 0415 c7.5e.30

the the way it have also foot as easy is the Decem-**Jay 1985 Upprade program by** 

#### **100 DATA 4040CO/PROCTORINGS** CEM 406

And recention esperabler PA W / have found a www.fdiploategrave.com

**LET Satellatentiaet IET Tatalatunidast** 

**Address** 

ARTS OF DISTRICT ARTS DES at-CFItter, 1889 to C-97-5 **LEAR OF THEFT-LOW-ADA FAIL P** office and the months form our

(124."F")+11:00000 7579-rol ue Itili vocess RETURN

and change line 7600 av

THE IF LEFTING CONTROL D LEFTER LICHTER OF LETTH lef. lister form year total **FTIRM** 

The aveter for AAW is signing different halse

> **Linkfortner** .Labald-witnes

in the dans

stringer. delabel

The states alon is vital Maxwyshing is OK tuning in and assembling the following

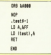

Alistair Reass. Grangemeath, Stir

. We are grandel to Aletair

**Rotanity a bit wont stend** 

## **IPOSTBAG**

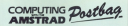

WW exchange better from explore - about your hary hode - crebes mot interest processes TV Experiences were of the other week... and about what you would like to see in home looked publ like as see in furnity in it.

Prethea Editor

Companies said the Acasterd Europa House **AR Chapter Road** Haral Grove **Stockport SK? SNY** 

í

ī

/ HODY to access the following now recovers on the course. WHO ROY, MOND ROY, YEST KIR. attend and Enjoy couples.

trewn and Pricew reutines.<br>Millions are they dolated and colour and the contenus conshies located Aiss can I

Lang a GMM and sender a s anuger on a reserve and response. modes Can use help ma? - 4 recess Can you negotiat - 2 cheeter.<br>O All the routines you require

are fully chicagoguid in The are fully decumented in The<br>Complete CPC684 Domating retires This firm of the country.

lows hindy entries which all putto Shock entities which all Tags on exit

Can any of our readers help Cornell capacity (1955) a dis-

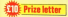

WWW.C. professor and automotives come I came across the need to find an easy way of competition worsely separative

Afty pollution was he sented program to display the text **Automobile interfere work** wood would 52 an in the line or

The following is the Soldbart The Solicienty of the counter

#### **In the States Counting** 28 RDN by Staphen Mardell 5.75 48 role\*This test show how

the and was subrection at  $rac{1}{2}$ 

**TA STEIN TANK** AR DIR

**1888 BOX ...** SEE antichnicate "spacetor

SEE FOR and TO Additionalist

#### **SATE SPORTAGE**

SB48 IF AB+CHROMAL THIS RD 58, 1118 **MS IF JACKSON DR 60** 60, 5110

#### **MAR ADAMENTARY A 11** sana agent a 1008 00147 At 14

Sale Savings

#### **SIM STORE**

**SILE BEE SINE OF AN EXISTING THEM IS** FOR MUNICIPALITIES -JACKT 66,581 108 1950 000 S140 box<sup>17</sup>chell **SIM MTMM** 

**You must define the string** you went to be printed as x22

and then call the sidewater The samples of the **ENFIRMAL UP FOR CLERK**thermed des worth Minds changes for each Mook. **Science Chambers** 

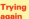

W. the Grishar Januar of you colored a deter of coloryou please your executive ade kalen.<br>Ginformanenen und have

about of course, he connect nacome Have Nelson - U.N.C

A first shout the air. the rect listing should be

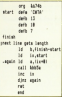

**CARD Comment Comment** mented in the 494 Synopsy **Print** 

At in the striker level and the as used by Brain and the error **INNER IAROSTI** 

The address of the reaches is

Francisco Conditions AT conbothy.

Full constitutes IT come corned from Carry is row A. contains the last character troed and N contains the **Butter address** 

If were pressed Forest

Carry in false of connects the contains the notice address

**DOESN'S THE DUPAL BOUNEER.** AN other registers are<br>consecuent This counties is preserved.This restine is<br>uneful as the Del CV and COORD OCATIONS *<u>POINT OPERATIONS</u>* 

the client funding dealers also are about in the buffer before the routine<br>is railed they will be coloned a not This may notes upply a null. This may preve a Matthew Western Mat Married Warranter

## Ringry

subset on a processing and became of belows film for more **Batt constants** 

A case is easier to 4.6 Shown's lense in your Sensors **SSWEET MOW IN your September** how is corver heless per-<br>mated by the TextEd constant economic to encoder wood

the class whitel summarily with mean on police the problem you. geve no some the process you A Entwick Departure Carditt.

There's no almost year of determining the length of a

You can not a sweet Max by cataloguing the disc since the associativate length of each file is scienced followings the current

To find the exect length ano'll have to cannot be seu il nave to resolit to the file FRED BIN and shire it

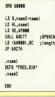

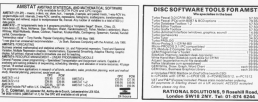

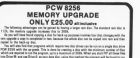

were extended by each teacher and an initial also in

and you floor lineards the Send your Disease in their finite yours assume to \$20.00 September to at you have appear to, best you there is finist from the reals and the Company.<br>MEAC Designs: Dept. CA, 3 Units Craft, Family: Canderlan, Nerws, 6917-1912

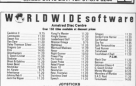

con

æ

986

哪

猑

**USED BAY LIVES** 

œ.

**SANDARY AND THE STATE** volutions scribble AMSTRAD DOW SIGH & GESS

## **AMSTRAD PCW 216/512**

#### STRATIGY AND SIMILATION CAMPS

#### Merchant

A trading game for 2.6 players **Fantasy Quest** In the heat D&D teachtion. Mountain Leader Take your team to the top Snerilstore For 2-6 prospective typpers (9.95 each or all four fee (35) **Good MATA PAPL** 

Strategy and Simulation programs are a traditional application of correctors they foster logical thinking, decision making and strategic planning, but most of all THEY'RE FUN

> Change and DOS are **CPC MINEHEAD LTD** PCW Soft, 4 The Parade, Minehead,

WORD PROCESSING WITH LOCOSCRIPT THE EMPLOYMENT WITH LUGGEDITE! PROCESSING WITH LOCOSCRIPT, This unque and easy-Clair in information of the EVA and produced the EVA and productions, with those pointers and simple exactions, lead you design the most important luxures of WD4:2

GARAGE COP SOCIOLES LATINGHIST PRODUCTS

are higher

CONTRACTOR COMPANY PRODUCTS SantOrenance P.O. for DS 75 with refer to **WANTA BEFOR STAY** 

Elizables Autors Freugis (19.505 Septimore 2000 crysts)

Cheshire Micro Design **Britain RODGYTON Sales children** Montgames Guerrica Dester Expert<br>de rar degroes, degroes ton a<br>levaletos, Save and bachesity<br>Mamber Skills year pick: Court, ..., s and ... onfort time Includes say Tape E4.05, Disc E5.05.<br>Any 2 separatra no 1 discriment C1 cutra Any 2 programs on 1 dischape £z extra<br>All programs CPC/III4, 694 and 6128 sempatible. Free leafers<br>CMD, 66 Close Lane, Altseger, Stoke on Trent HiSoft Software HiSoft TurboBASIC

We have lots of other largespr and stility products for

All the following products are produkts disapply from up by most All De Honowing products are available dissuits from as by a colar possie a sheque or poeld enter out to EESeR) ar by<br>telephone uning an Accous or Visa could card. By sum to act us briephote using an Accous of Visa could cast. Its sum to act us<br>standly relat computer poss have used what producted you want.<br>"He showes demands refers for their class come of the want we want october many ty first case post if y

#### **CAR COMMERCIAL CAR &**

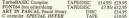

#### **CASE & BOW WALK** a sa

PASCALER CRM complex<br>for a very of Percent and a very process of the set The William of Paradise with variate records, Fillia at the control of the intervals and records.

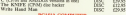

fe86 We are delighted to suppose the release of our first NIHIESO We are delighted to amounte the notate of our first<br>power utility for the PC1512. Kwife88 is a sube of program structure in the City of the company of the company of the company of the company of the company of the company of the company of the company of the company of the company of the company of the company of the company of th SHOWMAP, PATCHERT, KNITES and the con-

At long last there is a fast and powerful BASIC complex for Amazon BASICC Higher December BASIC 1.0 on the Amazon CIC aging at Leonard CIC aging at  $\sim 0.00$ computers luming your BANE, sixtements in

TerbellASIC certainly is fair, just look at the FCW-brackmack timings using immersion RASIC and computed

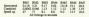

Also, the BYTE Sieve benchmark, which is an example of a solid program and not a somewhat settleted benchmark with contrasts in 2.56 accords with the contrast with the contrasts of the contrasts of the contrasts with the c as compared with 122 seconds

Total AND is an interest only complex which means that is represence; is an emper-only compact which means that a<br>only complex whethe manifer artificently, net flexing probt. This allows complete propagate to may with extra specific and<br>in composition with the Amsterd graphics (all of which are<br>in component by Tarbell-ASIC, some pathy animaling games can<br>be written in RASIC instead of machine c

#### **PERMIT SHAN PERMIT**

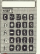

## **New Version!**

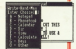

This fabulous program site in the background of your Amerad CFM<br>computer ready to spring into action at the point of a key and it doesn't matter second-second company on a specific control of the prima of a key and it doesn't made

You're writing a latter and send the sen-YAT veter of something; our Write You're writing a latter and seed the per-YAT price of someoning, see whise<br>Hend Man's relevances. You're ming a spreadchest and want to make some<br>nous; une Witte Hand Man's souppat. Antoinal phone pumbers with the

**Service** tous; an wins Hand Man's scopal. Askokal phone numbers with 5ct up 1 different macro keys with communitesand obsass or recommends. Delha da funcion long Lock at a phenebook. Set up 8 different unacre neys with community-used pheases or commands. Denne me runction neys, Loon<br>Giroctory of your dos: or view a document while you're editing another document. Write Hand Man is always them

We have now rendered a breed-new version of Write Hand Man with many improvements and extra features some of which are

\* mini screen editor (edit um document from within Weits Hand Man

· improved graphics on the PCW8256/8512 e.g. calculator shown above

. Full your colorator as to the year 1900 with today's data shown (CDM Disc resolve).

. full across refresh (even of graphics!) when leaving WHM on PCW82568512

· all acclications make full use of the PCH8156/8512 cursor and function kern

#### ill only £29.95 a sed o

Write Head Man works alongside any CFM 2 or CFM Fits program on all Anatoads and comes complete with a manus<br>deaching how to ald your own applications. Somes refersh works under CFM Fits rate. Order by post or shout from H

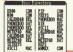

#### **HiSoft** m. **REDEORD MK455 Tel: (0)** 25) 718

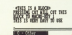

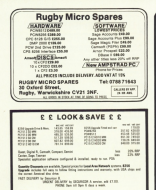

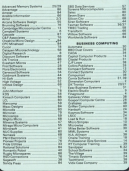

**ADVERTISERS INDEX** 

## **ENTER EXPERIENTED** In the base fundature to the rest and Advantaae

#### **MINNY IN VISITS JOINTS**

ANNOLD VISITS JOYCE<br>ADVISIONIS REV.THE FOR Aurora (2000) RESCEND POR of the desire schoolton games inco.

**DETECT OF UNIVERSITY OF** HE THIS, OF ARROUS BLACKWOOD

MINOLE GOES TO NOMENHERE IS AN

THE WIRE AND FOOL OF ARMES

**MANUFACTURER** 

**END PRES** N share end COL Field<br>Network of ESK Application Color of

The day also includes three and Tax and A

**CAR Manager PTOM - ANDER** D E.M. (Manders Ett.M) - pretents<br>potoalism from Advantage, se minito

**OVERTURN WINDOW FOR Carl business the described done are shot** in subtitue of Corputer

Each schedure service dozend or open.<br>Wild wast difference (AAR)

#### ADVANTAGE - I

ADVANCINGE - U<br>Explosivationist to PCW you open<br>Abertage, it in abothing and the

- *<u>Allemany Terminghesia</u>* **SAVOSTOS, KIO**
- teró payabe
- 

Edgar by agentmations m. **Finded** 

a included.<br>The constant constants where it? Show from UA The pasture includes a 400 upper M 204 **CONTRACTOR** 

-<br>The symplex sum under CPM Placend in sing at \$3.00 days in experimental for CPC.

**FRIDE BACKASTER DE CARRA DE S** COLOR Discussions COLORADO

es affera to quibite mores back portefie<br>2 a nounad b us as new within 11 days of

explanate to be C Center services Life was property for earning **Care College Banker (1980)** 

.<br>More hop managers (101) how \$250 for oil our scale automotive and Dur sempliation steps run on all PCW and CPC computers and contain<br>comprehensive documentation files. Some selfseers is Public Domain comprehensive documentation files. Some salmens is Public Domain<br>and is wapplied files of charge. Upgrade confor versions by mituring<br>colored day rice C1 B5 All noises include neutrals and VKT at 15%. To ongear out pus to a angled color or improvinced blows: Order r sand cheque, postal 0006<br>Octobre concerning Rams and **Service** Arboredgage Care W12-32 Mos

## COMPLEAT UTILITIES SUITS

mm. relating Full Screen Fair Colley - 28 m process.<br>The information primary women, reserve, reserv. THE NEWSLE PROJECTS OFF THE HET-Socio Colta - Canalogue & Linewie e<br>New 1979 - Mil Annother Descript

APPLICATIONS PROGRAMS<br>POWERFLOW DISPLACEMENT (1985)<br>Cours Lot Edgi - Holt Cours Limited Clevels had a series and there dictioners Agrupologi Sun - Library Jolley Int registing and contempts your big pograma – budobnik podrebnik<br>Umerski – Sulatilne – budobnik Iv. spinje<br>U silici nav slove – budobnik britanine – konin

#### MEDOS SOFTWARE

BEDOS SOFTHAMS<br>We as illustrate a few sings of programs in<br>Six in the limited PC, All the discovered

**DEVILERI COLECTION** 

THE GUNES COLLECTION

#### SMES COMPOSITION

PENTA CON DE DE Marchara CTA Texture the Sonica Colorad Care 

#### MATOROFS & DISTRICTS Television Senior Star Television<br>Theory Lawrence - Bandall Television<br>Marin Bandall - Bernard - Coppin<br>Television - Karl - Coppin - Regal Parent Russell - Kurt - Chase - B<br>Russell - Flood In her aftermine Suare - Cued 3/4/ Meeting -<br>Geneen - Loe Followr - Paulie **Vegale - Kirk Sulpt - Hotel**

**NOTICEAL & INTERNATIONAL INCO-GROUP**<br>For the leading process

reliated us pushed mile spready

and oppose monthly functionized used to go **ECONO**<br>Berlins de bent ton statelli

atemient wis band? bon subscribe<br>disclusts of nor controls increasing ange of<br>subscribe from Bancar De Attabel it the derbarten.<br>Te amusi menbentu he a (3.16.07) o

CPM, Dris, 80000 and Employ are at

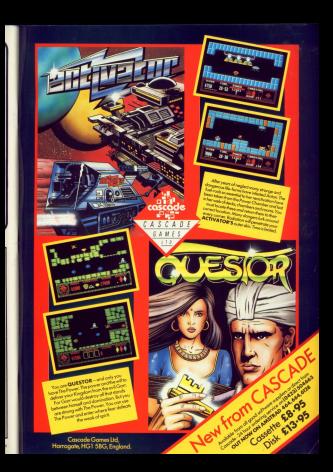

## **TURN YOUR MONITOR<br>INTO A COLOUR T.V.**

polying the latest character COUR Me<br>Thomas receiver will convent your Co<br>right into a high quality tales your Co<br>Michael clear possiby tales

ting and

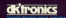

WITH AMSTRAD THE

....

Landscape and<br>Rotate utilities compared

## **EDIMENSION**

**MAG** 

THE MIDLAND'S LARGEST COMPUTER STORE

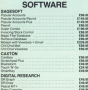

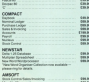

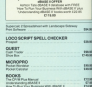

#### MICROPRO POCKET SUITE PCWRAW-12 **CONDITION**

. Record Education Controllers Marketing

Colcore<br>Victorian plus<br>FLASSE

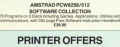

#### **DOT MATRIX**

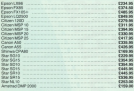

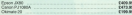

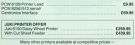

#### CUT SHEET FEEDERS

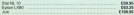

#### DARY WHITE PRINTER OFFER **EXT WITKEL PHONICH UP!**<br>F Typewher quality lest makes

Typewnter-quality levil europut Curre-compatible class printerior<br>- 10, 12, 15 and 17 pilots plane apita CM-sharesters pr<br>- 10, 12, 15 and 17 pilots plane ap in CM-sharesters pr<br>- Frichon and standard size Tractor Feed **IN GENERAL BURGH** . TX Claim Buffer<br>CONTINUING THE Local Rive British u so

Fina an

#### HARDWARE **CA ROSE** cour **PCW Room (1989)** Locationary Publishing McAdoor  $\sim$ America Modern **FMR**

#### PERSONAL CALLERS AND

#### ALL COME SUBJECT TO AVAILABLEY. ALL PROSE/ROLLER VAT

carriage from 74 policy and a project 10 with copies a visual distribution

Therefore There has defining Changes and the Control and

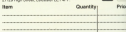

**TOTAL** Marset.

Address:

Telephone: .

ALL OFFERS STRICTLY SUBJECT TO MAIL MILITY

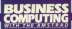

a LEAVING THROUGH ENDYST THE depended store coll by the more significant avenue since 19M Inspehad its RC hade in 1981

Simon Peacos of the Sounders that the new marking will renture 40. that the new reacting will capture 40 per cent or the FC manut in the UK

"I holly on that Reputated your property its enter through - 100 000 in the first 12 months" he said.

However, Pearra hallman that this represent, meaning conserves that this **BULLE WILL FIELD** 

steady bisches monatosting of DCs than other countries in Current" said Pearro

"Assisting will also be an interest tant market. But the sales occantial in

The companies industry sentiture west on to ware that America's arrival in the PC field will expressible social in a major shake-suit.

"Survivors will be those who are will be fault! included Sancto.

"Although IBM Oliveri Company and other correct market leaders will and other current market loaders will vendors who entered the compatibles market earlier this year will be the first

Secure also express that if firms like Divorce continue to dominate the market thanks to its stower links with

## **Amstrad tipped** to grab  $40\%$ of PC market

American Officers cost of the 1,700 aplating LIK dealers could go as the  $\sim$ 

One of the realty baselits of Arassad becoming number coe in the PC market, said Papros, will be a

mines of the standard packages of the property out WP and database spreadsheet, wir and database cent in the next few recycle", he

## **Applications** development

INTIITIVE Sakeling the Sarry concession western from Intelligen processing system worn interpre-PC1512. The PC's mouse, graphics Issuitive Systems' marketing man-

crum outrenanc.<br>Consisting of four discs and a

## **Help** with estimates

WITH the novice business user in mind Crenk Software has produced

material and labour crops and object a product.

The user is given full control of his selling prices and can apply mark-ups

Accorate personna matura can be another to calculated costs and the world record is object both as an amount and percentage of the manufactured item. Price: £49.95.

The continue remaining coloned patienates and puntations for anch particular igh. Labour rates and product costs can be varied as

A saint on one of the many arrests allows the estimation cencrem to nin in either management or gram to run in extrer managem

Comix says Product Costing and Job Estimating will also be available manual is is naived as £720 for simple manual it is priced at t. nov for angle ce a network.

The property for dealer by the computer of them ting pechage using Intuitive Salution

Almost at the first time user. territion Cash Book Accounting Russive Cash Book Accounting pyron testane permanent organy windows, cut and gaspe, and word processing facilities.

These is a rapiditio countrated reconstruction of all the companional accounting books. Price, including a accounting books, mice, inquising a

## CAD nackage

a coveruten aldes design padage both the EOW range and the PC cione, Grahael 3, using an enhanced cone, unrose d, using an ennorment relies in simulated at the explorational

The anthurses features blows can which and the Grafinad tablet can be configured as an alternative function keyboard with the help of a 200

full CAO functions with as arr dreadon long-sumbols, recentra and referencedester delulous are cresently The PCW dot matrix printer can be used for hi-res grephics dumps. Price for horty PCM and PC is £149.50.

#### $...$

A MEREDON AT IN REMOTER

It consists of two cases cow for the monitor and the other for the CPU and hayboard. Price: 697.86

#### The **Amstrad CP/M Plus** David Power, Lybles

### Kndrew R. M. Clarke

## Second Edition - 520 pages

Peperback ESN 1 86940 05 2 (12.06) reportion now I don't to 2 track milignound meth control of 11 11400 The good restricts book on CRM 9119, to

the most company from the computers to The Amatsas cann, chicago di Leonghamed IV

Includes a section on using CPM will motiones is section on these work and completes for the high taxe were once out the \$0.05 950 and OSX and chapters on languages and more places. It is both a book and a reference

On sale at bookshops, computer stores, and of sale a postman, company stress and networe verreduces or in case of difficulty

#### MPAL Systems Ltd.

#### Contente

#### Section 1 - homelership The history of CEM the development of rul

THE ENERGY OF CEVAR AND LONGITUDE TERM CLOSE anything are Lynn, Harrison Section 2- Geers quide to CP/M

Requirement guade to CPM How to use the CPM Perganent pushers Grain concerns of the City commands neessage pages of the OLP Sur in convenient and controller using the zerial AS232 ports and Modern? en-Section 3 - Writing CP/M software

How to president with CF/M from a high level lenguage. Detelect clear university is foun even Plus 8DOS interface, United and writing Attn: The graphics stepclast CBX

Section 4 - Languages, assemblers Introduction to EGS-C MEASIC and C&ASIC FRANCIS SON IS FREE-LI MEASURED and COASSO.

Section 5 - CP/M Users reference Hyper p - turned them represented American The Griet Automation and Contracting the Court yas importants on the first and court of

#### **AMSTRAD 8256/8512** esk Console and Deak Printer St.

**Mabile Comput** and Drinter Steel

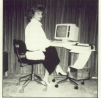

- · ROTATABLE THROUGH 360 DEGREES
- · HEIGHT IS ADJUSTABLE (32'-43")
- · STURDY CONSTRUCTION
- **A EXTREMELY STABLE**
- **A HEAVY DIFFY CASTORS**
- **e COMPLETELY MORILE**
- **6 COMPLETE WITH DRINTED STAND**
- **A SUPERB PIECE OF FURNITURE** · SOLD DIRECT FROM FACTORY
- 
- $$99.95 + PAP4750$

ALL PRODUCTS COPYRIGHT APRIL 1985

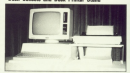

- **A TRANSFORMS YOUR FOW BURNSFURNS TUURFURY**
- 
- A AMSLED EEVAGARD
- **6 ANGLED KEYBOARD**<br>**6 RAISES YOU TO ETE LEVEL**
- A WATER LEATHER ORAIN FOURS
- · PRINTER LEVEL WITH CONSOLE
- 

· QUIT COVERS AVAILABLE FOR BOTH UNITS FUST UNITERS AVAILABLE FUR BUTH U **COR.85 SAVE 24 Plus PAP £2.50** 

As senarely have Consols FOR 85

An separate ranta, console E

#### FINEGROUND LTD.

Committe Hamburgs Div. Hait 33 Norski Industrial Estata, Hoden Fed. Southampton TEL: 04092/88175 TRADE ENGLURIES WELCOME Please allow 21 Days for delivery

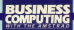

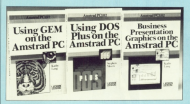

## **Books for** the PC

A LEACHING ANTWOOD DOALE AND ANNO own raise for the first time to many the control of the departured OC Cloims datasent the company refiner COF Plan and GEM are homited with the 1512. Apr Demobed those references posts in association with Glanco-**GRAND AT ASSOCIAS** 

The new phins and United DOS Plas on the desired St. by Possion Marsh COSS is appointed and Crashed PC by Early Lang, contr. C12.35 pasmbers and C15.99 passed ANT ANTONIS POSSITION GOVERNIS on the deposits of the de Castro Lane and with a price top of £12.95 in parather's or £15.95 career

## ..and budget programs

A WINGET sadan of business as DOUGLAS for their stress wages has been? released by Commonly for the

The five programs are based on its current 1984 professional committees. convictos on make them more. user-friendly and suitable for the PC. Eudoot Delta 4, a record keeping

explications avapam for small businesses, has a capacity of 1,000 header/master records. Price:  $0.9895$ 

Budget Daviso, a company

training and nonpression nackage in suitable for relucation or huniness. use. It has a maximum 65 nation and

**Robert Parks Great product due** user to consta a wide conce of oceans. in herb reiner and monochanna.

Insur is directly law the keyboard and information can be reducted from miner databases.

The package features matrix report sales into month by month finance Prize: C65.95

Rockworker is an interested accessive package saitable for is allegened that have previously kept

in incorporates, enjoy conclusion stack records, inspiring and a fully interested receival indust

Gushically receptoried arroweds entrepreneurus contrator vestinations

Julia a discriment commons calculator, may be used as a hand-held releaser or as a tilledi-

A third gottion attitwy it to be used. as a programmable calculater with complex calculations stored in remeny via a Basic-like language

## Range **Axtended**

THREE now anyborn have been inner now program rays been range.

Saw FC Planner is a Lotas 1-2-3

alread to apply a high quality signed to procuce migh quality express or oblitted in un to sinds minute. Price: £99.

**Many Products of Anglese angleses** Sopi vessors a destity years for the Pacturers of pupils and chains to animas.

This natitions the mamps: allowing particles the memory, allowapplication to another and then instantly back to the original screen. With the collections building data

renator seculous colu six keystrokes

Also included are a calendar alarm PER PERIODI SE a CERVICA, SISTEMA<br>CANAL solimi tel schack der . Financial each with 10 memory locations, and

Sans 02 With a word concerned Saph For White a World Louis Charles has a solit scopes facility enabling two res a spirt screen racinty enacing two

## **Training** attraction

**CAMPY a meabout some to a homer** here) learning all shour the departed business machines without your wife. regasing? Well it's now assisted thenks to an innovative scheme run The Mass Group

The company is offering from accommodation for salves and chilclose an eart of the nackara continer teres as part of the package coating hubby is patting to crips with the intrinsies of the PCWs or the new PC the rest of the family can enjoy a raini hasak sayay fanya horris

And that's the reason the breaks solocited sport such refinements as bearing clubs and incurring and are convenient for sightseeing

Not that Armstrad business users are online to have too struck from time. According to Lan James, author of The American PCW 8256/8512 -More Than Just A Wordsroomser and the course lecturer, they will be

"While seconds! Sine no attenue that it is anty the family who said have a holiday" he says. "had the course member should find the weekend training atlimulating to say the least".

## WHAT IS **SANDPIPER?**

## SANDPIPER IS

requirements of businesses, large and anull Produced to cape for the administrator peeds of Produced to cater for the administrative new past other, the seriousness is

All products are available to run on EBM 1922 and the America DCW Social Texas PG 1342, and the Annival PGW Seean, Inc.<br>In the morker riley, Sandstruy Software has in the market place, manepiper pottware no

#### SANDPIPER IS...

File Manager - a comprehensive, fully relational, interactive and The case of the compression, not generally in the company of programmation consumer proteges compress to care in a material contract conditions expending specials this can be adopted validations made information property are the information undeed and renorm resolved. No other these confuser offers an month for an little-

## ANDPIPER IS...

ALL VALUE ARE also also provided accounting system for which each cessaria -- a minjianna sangunana annon sang system no.<br>certan rand colo to be renered araw as all relevant ledare randous baroner uction note only to be enterint once as an recycler stuger potentia responconstances. Designed for incoperienced were, this puckage has a large file capacity Sales, Furthere, Nominal Jedger, caddrook, daybook, VAT wrares and labels

### NDPIPER IS...

Pared - a singlified interested neved worse designed to be fully compliant with all Tan National Insurance guidelines. The susten is \$50° compatible, causes for additions and deductions, burses and everytese rates, pression advenues and heilder nor

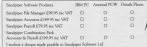

SANDROUS SOFTWARE ITD A ARROT ST. WIENHAM CUNYD LLU ITA TELEPHONE (2006) 1985/2

New Arts on Arrest Vance, which in

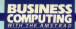

LIKE most of its countercosts, the **DEM referer will rake payer up to** a little cover 10 inches voids, which is complimes too narrow for takeler applications, even with andersed teachers.

The Sectionism is particularly preferible to executivents reachly pred to produce tables as horizontary

Some presidence will some matically and ta referrest widthways when the right hand arbural the runner is reached, any remaining présimes ere temporarily stored until the last and they are then printed separately andernaath.

This is better than restrict but it. makes the complete table difficult in take in at a glance.

the problem first appeared on a the present and control the Hill Of Louis is now an interest cart of some of the is now an insegral part of some The annough is to have the science

modern and he OC demons on the means that the maximum combay of seintable celumns per pace depards on the locath of the name rather than on its width. Thus with continuous stationery there is virtually no

As for as I are money on convent

## **Spread yourself** on the PCW

GARRIEL JACORS compares two programs that give a printer a broad view of spreadsheets

where mediable for American machines has this feature holb.in her Banasa and Lambuson and han nonregrou designed to achieve the same ends they will take any Asci file and print it

As well as most expenditures many databases and secritory associathe converting files to Assistances, so the progress can be used for a variety will be necessary helpes attempting that particular consistions.

Brease is more expensive than of facilities, accessed via a series of

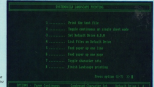

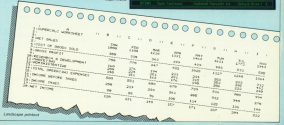

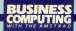

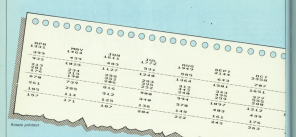

#### From Page 7

the newpart offers final residual cost. briefares each in single or double now a file in consumptional gast count todays the mising tables and recental

Maximum lines and columns are

Landscans over under Malland Reals and is therefore simplicantly commissé Rotate, though it actually According it has been educational

more florants. This figure is that it offices very compact raint on a matrix of unto 98 x 250 characters labored 50 per

correlicated two of salureance, key a single fist of pations locatoryped or standard print, continuous or single-

All in all, schemes Breats president

several paper, of allied excellently

**Antary** 

produced doporterialists. The Landscape screen is sufficient for even the most insuperienced user to manage

Which then in the better head. Well. Rotate is more professionally and you don't have the house of

De the cither hand, many users will he less interested in overly tables than in ording the maximum amount of data on a page, and doing it without a

presion which will increments user celined typeface force and other poodes. That should bring it up to the complexity of Rotate and nechass-×

Scientist Lisboard, 5 Miles Band **Censusanth Cander MS GAS** 

Fronte: Critica Build, 13, Marian FREE MANY! Deeping, Peter

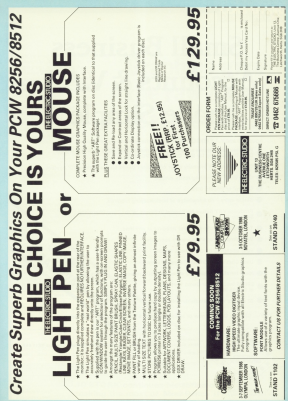

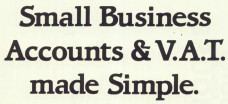

Accounts and V.A.T.**made simple** is the answer for your business

- rofessional business software for the Amstrad 6128, 8258 or 8512 (Rinsle or Dual Drives), and for IBM Compatible PC 1512.
- Over 2500 Users on many other computers based on the Simplex 'D' System.
- Cash Book accounting made aimple.
- Control of Unnaid Bills
- Single entry no knowledge of hogic-knowless required
- Produces VAT Return for Special Schemes 'A' to 'J' and Pharmacy FREE VIDEO REE
- Trading and Profit and Loss Account at any time.
- Very simple to operate weekly accounts.
- Fully accorded by Contama & Exclus
- User Club and 'HOTLINE' support team.
- Ideal for all Retailers and other cesh busines
- 299.95 inc. VAT. or Demo Version el \$19.95 inc. VAT.
- 20 minute video. Available VHS/Bet
- YES Clip the Coupon now or tel-

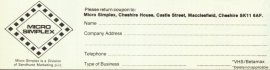

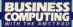

AS we've seen the Mini Office III As we ve seen the must uttice in because can raze a joi or reaand large amounts of data. Manneson bile floor on house off shoe mondages at your book and call bed it's on one if you can't please to **MONE FROM FRANK** 

Here's school the Mini Office II nore a ungea the norm umpo is the involuntions can be redeemed at a classe

What does it do? It can be used in one of two seem. You can obtain enter the data to be extended directly from

consen of data can be handled groups of data can be handled to those cenant as data sels, and requests into which the data is to be placed for treatment.

If later you wish to process further data una con allise con the Class data menu and start analo, or menuella a data set by entering or leading as песевалу.

said's not attempt to componen class in con data not soldy upperlaned data in

If you do wish to use more than one data set you must ensure the compatibility of each set

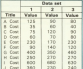

## **Graphics give** the raw data real meaning

has be careful if you to to company president pack as the deal downtowed various madinations used by different

officence in size. A data not consisting of the values 10000, 1000, 100, 100 1 1 01 001 0001 would be impossible to accommodate rever the alse and reasturion of the CPC

MOVIE were becomes one should no availain.

Flare the Mini Office II disc in the thing, funn 832N "OFFICE", select orazhios then Edit data.

You will be asked at this steps into simple of this point, in response to the

**Keit Parts** Data set 1, 2 or 32

The proper will properly you with non columns, the first of which Fieldmann, is for a trief description. In is pointiess making this too know since

sail have actain conservably large for playing all the text you may need.

ocing as the text you may need.<br>The second column is where the value is extend. At this stage it is filled with zeroes, although if you had sensibl already he consent

Forest the data set 1 table as shown

in Einem 1 Has the names keep to move count the arrest and the Delate key to correct any arrest.

when you have finished press and to Data set 1.2 or 37 redy 1. When you are requested for a Slesane, type GRAFDATI or any

net 1 since this is the only one which currently has data

**Before point any further, repeat** the Edit data followed by the Save data procedures described above to

**Biotica boxs Mici Office II belge ups** used Fieldnames, thereby minimising mentioned earlier. Use the file names

Hindoo done this and renamed to the Granbics rears; salary San chart and you will be reported with the area over which your data set will be graphed. Down the right hand side **Circle has chart** 

. Multiple har charts laid out side he side.

. Multiple bar charts laid out stacked one above the other

continuos his series or he most of Mini Office

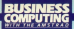

#### From Page 11

#### A Box down

. Gold towers, manufact draws a said. habitot the chart

East though use house three clots. nets, we will use the single har chart

the current to the said position, ocean Enter and the word OEE will make him.

Having salarited single bar chart. moving severest single terminal moure

Exter 1, then to the presents 3D. has chair field and to Auto scale field. ranks'Y and the count will be chosen.

I success you shapes use mile. scaling since this leaves Mini Office II

. If your two is few retenance your money well have executive presentively into small cars of the scener, or what is novens, norma umidarell'inhis clota.

After drawing the graph you will and in Eaton Tool from in "Chata"

however told hand adopt at your proofs and have havened engagement distanand the not sense about this as it messly indicates the nursent position ad the next was account.

of the next you entered.<br>Line the curses keys to removition Once the test is in continue mosaic Enter, it will be including and you will be asked if there is more text to nonition.

If you made IV for No you will be able to use the cursor to select the

Most the owner to the primary monitor, organ Conar and to the recurso Solom relater type ressa & for a DMP1 or F for an Enson compatible and the graph as presented on the

combine for this month was will look at just a few of the other projects. The first of these is relation off more than one data set.

While the sequence of commands in carcinals the earse sens Euriban. room I have made it inner still by value were than one since of test. Outstand the data you proceed parliar by carping out the following renewham

Move the cursor to the side by side sumbol and organ Green To the Scale Feld ocean V, to Tear Feld ressur Y and to Lindading falsi ressa N.

and to understie twite press in. continue that best and press Enter. To the anomas Text (win) areas N.

had toggled the Grid to ON, the result of these actions should look like the cannots shown in figure it.

Finally for this month, on finishing

Made house this ideas was not planting to that of the har chart and virtually corollel to the costs we have real already. The noty noise to retain is the third which has a ritus sign. This only oroduces a single line, representing a

A Most month can sell expended the als chart and also most importantly Area state year he hanssamed from the Spreadsheet madale of Mini-Office If keep the Greekles

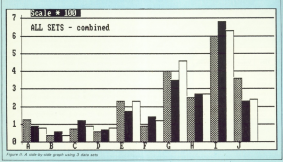

## COMPACT ACCOUNTS FOR AMSTRAD PC1512- PCW 8256/8512

**ACCOUNTING SOFTWARE THAT GROWS** 

Telephone experts a subject to contact the property of course Business remus rent that would should be president underlying DUBINESS CROWS OF CENTER PROSE ENGINEERING MES

compatible or Multi-User system, your business will never<br>suffer the expensive inconvenience of having to install a meeting system when you re

Coreaged grows - you can even transfer the information you have created in your Accounting System directly info PROCESSING packages, which means you can will a without in "WORDSTAD" your secret it for oil your cushomers

**OMPACT** 

Compact grows - with over 20 Business Centres offering Compect grows - with over 22 autoness Centres onering<br>action and training, 30 days FREE After Sales Support, and

Comment retries start from \$45.45 to Pershaw COTTERS STANDS WITH INFORMATION OF WATER Accounting serient with pales, interview.<br>Purchase, and Nominal Ledges, fin whether hadrographic strategic in dentes

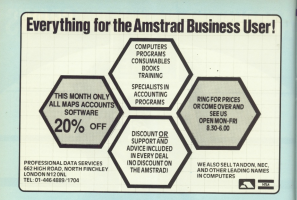

## **TOL COMPUTER PRODUCTS**

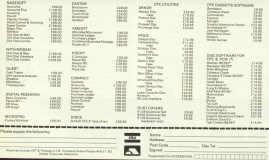

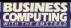

*DECEMENT Lines & latter from a* Dr Allin of Stevenson, Horts. which for help on two areas not covered compretery in yours Hughes Mastering the Amstrad

**C** For setting up beaders my and sales die against an excess common at these or the company or take Maritan' hoak When Center handers that wood

Just the solster parts out of sites with the screen and Soldies the printed appe one to three lines before the

In their origin these missed flows -subhaut the Association of the top of the next cases, sheet a next fixed and starts another new sace.

Sometimes when I can up I2 Javour Arent the test-editing mode./ old a many that does not nive the get a resource were compared as the other publican available. **This sensitives hences mon of** 

the basic interesting at pressing a placement as it is not because too many isyouts

Nursi can't out want this bootly work the import manufact is considered at in-Jennesbly in conduct a showmers expenses to provide a security

orthiness of texty or @ prane to a rare bug?

If you are experiencing Dr Allin's problems I doubt whether there is enables wrong with your copy of completed if the asiations not outhere fall to work you should have the disc restand

or reputate header endstern atmost certainly has nothing to do with

## **Headaches** over headers?

**GARRIEL JACOBS prescribes** a pain killer, and takes a look at lavout problems too

released business directly. Inc. method printed headers directly, but nation way page league betting some header mangins and so on are by far the soul complex considers to Localized and there is no way of

Most users now also the serious that come on Londbrint, the daytrust come on Locoperge, two ency are new leaded each time he **Financian** 

So he should either so back to the master disc - which he should not have unprotected at any time - and cable a cone stiet of day class on

Rut before he does either, since for one reason or another he's conhimself into a bit of a coapmire, it **Nano** 

While artistra a document name The Pix Ley, then 11. At the bottom of the pull-down menu you will see

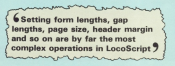

assumption for four langels - combat parameters for form length - number of links per page in 1/19 of an inch and gap rength - mamper or sines.

These are automatically adjusted aither - and next to be channel note errer - and need to be changed only Affered size. Manager Make from Journal in con-

and locatily certical the officet will be to produce centisate the centilers desystems

By two short I mean that it does not correspond with the page size ments pastern. This is the next thing to look at and eventually the one to change if necessary

Exit from the primar menu, press

The reber settings are a matter of individual tastes in case design some people prefer a fuller page than others, and higher or lower header have to make sense according to the printer menu option.

If you have a gage length of 70 but also a form length of sex. 67.

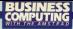

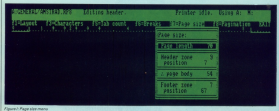

#### From Page 15

Localizates sell display no acceso a cocooch is at line full or before but the criter will over a form test page elect - after line 67, and the three missing lines will be primed at the top of the next page.

When those three lines have here. related the release will can anpermitted and providence in start at FRA COOK TERM LOCODEFOR TO SERT &

ratio can as has lines, or for Allia has propiered depending on low sawing and, particularly, the ernount of regions, particulary, the amount of when in double spacing since LocoScript will prevent so-called widows and orphans unless instruc-

I have the calibre charge in figures I for none sine, which plus me a nanelisted 1 like hist year can of course. sopport in the court you to

For single-sheet A4 game the settings in option 1 of the primary mine should normally be form length statement fift and 5 separatively The newlater with levening newlashing

has the same ract cause. I would support once again that, no doubt by airclare rether than design, in some in which the comber of incours has house Emired on 1. hanny the fact that the nodders seems to be intermitted. in theory you can set the number

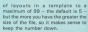

However Everyon the number of 3 the 12 more will not display "Brind new layout" since none are aboved

months of locating in a boundary more 17 when edition a document or a TEMPLATE STO Ge change Frit Header, then 17 again for Octions followed by f5 marked Tab Count as shown in Figure II.

Tab Crant is an inadequate was not only the number of table allowed has also the mander of discuss - it should be labelled Maxima or Maximum Sets as it is. curiously, in the documentation -

I am fairly confident that inspecting the operators will reveal that Dr. Alina problem is indeed one of maximum settings.

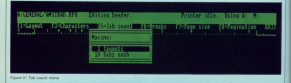

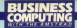

Als BEATS on andel were floored and now Hitch allows you to come. municate vehicle college machines. Statuate with other restricts.<br>You can seniet files down a cable. TOU Can aquert fines down a cable, and ray prestor they :<br>the remote disc.

e remote disc.<br>And if you have a modern voy can

Hafter watch the whole business is franchis saids difficulties. Online aren't from the combiem of setting anthe right ran connections at the ends. of the cable, there's the question of

MarTV2 soldie company from sality the DTM - It's a hidden file on the Localizing disc - will not copy with Locoscript disc - will not cope with extension).

The come is seen of BUD collectors of happly copy any kind of file from one but will not handle machine code or annularii files when coming via a saidal cyce.

The has fisting bubish conceality rakes SEND.COM/ supplied with inner of pohody who has not it to week envelope

work property.<br>The ordy really reliable way to send

## FII F **CONVERSION DAVID BOLTON presents Melghey**

conduct in first to primary show down reconstitute them come than been arrived or the other marking.

Makshay is a reporter serimen in-Materiax is a program wither in FREEDING GEES WILLIAM

LATE MARINE De cable between the two machines has been set up a Ga to the ECM fakes problem a top to the notion can be seened michine, the set-up can be

#### **AVA CON HALE**

and on the sending machine:

#### **ALL ALL LOW**

or with some CRIM inspirance inner

#### **AND AND LONG**

What is confidentially a month on their sending machine will be echoed or

## **Hex format explained**

pages of a number of A MEX Enes of hangdesinal values, each sensated by a carlow returning teed market. This lets you have any wed manus. This term you figure any ecreer, or send it to a primar or anders w setting it to a pay

Each line is in a special format as in the following spample:

VINSPECIARI (2942)(254312) MADE

and the very last line of the file in

, 100000000

Fach line starts with a colon and contains of several her values consum or several near verses

the brigaing structure!

NB ADDR TY DATABYTES CS

where NB is the Number of Byers of data, assuring a multiple of girl-t. soon is the address at which the types are loaded into memory. TV is the type - usually do. DATASYTES are the bytes them. selves, and CS is the checksen. You get this by adding up at the continue lives values and subrac-

In the above example NB is 03 Whytes), ADOR is \$FE2, TY is 00 the datebytes are from A1 to AA and CS is 24.

the Wild comer

Tool file temperature about he capital out with a straight days the H you can't put on dark the around these's no order in tridor anything mens a no point in trying anything otel, and you snowe extrar persevers With the substance on Hi

that the bood sales when hits and cally rherion of the ten mathines. must match avantic.

The CP/M SFTSIO utility supplied come CROM (professorations call) confirm the come function.

Alone in pulse to send a FOM the lead Mallard Basic and run the Makahas revenues listed here. When cearcoted for a forcame cive the name in full, for example FRED COM.

You can check that ERED MEVision than here former his immiting the 140. redon in P.P.

#### and restruction service.

which will generate an error message the POW CIVIL

The file can now be sent as if it were an Assis File. You might find with some machines that after transmission the sending machine has finished but the receiver is still weiting. In this

#### FOR INTERNATIONAL

an the sending marking and it should clear. If this happens every time use the EOF extension in PIP;

#### FOR INTO HEREA AREA (2014)

sableb will woul and then release both reachings. Linether undersymptost secret3

Reconverting FRED.HEX to

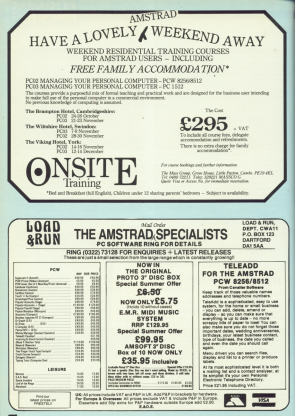

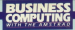

#### From Page 17

COM Republic in has a plant data an the passion of COM we can relate. On the PCW the relity to use is UE THE FLW, THE USEY TO USE IS FRED.COM from the Hex file.

On other monklose and will THE USE PRESENTED STATES soain 10AD EBED will rendance COED COM

destituted.<br>And that's all there is to it. Once you've extend the listing and debugged any typing errors you'll find Makebox an invelophia utility.

#### **BROGRAM NOTES**

Line 490 writes 10 zeros and a colors to the file, needed for the unaft or HEXCOM program to weeks that the file has finished. The width guaranteers in line 10

and 470 are to grevent the and 470 are to grevent the occupation and cureber counter. ting the ride number country. line feeds from being sent.

Silenomes like FRED on corn KRC ren be used for the local file and in both cases an mpat too and in boys, capes an counted the of FREM REA WHI De created, reds in is rendy not the

Note also that the file F\$ is checked in line 190 to see if a wire if it Away's the copyright inners back for another file name. ope teck for another the number.<br>The constant NUMBY (Size

1200 constant multiply to a real con us argives presence 70 o than 255. Higher velves than 16 will give a slightly shorter time for conversion and longer lines in the

Lines 40-60 define screen rades. They can be used in a poses, trey can us uses it a has several express direct 190 140 190 200 -

I have used constants like MIMAY, INFILE and OUTFILE herause they make the program nasier to understand and easier to modify. If I heda't used ALWAY then any changes to the hex line length would need lines 240, 260 110, 330 and 350 changed.

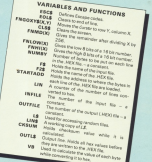

**In altha one** to norrel Aut to one norres aroney rence AR FREE-CHRISTILLER A-CHRISTILLERS SE DET FROGEN (EE, YE) .CECA+"T"+CHT A DOUGLAS AND A CONTRACTOR **M CURRENT**  $18.98$ **88 BDK PROGRAM PROPOS STARTS HERE** to not medicine and the HE OF DEGREE CHAIN **118 BEE DAR (FINESTLEPS) 178 Million** 138 PREMI CLEA/PARDING 13.81 TOWN or no upon 148 PRENT PHOEFING, 415 PRIZE FOLDS **ALC: UNITED** 158 1991 FlyDF FINDERFORM THEN B  $013.18$ **CAR PROMISSION** 178 1F FP-8 THRE FOR-Fox" (402) 8188 F204030076.1.FF-11+".NET THE PROST FREEDVACLASS "CONVERTENT **STATISTICS** 158.006 200 PROVI FARETYPOL, 1817 1208 71 THE STARTANDALLER **STATE STATE** 238 INFOUR HOUSTELD-C

be one return as a series THE DECK THE GUINES F END THE FIRST AGENT F MINE AR IS 278 907 1470.0 200 WELS NOT REFERENCE 248 PRINT FREDETIES-TRIVILER: (LERK) **380 | 1944 6 10 NON-RR BASEWETANING** 116 FEB MADEN FEB MADE (STAFFARE) THE ROLL NOVEMBER 2012 12:20 FEMALES INC. HERMAN ALLEN FRATES CONTRACTOR 348 DETLE-DETLE-1881 -1858 TVHE BYTE THE COL BILL 1 TO WHEN 348 HIMAG (8120 E.148.JV.10) ITO OUTLE-OUTLE-AETA FOR TH 388 CCRIM-FORD ICERIM-VBI **198 MST** ARR CUSTINGTON CITA-CORPO **MA OUTLA-NUTLA-MEDILICOUR, 20** AND POURT BOUTFILE, OUTLE and out main a **AND MOVE AND DECKY ANOTHER TUBBERS** ON LAST LINE NOEDED IN HER FILE AND CLOSE 1 ROM ALL FILES-OF KITH BE

#### 256K SUICON DISC 00 0 0 0

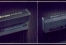

.<br>Nic is the future moves

by it a massive 4420 (m) سيحبث

.<br>250K Silicon Disc is designed to be used with at<br>ne normal disc drive attached When filted the ...<br>ry viers 2K thus beaving 254K for straigen pues hot ors comed dors

rman anggo.<br>Satu atau kasang kacamat kathawan diter la and programs can be exchanged between the<br>i Disc and a nonnal disc, application programs can then<br>on the view or useful localistics speed annotably on recupit's only one normal drive-

ones pour unes une moreux senor.<br>Oftware le contained lo so necessitor le A4 and these are or why MAG With selbors all this courses AMPIFIC BROK, under AMSIGCS where all the normal Av<br>commands are Saly supported LOAD, SAVE, N<br>and valitals CDBA 3 3 (DMA), values commans ii tho northii AMSAXIS<br>LOACL SAVE, MORGE, CAT etc

**PRODUCTION WAS IMPOUNDED** 

#### 64K and 256K *mmmnting* MEMORY EXPANSIONS

**STATE SHOP** internal memory to gew a til<br>constant or 2008. The 631's an, it is up to neverbends verbal. m.

**MARKET** 

sen, continued from the The Modern Photography Control

which will be did at their has the same<br>1 as the CPC 6128. It will then run<br>in \$15. IPA, anns, opening up an even<br>29 did users. When using editer of the<br>22 cal the did and 6228 computer

ed by means of bank is de 10 port MM on it aduals selded in and which garticular come womal final 10K sub blocks and any new sub b otogriat tour 'tok sao biooci and any new sup beboos trot<br>the copartice field will occupy the 646 address spect at<br>any time, All of this switching is done automaticable by th ARE SEE

- The contests of the expansion MM are retained if the or the company of the expansion from one testings in the

Get ERMS including VAT (464 only)<br>Disk ERMS including VAT (464 only)

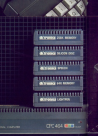

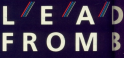

DK'Tronics have produced this enlarge the potential of the 4% a and have been designed to one

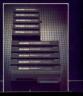
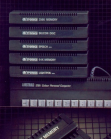

# G **BEHIND**

is rarge of powerful peripherals to 464 and 6128 Amstrad Computers compliment their style and colour.

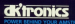

## GRADUICS LIGHT BENI

The preferences are naya sawaan a u

m<br>Imamity drosa it can maginey, string.<br>our fill and create circle **Control of Cheese** 

cs, mes ono curves.<br>Her pchines can be easily edited at pixel le<br>1 real adside is mannifeed to the full screen

phried to the full speek.<br>and retrieval, and a pan calibrat

**SK**<br>Sir Die Afd und a. BCM by the ASA and A1 to

**CIR IN Industry WAT CASE code** 1993 mouding luk! Lebit and L.<br>Limboding WAT (464 and 612)3

## **SDEECH CONTRIBUTION**

**Document** to use says

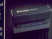

to you wish to be

the 464 and a little

ette (29.95 including VAT (464 cels)<br>A (39.95 including VAT (464 and 612)

# HOW TO ORDER

.<br>OKTronics products are available in all good computer.<br>For but may be obtained by consolidate the reder trem ny be obtained by completing the cross losss<br>furning it to DIC looks or by bilephoning and<br>fleedingsinf or Accord number.<br>https://www.hart.author. Dil looks and if

nams are remmany get spenzies more cui announce do rest ins a ring or sono us a unge stamped<br>Repe for our latent free 84 page technical and Coppered may Armstral

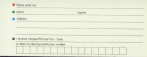

I MANE welroen many times of my I HAVE written many tures of my poser that upors morpowery got and therefore suffer a whole raft shoulder added position the size. alone and improve that said do the lab. **Continue from Minnesota Circa Bank** 

Queling from Minerak's FIK Mass handbook, this system is

A 14 districts to use intentioning to the classicans would."

A Third process codes. Local

**8** The technique control that is don't format... lets a more complex dat-

It will thoughout come as no mention that I immediately accepted. these as campinely worthwhile couls. What was more obsasing was that within minutes of working with Fires  $\sim$ 

Newchales the more first langer with this renduct, the more it ast me. Holdery about the raint at which this principle is taken to excess. For the more importantly will continue to peed a minimal system. Minerus have conducted a sura dea veloppe Measurer users who are margh nervous about USES WTO STE MINER NEWS IN CONTACT ing must accept that while First Base will provide them with an outstanding

# **Can a product** be too simple?

## **JO STORK reviews First Base.** a database program that aims to be as user-friendly as possible

introduction to databases, they must

The more I looked at each of the those Minerus aims in her. On recent three wanerys sams in jurit, the more introduction to databases is definitely ation. After a mooth or so, eating facilities sendid probably be special raceities would processy be sought. divised This is desired the sorting. saarching and record selection being first rate if firmined to single fields at a

Records with a maximum file size of the canadiv of the disc, a maximum nerved beards of 1,920. chances and/or a magin or 1,800 fields with a maximum field length of sous world make us insurance to

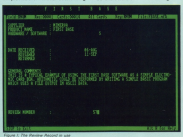

most users now or effective. The problem arises in that no antimetic is

Wakh is all one word than East Reserve a capturer in the case have there two minutes to produce the express shown in Finanz I of a database I maintain on another system for keeping track of the software (receive for review. Providing so Ettle does our handle the more teals a database can be out to much as the simple cash. can be put to, such as the simple cean detail in the July laws of Replaces Companies with the Amazed

First Gase is ideal for creating and maintaining mamp and address files. Minera identified mail manne can definished he used throughout the opensary be used troughout the faces a restriction, albeit not of Minerva's making.

The couse is the FCW isaat. This computer brought equipment with a odes and parlymance loss a market which hickorts had not existed. Neuerthaless it must not be forestient that it has been produced to meet a price of £399 or £499 while allowing Mr. Sugar to enjoy a pleasant life state field made to him for handom provided a printer at all, but make no mistake it is inadequate for mail messe. The reasons are simply that it in your stars for MTC word after show one have a multi-sheet feeder

**IN THE EMPIRE IN WAS MAKED DIRECT** hances horifolds. Consider the averagie of a signals 30 line latter for 100 clares. Each letter would require time. If you can stend looking and

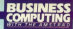

advoting paper some schools have the **Bighing paper www.wattand.com/ H** the way you are unadline to harvesta. first cousin to a voice. Over it can abarrative to buying a neinter with a stecker. I particularly like the Star. and his counter between the share shown are under as hear with sub- a shock rechange of the paper from the 90% recharge to the poper shows and hope you cand to relea in a fourt hash. essing call muscles made sore from off this holdstop on and door.

Consider this with a maximum of had bought to constant and load the news and address the look-class within the letter and you can see why First Rase is not the revolum. These Trings are based upon the time required to produce a letter and its associated database, plus 50 per cent to allow for a first time user's slowers

The mail merce is as easy to use as committee when there there are the contract to acale enthus from bolter has see relatived Highest and know began to see NIO relation from within CR/M-God the First Rese manual plans no quidance in this areal, the return! print style is draught mode which rather detects the whole point of the facility. It is just the first time year. market that is likely to struggle to get market and the context place.

I heleye this is another case of simplicity having copp goals have. taken too far, Eyen if this is not the case all that was needed was a paragraph in the manual explaining how to achieve NLO and perhaps another two describing the layout settings to be used in Larewood

I have made much of these misglyings, but do not diamies this than that Euchacepore is one of my places. I worse that Mini Office II at white £20 is an excellent have even if you eyerbandy restain all its evybiles. with separate and more sochisticated peckages. Once you had familiarised www.maif said's Missi Children it www.comm.dd. know the precise features that are remained

The same is amusic reas of floor. Sase since until such time as a PCM version of Mini Office II is available. In can serve this purpose as far as detabases are concerned. However be warred that this is not as simple as Minews daim. They are quite right in

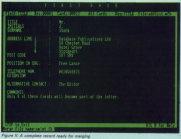

product show state for the same seconds for have hear high the insurance in tions is accellar marter. I would have to transfer 5,000 records of 200 characters each to a different system. and then still have to bolt on the may he involved

Union the Audi century facility is no. need-lare and at first sight searce like. a wonderful tool for transferring data from one micro to another. This snew strange characters than whose their records, to identify all manner of garameters and controls to the detabase activante itself. You are going to be overloved if your Mk II database chews up your simple Ascil records in trying to read them in without these control codes.

The printed file on First Rese will not be corrupted, but you will have to choose the more advanced avatern not pasoled. By the time you send this Mineres will have lest such a detabase contable, and if it is as well. written a piece of software as this

they have nightest this facility to link *UP WITH* 

Patting all these comments together one fact should now be user hur the constanting curricaner must decide what he will went from FRIDE DECKER WHITE HE WILL WERE FOOT to PLAY In the recruits and years that fonally easy to use that you could not get into trouble despite those

Unfortunately, the yest makerity of users that First Base is aimed at will market sector. Consequently, and if who are a new case and the features. that it lacks will not news to be serious long tary limitations can I. cive this database an unmanified recommendation

I just can not help thinking that First Base may have gone too far in the direction of elegations. The modest nicha la cartainia tham, and Micanas have the only product I know of that currently even attempts to fill it. Me doubts are that it may not be as large as we all believe.

**Supplier Miserve Systems** EX Sidered Street, Featur, Davis **EXA GPH. Tel: 0392-37756** 

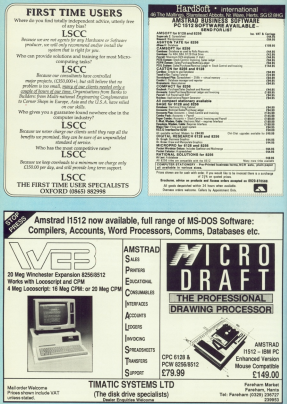

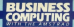

to come your codes discussions of conceitors recommend color floor with canted that see could as hour a word processes. We have a word processor, We have a in Conventure, Reckshire saids a benech quegery five roles money in Warden

Who have seen full sheep considers mentors, had contified releases narties a reconsidering and a face and nonais are best for an excel within a start and are aways busy.

for cristian information chosen for clares involve from contact from and sendergrowth games for children in very socialis.

Thave compled a practice manual to ensurer most queries when I am not available plus a current prices list and codises other reads states of released marker

The saving in release costs and the convenience of beare alde my undate and produce just as many as remined are obvious advantages.

The label adminer excess to com-Life laser present spok a roll, ready and adopters on holiday with us to. I read in a concept terms show

premiering can cut of source for opposer an bis work disc, his must have a lot of driver to your company of the service way can get 152 1k address North In single requires of 19 with a further 21k for standard letters as an extra or to use virtue M recoverier those advantages are not obvious from the

You can store of the information the as effect as you like in one seasing It is just as middle to import those when required as to go through a mail reareas list to eliminate preprend material.

When reading orificiams of Loco-Script I usually run the prognam to see for muself. In nearly every case the orificiam is either unfounded or there

Those that are disillusioned by the POWR256 don't really know how to use it and think it is just a complicated typewriser. This is far from the truth.

# **BARKS AND BYTES**

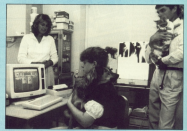

correspondence and keeps track of these monthly on you for fires. where cash flow is important incash at the time, adversary negative

The first few stern with that user mensel were tedious, confusing but often amonious The monthly to an

**By CHRIS RERRY** 

proving that stages others and actually rings make second - in astronomic My approach not to not stuck in

and learn as I went. The still decovering things.

The most infuriation thing in the early days was the shortnoe of discu

price is still free high comments with

Localizated alapsa its www.forestone other mostly used, our head to take to all at cross. Lam soon, if this decise the many admirable instruction control of

Most came the exploration of other anthony - Lithought Litreat have the mail masse facility and a small database so I bought FlexWrite and Flexifile (now MicroWord and MicroFile), In feet I haven't needed

Mail merged letters are a bite naise with me your airca Bandar's Dipest, and the encrypty of test of the is prohibitive.

When it comes to clients or

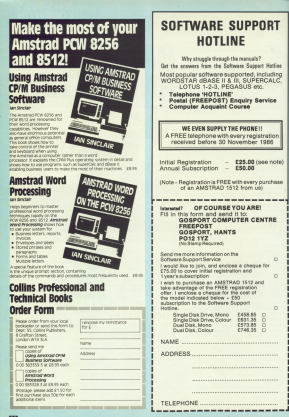

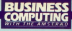

## Fmm Page Z5

r

several caras at once by hand ana il doesn't permanently tie up ine corris The count beautiful of extention and perhaps this will come.<br>and perhaps this will come.

one grear aavaniaga of Flekiwrira is its aciliiy to orini up lo see copies or ine sarne document conrinuously. The only way to do this with LocaScript is to insert the same document several times to form one long one e wnicn is line il you want

Then carna the accounts. We do have a irienclly accciuniani who is rriere ior advice, the raii reiurn. appeals, ana ine annual oalance sheet. but we kept our own castlbook aria davbook rnanually Alter carelul searching we hought the Company Daybook package and considering its price it suits us fine.<br>We now spend only a few hours on

this chore recettly and you can actuallv reaa whal the ligures are

VAT is easily eriiraciaa ro go our on iinie and ayoia inreresr cliargas on avaraue oayrnanr re cuslorris ana impressed and envious of our PCW<br>and a little concerned that he would case. since the oersonal hours is selli irnoorlant We are traing to get him. interested in gerting a comparison sysrern so we can rransler aaia oy

Payroll was soon ro loiiow ana liiis rime-service, is keor near and tidy and looks range organizationel.

Arrivation own Paymentar seems nerhecly adamaste for relatively small businesses and is competitively

priced.<br>I became interested in what else ithe PCW could do and by sial and CP/M3 ademands: Being a regular reader of Casseuting with the Arnslrao, an anicle prompted nie lo have a go at upprading.

silicon ciiy <sup>s</sup> upgrade kil was easy so fit though I do have complete confidence in my manual destatity and you do need beds that combiners:

and suitable tools for the job.<br>The cree of the procede was used The cost of the upgrade was well<br>warth it and cortainly less hassle that trading in for a new 8512. The invaliclarion or ine guaranlee is nor really relevanr in rny case because ine machine is now nearly one year old nd is obviously insular amazing along

This in itself is truly amazing since<br>you can expect most modern applishyou see expect rrowingers appears are, after all. extremely complex and<br>susceptible lis line vagaries of the relocoliniate and the clurisiness of sonie people. Even ine static gen-erareo oy orusliing nair or oy may made flive clothes close to the

rnachine is important.<br>Recently I bought the new Arnsrraa V21/23 rrioslein and have

#### **VETERINARY** WORD SEARCH

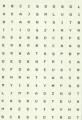

In the grid are 13 small pact that you might rent or not recovered to pay you would iriagonalli

had fun communicating with bulletin

corrirris program PCWUKM7 COM so L can coiff and naise files his boy or after transfer, MAIL222, which comes on rne system communication and a house liul you can download even <sup>e</sup> heri grograrri as Ascii ana iiien convert ir HEXCOM COM using Calculate Distribution and the second Markov Cainov in the second of the second of the second of the second of the second of the second of the second of the second of the second of the second of the second of the second o

I programmed my keyboard using<br>the SETKEYS utility se that I can select any program on a self-designed also menu by single key strakes. On<br>contecting a BBS, il have prograrrirnea single key slrckes ior rirsr narne. leer narne ana password to

Telecam cola. My eldest daughter Sarah-Marie

13, has an Acorn Electron with Plus—l inrerlace ana is aying to hook uo ine rnoaken to get Prestel in calinar. I have processor and a printer to keep her

away from the PCW.<br>The Basic garries l used to make up for her on the Electron do not rransfer easily to the PCW but I have sted a Computing with the Amstrad recently.<br>The games department is

nave vasrly inicroveo niine ever since ii was acceorea ana rnis gives <sup>a</sup>

. The PCW does not lend itself well to games, as ii is <sup>a</sup> liirle slow on screen nievernenr ana, lrankly, asturetare genres. mains and biorivilien programs bore rea to team. I just wanted to prove that the PCW could do things like any other

One useful utility is a wordlseoienioer leael oy John lvlilsoiri which I modified to my needs. incluaing a aisolay or ine rising couni and a No File check.<br>Freeleyloo school house alles as I

Employee second school as led as levels of the school and the school and the school as a level of the school as a letter as a letter of the school and the school and the school and the school and the school as a letter as do, l rinado and sociling checker orogiants will be a necessity. Here corres a problem where reliance is assistante are lest without a

ralculaior ine iacr inai IBM coniaaiioiliry seems to be the trend does not seem. to be a oreblem, and this new Amstore Notwork looks exciting. All computer, a ZX81, which I still have

The whole computer concept is leirioly anoiclive once you gel inro ir wnsreverriekrv I

SPREADSHEETS are a Good Thing, They must be, there's a lot of them areard and some cost a fortune. One of the standard compared for bookers a spinne in that In cold body reside both business and it will help with both business and are canted on out of the things. that will hele it to river.

But what are they? How do they come and called one are though This is access come of those marriages Evisity preparitioners are used to

avery, sprescureers are used to persons as sons or customers untersome idea of why wereafshaply org used and a stimpse of what they are sent for.

he expressed that's book at the first company. It could be the Goliafield Lask Company, remember of your rables that ploy in the dark, or Litch-Carles Derry Ltd selling off the eatest fish caucht by the birds. Whatever the company they're in it. deaths calculate the week version.

out to know all were of things like how much it costs to make con unit of whatever it is, how much is charged product case those months.

The fireway are takit out in tabular

# Get a good thing going

In the first of a new ser NIGEL PETERS looks at the bowe d wherefores of spreadsheets

down and departs are senat counters and as home there're postuard at Taking International Loch Games Opponent Ltd must be soling frozen fish! there units cost £10 to the customer levelably salmon! while costing the Seems this it's not hard to see how.

the Course for monthly sales are calculated you had multiply the rember of units sold by their price and you end up with the monthly

Similarly the total cost is front by makinking the number sold by the of producing the items sold in January is 6 times 20, or £160. The

**MATHEW MONTHS** 

**FRNA** 

monthly rends in the money and in from the sales minus the region specimiddle the sales, a magnificent (40) And this is also the profit to date.

Now have a look at felenamin Forever and one house their fit homefuld reins are the same but the marship price are the serie out the number the sotal monthly Squres for sales and costs and gives an increased reddi at considers CAO to plus a people no far of

Datting on to March, a stimpse at the figures shows costs have risen and confer for the month hand false. The company will have to make some

Lamina this day financial outlook for the womens, there's one importies solet about all the calculations above. While the figures mey have changed, the calculations done with what the non-or the curriter sold the monthly sales were frand by realtiplains them together

It's the same with the movels. costs and the prefit. The figures, and

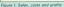

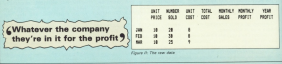

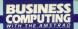

consequence in the results may change has the constations does no them are but the operations come on them are that excellently innoving not com-

coder with its preparished company. we'd get the figures for sales, costs basic costs and so on would be into planx for the time Next out would come the

the hard north. You'd work through the figures column by column vise by the reports constrainty concent, size by calculator. And you'd be doing the figures themselves being the anty thing that changes.

That seems simple enough had in seal life it's not. I mean you're never

What shoul VAT and overhead rents, depreciation and all the theseand and one things that complex to make the small business mon's life a misery? Even tell business reen suffer

So our links toble of Square would in reality, be a lot more commissional and a lot larger. In fact there's a residence to and up with shorts of paper spread everywhere.

Witche than that, suppose you made a missión societablers. Maybe on insulament sig of the finance that February's prefit is £80 instead the effect of the mistake isn't limited to that month. It carries over into the eccamplated profit figures for March. And then what if, in March

company program come production have to be adjusted chargers the contine Assis it's not just confirmd to January, the officer Director through January, the errors responsioned

simple actually becomes a frustration

Computers are ood at har

and presidents relieves a subjet somercases to be accord when you cannot

This is where the aproximated comes in Let's think about what we've been doing in general terms.

staff held in Figure II. Then there's the calculations does on this data. In this recetible bit of raths.

And finally, notice that one of the extendedness. The round county laryly coofined to just the finance in a true. It centre consideration that real alternative

New this is what computers are reved as They're reade to handle date. can do recetible tasks with ease and

All they need is a program to get

where you are to construct on a companies for a screadinger

think a considered was that the experience the state class rail 2 values concessions you want it to do end we shings a simple spreadsheet level. the controller and releases.

As you can see the rold is marked for the reduction. With these you can rater to any of the bowes or cells in the god. The number of products sold in Extension in in C3 while D4 contains the increased root

Lising these rail names we can get the seventhing to do par sum from

To get the spreadsheet to do this for income are tell it to trans the reanders in D2, multiply it by C2 and test the result into F2.

to store by outline the formula C2\*D2 into call E2. This talls the compared schools to car the finance from what to do with them and where to red the result.

Assis don't worry stroy! hew that's actually done, we'll came to that leter. And if the asteriak worries ret the monthly sales we well this formula 02°C2 into cell F2, in this way we show the spreadsheet what we want it to do.

New at the press of a button it show all the surre for us and rath the coults where we want them. No

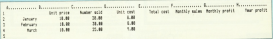

Freuen AT A situate accountsheer drame

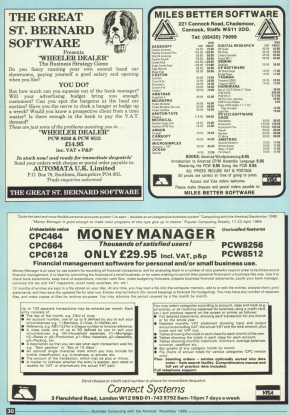

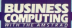

### From Page 29

mine kommunist a catchings)

Mondage in can do a lot more than that Barnamhar that sich our naturthat Hernerber that with our paper and the design of News

that laids a propadabase was don't with the new figures.

So care waring out the formulae. for the first consumption and it conclusican const on the seconds of a beginning post-moder chees all the cabindations and puts the preside in the appropriate.  $relx$ Chance Old phones who woulder

I think you'll pave that it's a lot Microbea are gone to content. If you Matakes are easy to correct it you February you can just change the 30 in cell C3 to 25, press a burns and comer found annoy.

Also planning is made paster. B's simple to seve your seemables to keep your details intact and then mest around with it, analog when different relows and sales would do to different prices and sales would be

- Rerealtheets can't make your degisions for you but they do allow

Real some bandon control a forest of more of what anywardsheets can do. thank comes the caration of how to use them. How do you set up the grid is married parties and a good constitue carbe

. Mosesuer, chat comes next dine when you'll be explosive consulations? in more datal. But he warred. Surveyore enters are fascinating and can

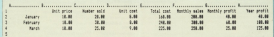

-<br>Finune Art This commerciale purts the results of all the calculations in the appropriate certain

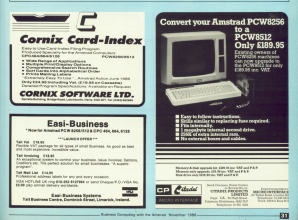

# **HOW TO TURN YOUR PCW8256/8512 INTO A BUSINESS WORKSTATION**

# **SANDPIPER ACCOUNTS**

 $A$  CM  $I$ **IFIED INTEGRATED ACCOUNTING SYSTEM** Carls transaction need (still In be optional owner

à,

to waters for promotion RAM Dek to eleverate the

#### **WEDDIARTED INFORMATION**

ensive Dianik Daper Ethio<br>Nimo Your Company's Vision

#### area (lis canadty) **STER FER CROSSOTY**

ufficient Sales, Puistilase, and<br>onnor i edger Records mail be kept on 1 data pick

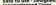

CORN CO.

a Account

**CONTRACTOR** 

**MORRISON** 

#### **START COMPANY**

**CA SELECTION YAT Returns** 

Stople Arius System

ro<br>Perheu

#### **NDPIPER PAYROL PAYROLL SYSTEM**

**CONTROL COMPANY Ex may be held** 

V. SR. D. NT. F H

#### **CONTRACTOR**

**DIE**<br>ENEMAND FOR POWER STOP full attendance records and automatic<br>calculation of \$ \$ P. gualifying days

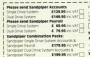

# an an

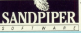

œ

**ERIOPAS**<br>Li additione

and post tax - each or which meet

vertime rates

**COLORADO** 

te system incorporates must www.com schemers on Feed walker of

T mucca wood as a whiteway

on the art that center to tion status Habi Couldn 10 Propint **SSERVATION** 

MANNHE SOFTWARE LTD ESSERZ

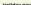

**MARCHER** 

**SOFTS** 

#### **DAILY HART**

Evident cabins for PSS and the

**SANDPIPER** 

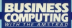

# Sines of the times

THE Book wasted use on THE BASIC SURGINAT WAS AN'T PLIRODIZ DOME OO! August Arczice or Arccossine - 1999 abstry to thid the angle given disce excelsive discrimination and This is a hoursen mat it

would find worked condition In there any year to get of come any way to get

Such conjunts that would EASTY THE requirement? rabity the requirement **C.R. Wass** A You have hit on a thorn-

problem. Some Basics - such as BBC and QL - have built in ARN Intrained and ACS lastthan are not seart functions in

conventions, and are supportlike is giving seemingly souting results when hand-

They can be simulated in Mellers' Rents on Microsoft Basic as follows, with the proviso that for some values Euriban trans beyond the other given here - and which can have to be inconsumed.

the result:

#### **188 Studenterry**

the 10 and thus help weren **FINESCO PLAY AVENUE INSULTS** DEG THE STATE OF THE STATE OF THE STATE OF THE STATE OF THE STATE OF THE STATE OF THE STATE OF THE STATE OF THE STATE OF THE STATE OF THE STATE OF THE STATE OF THE STATE OF THE STATE OF THE STATE OF THE STATE OF THE STATE

To calculate association with the same sacading

**COM PENNATION** 

#### to if no ten went not **INTERNATIONALLY**

Mallard Basic also lasts degree and radian functions depress, you can use some. thing title the following continue, where F. is the tenpent, and Y is the result in

- **ISB PERMITTEES** tra petroriti
- 120 milecanors

For entering values in

is the annie in decrease.

**IN FI-WATERS THE BULLET OF ALL AND MONEY LESSEN** 

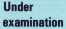

LOWN as Association Market

Lan a dreaty headquarter

hought supply a concess for

Furthermore afthough the mest of it at home.

Jast veer I rebroited our created on the word came or O Great awares in the current and expin for reversi boards which we are. **Arthur and of the combiners** 

enablely has no by he does work www.grade.com/pa.com/and/ head are separately from of ne FBI Lue nois biocemo. I therefore your above as

the heal company show when **Cantro exclusived what I** 

If you discount all the every of thing to poder state the instruction manual Ferrich to me was written by computer programming and spine to pur himself into the shoes of a beginned theo the herawa rism

Forum case.<br>Tomate design a card which allowed me to eater each candidate's entire with all reaching print put lists for staff entered for riteir authors.

Bot I had to have in all the not final the tists with a hite. and it will not the the month in numerical certar.

Canford drag American Inits selection procedures allow conditions increased for your

An I seem or As institutions

Controller reduction officerally

dearing in mind that our represented the contacts

on a parentance, one package Discovery.<br>D. Shirac all' carolidatori sub-

IT can considered in company Li CAT CORRIGANZ ID CANAL

CL Taral aventur of commitment taking a particular autobox

shir and then he able to the all. [7] Anlant an inglyishaafs eago porter - 9 8 Whitton System, - B.L. Ph. A looke with death of

had wanted a since at cation you might well have **CONTRACT STATE IN CONTRACT AND INCOME.** 

had the parkage wither to Visit precise specifications.

software market is links old.

Neonetheless, before your Camillon ha should have ascen $w$ in's in

Centrox is a superb electronic card-indexing system. but it was dealered to be lost that - the equivalent of cards

For many purposes it is perfect bibliographies, names and similar lists. It was not

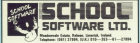

#### IMPORTANT MOTION - CROSSOM

**MEDITARY NOTES COLLECTIVE** 

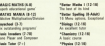

Made Sales (P.O.) dan (P+1)<br>University distributi Each Councily (9-15)

**Southern Engine dealers Ananyi PC Venise (Nov)** n u **M. Sand Antonio Mark** 

**Compagne (22-17)**<br>**Theoretic Process Clevels** all

Mail Order Date: Send chapes or FRSA on.

Conseitos CA 95 Olara 213 95

Cassettes LX.VD UNICE L<br>CLII FM Sons ay depth<br>DC 655, USL 0725 NPCN period

THE MOST SUPPERSEUL MODERN LAND **LEARNING AIDS OF ALL TIME** + THE EDENCH MISTRESS . THE CERMAN MACTER + THE ORANIGH TUTOR MON AVAILABLE COR AMOTO AD DOM BOSANCES

Designed to safety the language learning needs of Oesigned to safety the language learning needs of . Backbook process south risks students · Beginners and regist passe . Business men on<br>. Hallday travellers a Coraine students learning Predain

Each concerns includes a comprehensive series of lessons. Each program includes a comprehensive senies of responsand the same dealer travel in contract and second on disc or all be very easily keye

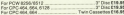

To make about your ESERCH. FORMAR or TANKING and package of To order please wate FRENCH, ECKMAN or<br>shape/yestal-order or quite your AECC55 number<br>All arizes bulleds WZ and entirem. an prom sumple to tell as adds how of computer are here.

KOSMOS SOFTWARE LIMITED IN 61251 2NUSHI **NAVORINAS ONZE I MARIE LEMITEU THE ESESS 2042-5400** PREEPOST (No Starto (1960)03) (Triplete with return)<br>DUNSTARI, F. Reels, LUS EER EI with theatisted unit for

#### **ADA CAMP POPTEM ECHANICS ECHANICS** ROFESSIONAL SERVICES

Are you are of many businesses who are compressing the

De sou already new a PCW computer that is nother

In you need advice on hardware and schema's

DO POU PODO BOVAN AN HENRICA EN EL PARA FARACCION TRA<br>Aca Theca any missións that who have remarcing the

We can evaluate your company's needs, train your staff and<br>provide on going support as and when regulars, the locations, company and<br>is reliable, as in that of resolution fast, and reading largify and<br>completed manual with any flot productive proposition, which is how we can put<br>and manny in computeraing a business with missing<br>and with the most effective manner.

Should you remains further information missess do not healtabeled or provide the program to the control of the second building of the control of the control of the control of the control of the control of the control of the control of the control of the control of the control of the cont OBT BY AFTRE BO TRAF

At Austification for the need of a computer and it's capabilities

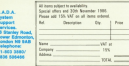

#### **BUGINESS SOFTWADE**

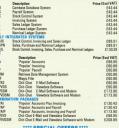

...

EVANSORT<br>If you purchase either a GIPSIS or GISPIN integrated sealers, you can have a CAMBASE Detabase or a EANSN'LL avenues for pally PR 001

FA1953LL Spierer no story sea www.<br>If you purchase a G/PSIL integrated system we will send yes, ellier a up e purchase a U/FSE, integrated system we will send<br>wither a CAMBASE Detabese or a PATROLL system

LAGESOFT<br>IDN OFF all Combination Packanes

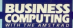

## From Page 33

dealersed to dis calculations or and its seatlebest come

management surveys in the The dissell carriers will this learning how to use it in and referred some in rine

Channels what you are should imagine what you would

ong sis it you can nave a applica with voult

There are however, date. from Carboy's simplicity.

papils' resident podes do

rocategury, but you will recent

detailers systems worth con-

mants and any dealersed for meximum case of ane, but

refugeed for industrial mode

haven't tried it out.<br>It would be best if you render arrange a description of arrange a demonstration of with the President Brooklyn

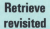

L. Gran, Oliver, Inner, Innebruary Inc. Sepesates Betshow in the American airbound pounding www.ma. www.bullet.com/mail.org/

standard satiri ascessor or stendard, which suggests in Handard of say Lotus 1-2-3.<br>Symphony, the OEM PC-DOS Deterem detabang manual for

The Peninse manual is an one receives applicately sensit

different keys in each of the chose says - each expense editor - Are manipulating class on the arrests. FAIR In Industrial

experially an if you use Owhers

aniers a variation format process which are not evaluated, and

These search to be on nonof breeding through a file, nor a selected record

cut by the debat selling. Next

adheress anticipals comcardes, but you cannot not

At you pond to second Betrieve unusable for inhalts anag.<br>Ana ana ana ana ana

salasi.<br>Alikuwa mwaka wa 1970, kata wa mshindi wa 1980, kata wa 1980, kata wa mshindi wa 1980.

narmilyst manual liter on lating

**For three with more com-**COST has a free mark annual much better fecilibles. -Romand Mapher, Poule **Donald** A Little control Graders

of the Berline DEMS But saling up your point.

O Decomentation 44 Firstein pought house our in-

sets out to be - you don't concert lawfuer unbedetane and a wainst drinks cabinet in a Mini Matso

orings.

And you can't be project in AMO VSU Call 1 De aerosa in hannons are very far from technical and very tar voor describing a comparativaly

As for the Datagom docurememble the control and a proper system of indeeping is

But Sacred's decumentation for Database is for the cointies - not confest, but of a

analyzing his it problem

C. Maker the account. You the shared and buddhesser and is an unpersonny difference in Texter the entire annuals and However, the lane were to

months will be used by school that a shat soles.

unable to aimulars the arrow

Thus, there is no Entrane facility as such, though I found adequate.

by calling on all fields of a all fields and their coriners for decleved

11 February You're wrong here - I did for out the label spinter It is not the best available by annuals for many numerate.

Some labels will not take

I have to agree with you

 $571$ 

## THE BBD DUST COVER COLLECTION

sized in eyos fabric that has been treated with an amilydate<br>status, Adractively financed with contrasting piping. Can be

### **PCW 8256/8512 611 95**

place set in saft gray. Monitor and primar piped in green

## **PC 1512 68 50**

pace set in stone coloured mine. Monitor piped in leves

## CPC 6128/664/464 07 50

please setting dark grey trating pract in rad, AMSTRAD CPC hot for

### PRINTER COVERS TO MATCH

A range of covers for owe 200 printers to match any of the More<br>Covers e.g. America 2000 and 3000, Brather, Canan. Epipot,<br>Mannesman, Star, Room, Smith-Covers.<br>Prices start from ELIA.

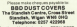

**Strategies in Southern** 

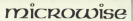

OPEN **LEADNING PROCRAMMES** 

LOCORCRUIT DELTA. **DELIN** SUPERCALC 2 **OUTENUMLY &** 

Learn of these connectionalist concentration of UNITED THEM COTTONERED & DEGITERING at your own speed and con-

**C24 95 each including PAP & VAT** Money hark margaret if you delivered

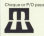

Leighney.<br>Africa Ministerio . . . .

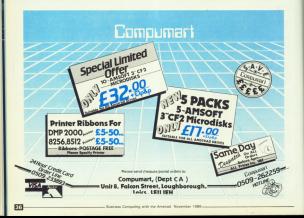

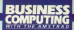

## From Page 35

first to she want does to a simply invariable provide for system systems would: For **WITH NAME - THEFT** This mathed will cases

hotel matrice will cause  $-400$ 

tell wanting the doction when proposition of advertising and con-

D. Ostensey and Caller Cushe Kingdom and Cushes and strong - in fact years could HIGGS) - an appr serve www. is year high for what you get.

Outstand in compared on the Distagement way processes Turned access? Godewall Elect **ACALLES** 

**Control**<br>But it has its showcomings and Pers are not confined to the lack of a large writer. This **May Ledd that school all the** 

centerance is no instruction

It would be contently from ble to correcte all maketar segiers. We would then see sleavy which goo had the **Nobest acors** 

I tried that idea erers in this massive when I compared inspective network in the season ages. The result was a maillane ages, and flyers and my prisons

Kermit and CP/M

SINCE reading a hoter gable. about Kernit for the PCW I here noticed attar policy berson the last of Kernit of equivalents return sensit allow-CRM saliware in the cubic

domain. An dar tha cust saware estible reply as have **Side** 

and these months and a Assass the CAF ASEC Davant the OFD Mass touches.<br>I research an die entie au

Light and the cost data, held and aroman flex from the new machines - Northstar Honora resolutes - montresar memper **MORTHER** da they were shown your

As they were entably some Kennet I deolded to see if the Council a process to the a use secondizated for CR(M-3.0 reconfigured for CPDs and and rable at the beatively of the powers With a Date Julial Afflican

rack at hander in company Jaco as Asseng or resource Alunia Kermit was assembled de dia Hodeso - COM 2.2 and me her file part to the department contract MARPERS

**After oping Maszzz.**<br>After oping Newcam an Me After oamg Hawaan an tra which you'll andwell you the

1 CAN POW hyperator Files of any and between ony of the committee on which it have eccess. - Saan S. Kally. Birmingham

# **Forces** favourites

**CAM anyone in NM Economia** West Germany, and for the cast four months down days. thing to buy the PCW 82A4 from a customer of excess in **CONTRACTOR** / Agos even motors as

American Brentwood Mouse to expert it meet yours

There are three efficiency -DraW because I am anyone abrant's with re car a model **WAT Ave** Seconds from that Charm

SECONDY NEW YORK LIGHT EXPORT SAUDIENT AMERICAN SOL EXPOS CREATED AT 17 HOURS of the British Forces Pastel of the event recent reason means it is associated a service positive exerchancing in the

Finally the majority of firers can note month coppe cane hors and I want a callour ana.

Awaived rold me to buy a America and the branch Amstred in all but came. Measure it has a German **Ambourd - as annoyed to** CANATY A test COUNTY

This and a comber of ellipse other ha vectors is the UAS.<br>Officers can be a vector of the that is confidence in the car of

You may think the eastern You may think the exempt SUPERS research and an anti- $104.7 -$  approximately  $CISO$ FOR - and bring is bank

Aur the cost of shiday hard 400 unites and a ferry cicket were this resolution

A energy results' sexual years the account Chiefs, the short modere system, Mough ( don't straightful against straight country

When it the peal way of Artifice our problem?

in them a success who can re mere a supprer who can A200 runners or a consider of OCCO system in West Conventy VAT See 7

Library of many constants are Avylog Commodore ave three horizons than can't not head for Australia them is a head for successive hard-- D. Welser, West Germary.

C Let's put the record straight - firstly nailfier the ECW 0144 new the GS12 are available with a release monitory

over a Current money residency of ricalars can only expert a monocheane wandow - I'm which it's a connection on stand to a green Mouse of CRU chrysler and disc objected the same unit. e some unt.<br>Reconcilio VAT et 16 cm

cent on an \$250 is about CEO

I blist your nodes about your wishing to buy a Schneider December of the German keyboard, which may indeed tions all kinds of problems for

Mast of them can be

**DIRECTOR WITH THE CPLM SAN British with the committee** the Center's Smarting House ever you would have a re-tabel the inviting accordingly and dealing with the problem would be something of a would be something at

In any case you would be a th out a British persion of Locationist because the best board rawer he reconfirmed Leties loading this program. which unfortunately businesses

Novemer 1 cannot content stand why you have had difficulty in getting a director dealer to send you an R2RA.

the biggest LIC suppliers of DOM: - and then will have be FOWS - and they will respon

The cost of ocetaes to send The cost of postage to seed<br>The complete \$2.58 is a RPPO weight is 17 khosnews - in £18.50 alreall, and £4.40 surface real.

problem is as for as Loss make nut Inspirités, Again i Nave checked with Customs and Exclus, Nothing is sharehold

However the ruscall deach than in ender to evoid paying **XXX** you will have to come and callers the mechine yourself. fill in the relevant forms and olve an essurance that it will be for your personal use in OR FOR your pe

You might like to pet in tically with Reiden Customs and Feche yourself to make sure this intermation is start and that there really is

But I support that in the and to this country - is it renhans. worth reaking it coincide with a bobby? - antine the COD. VAT you will otherwise simper certainly have to cay.

Find of you manage to find Dhouto you manage to www. e reçon to cost free of VA we would be glad to hear about it - as you say there is probably a large market for machines and software emport **HM Farces posted abroad.** 

 $\overline{\mathbf{v}}$ 

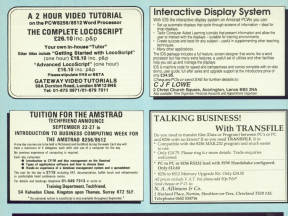

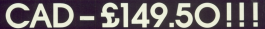

#### GRAFPAD 3 The High Perform e CAD that EVERYONE can afford.

not High performance. Easy stup Committee hummat, High pertamanan api value. Comput<br>Ideolomy sua schedula basi basi and sua Amstad There is no other professional Californiana and

where every this contract is a substitute of the state of the security of Engineers, Electronic Designers Anthlects and anxiomi-

august out in the Part of other than the second to the school.

## CRAFPAD 1

complete php A4Dgitse

#### Conferred Marshaw

.Corporate christ performing logs press to Africa An FLIGHT GES CROSS NICROPOS FRI PORT TO FAROUR. commercial Comitations (Sections consider), should not commands = sympos and sections creates shares and of Denvisory and over Scotias at California Profiles

· Automatic Dimensioning between points afformed

· Brante and Tit · Seconds For 6-5 user definers

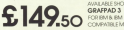

# **AVAILABLE SHOPPITY**

Centres 1.3 la manière de ferren voix et Armitenti dépoier a Greterias HH Thet CO Partner Winds Impartial Way Watterd WD2 4W

TO, GRAFSALES (JMITED UHF GO, Pentrols Works, Imperius Woy, Wolfrord, Herts, W22 41Y, Toleghone, EO923D 43542, Telex, S46034 

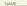

Lendone (Person volume)

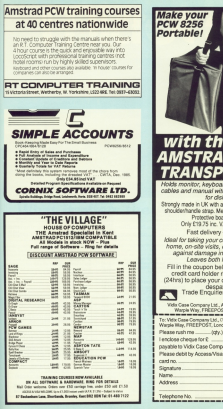

with the net<br>AMSTRAD 82: PANCDI cables and manual with separate pockets **She clients** Strongly made in LIK with adjustable rules webbles shrutring material of the mail deposition system webbs Pretective boards inside Only F19.25 Inc. VAT plus \$2 p&c. Fast delivery - as stock Ideal for teking your computer anywhere hame an electric averses Protects analyst damage in here of car atc. Lemme both hands from Fill in the courses below, or if you are a credit card holder ring 01-749 9692 (24hrs) to place your order for immedia nasnatch Trade Enguities welcomed Vide Case Company Ltd., ACU Tach Warn Casera Marcia Company Ltd., AUU, 1805 Wall Car<br>Warpia Way, FREEPOST, London WY nGO 

To: Vidix Case Company Ltd., CAR, Tech W.<br>Wards Blay, FREEDOST, Lopdon W1 0841 

**Doctoria** 

enclose cheque for £ \_\_\_\_\_\_\_\_ (PCWPC

gavable to Vidix Case Company Ltd. CR

Ameryl Houseker 1986

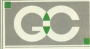

## **GRIFFEN COMPUTERS** CASTLE WALK LOWER STREET, STANSTED **ESSEX CM24 RLP** ESSEA UNG SLF<br>TELEPHONE: 0279 812295

## HARDWARE

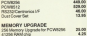

## ACCOUNTS & PAYROLL

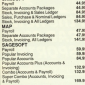

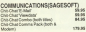

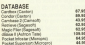

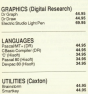

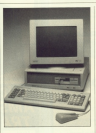

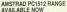

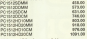

**Mahad FC ap** 

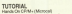

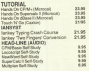

#### **CONFIDENCE**

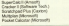

43.95

4社56<br>4社55<br>3社55

 $12.56$ 

×  $\overline{u}$  $14.81$ 

# WORD PROCESSORS

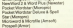

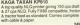

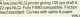

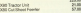

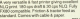

#### **CALLER**

HOREZON HISS<br>Mide printer giving 156 salarics, Virg faz;<br>200 sais Britt 6.07 can NLG, Comes with ratio

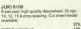

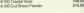

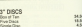

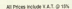

EDUCATIONAL AND OCHERNIENT

ALL ORDERS ARE DESPATCHED WITHIN 24 HOURS AVE USDANTONED

PRICES SUBJECT TO CHANGE

POSTAGE RATES FORTMARK - E1.50